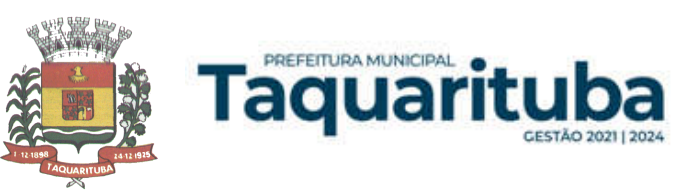

**EDITAL DE LICITAÇÃO PREGÃO PRESENCIAL Nº 018/2022 PROCESSO ADMINISTRATIVO LICITATÓRIO Nº 058/2022 AMPLA CONCORRÊNCIA**

## **1 – PREÂMBULO**

1.1 - **A PREFEITURA MUNICIPAL DE TAQUARITUBA** torna público para conhecimento dos interessados que na sala de reunião do Setor de Licitação, localizada na Av. Gov. Mario Covas, n° 1915 - Novo Centro, Taquarituba/SP, será realizada licitação na modalidade de **PREGÃO PRESENCIAL** do tipo **"MENOR PREÇO GLOBAL"**, AMPLA CONCORRÊNCIA, o qual será processado de acordo com o que determina a Lei Federal nº 10.520, de 17 de julho de 2002, Decreto Municipal nº 040/2006 de 06/04/2006 e, suplementarmente, a Lei Federal nº 8.666, de 21 de junho de 1993 e suas alterações e a Lei Complementar nº 123/2016 e Lei Complementar n° 147/2014, além das cláusulas e condições constantes neste Edital e seus respectivos Anexos.

1.2 - Os documentos referentes ao **CREDENCIAMENTO**, e os envelopes nº 1 - "PROPOSTA de PREÇO" e nº 2 - "DOCUMENTAÇÃO de HABILITAÇÃO" serão recebidos pelo Pregoeiro, no Paço Municipal, sito a Av. Gov. Mario Covas, n. 1915 - Novo Centro. A sessão pública dirigida pelo Pregoeiro se dará na data e horário definidos abaixo, nos termos das legislações supracitadas, deste edital e dos seus anexos.

## **DATA DA SESSÃO PÚBLICA:** 03/05/2022

**HORÁRIO:** 13:30 hs (horário de Brasília-DF).

**CREDENCIAMENTO:** DURAÇÃO MÍNIMA DE 30 (TRINTA) MINUTOS.

1.3 - Integram este ato convocatório os seguintes ANEXOS:

- I Relação, Descrição e Especificações do Objeto;
- II Formulário Padronizado de Proposta;
- III Modelo de Declaração de Cumprimento das Exigências dos Documentos de Habilitação;
- IV Modelo de Declaração cumprimento do inciso XXXIII do art. 7º da Constituição Federal;
- V Modelo de Procuração;
- VI Declaração e Qualificação de Microempresa ou Empresa de Pequeno Porte;
- VII Minuta do Contrato;
- VIII Termo de Compromisso;
- IX Nomeação para Acompanhamento de Contrato;
- X Termo de Autorização de Imagem e Som;
- XI Recibo de Retirada do Edital.

## **2 – DO OBJETO**

2.1 - O objeto da presente licitação é a escolha da proposta mais vantajosa para "Contratação de empresa especializada para fornecimento da licença de uso de Software de Gestão Publica por prazo determinado, com atualização mensal, que garanta as alterações legais, corretivas e evolutivas, incluindo conversão, implantação e treinamento, para diversas áreas do Município de Taquarituba, conforme especificações constantes do Anexo I - Termo de Referência".

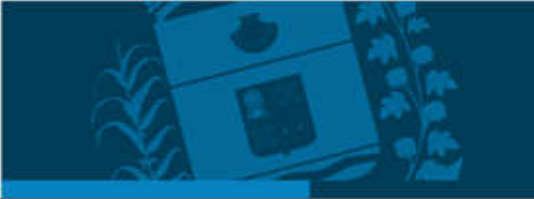

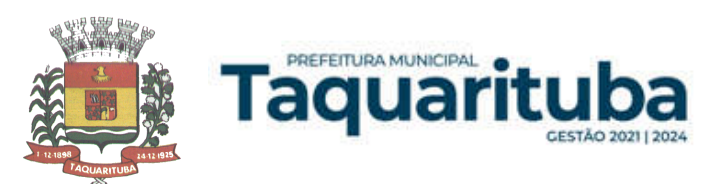

2.2 - A licitante que achar necessária visita para tomar conhecimento de todas as informações e condições locais para o cumprimento das obrigações objeto da licitação, poderá contatar o Sr. Luiz Antonio de Queiroz, responsável pelo Departamento de Informática da Prefeitura Municipal de Taquarituba, a partir do dia 18 de abril de 2022 até 02 de maio de 2022, dàs 09:00 hs as 16:00 hs, devendo ser agendado pelo telefone (14) 3762- 9666, com pelo menos um dia de antecedência.

## **3 - DOS RECURSOS ORÇAMENTÁRIOS**

3.1 - As despesas correrão pelas seguintes Dotações Orçamentárias do orçamento da Prefeitura Municipal de Taquarituba:

#### **FICHA 029**

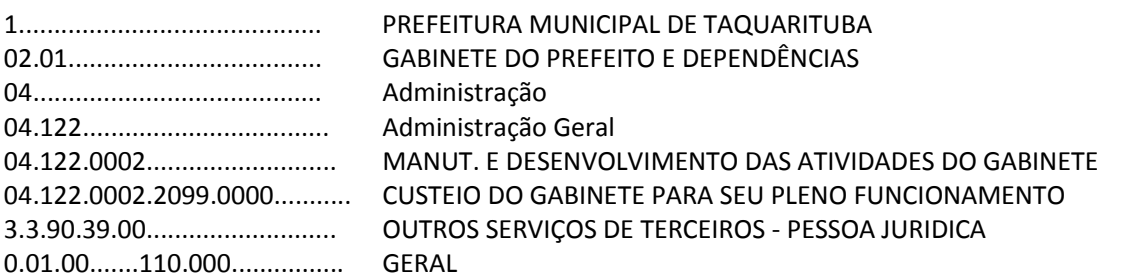

#### **FICHA 053**

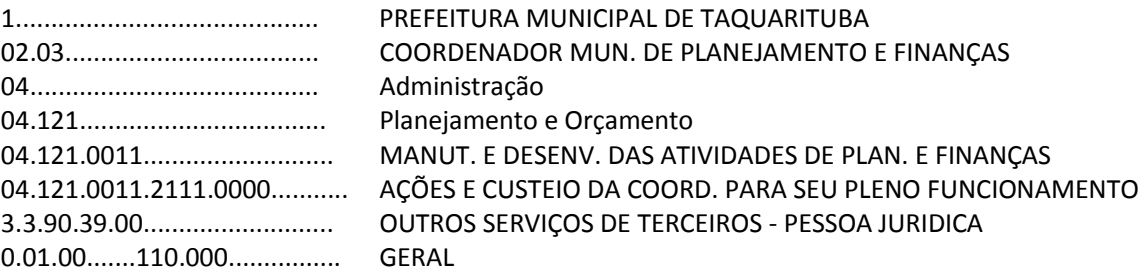

## **FICHA 076**

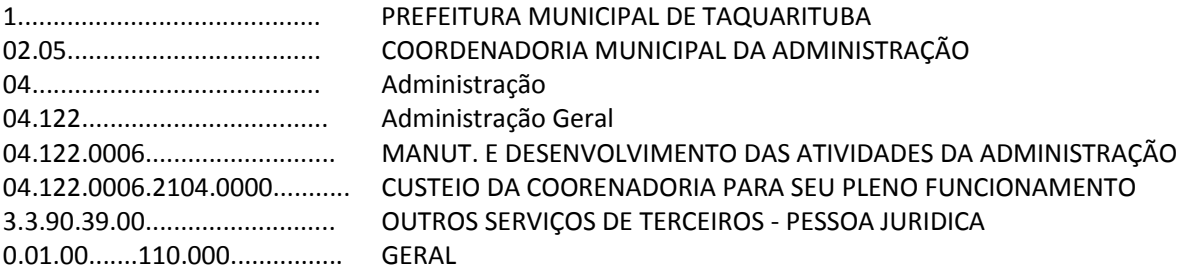

## **FICHA 147**

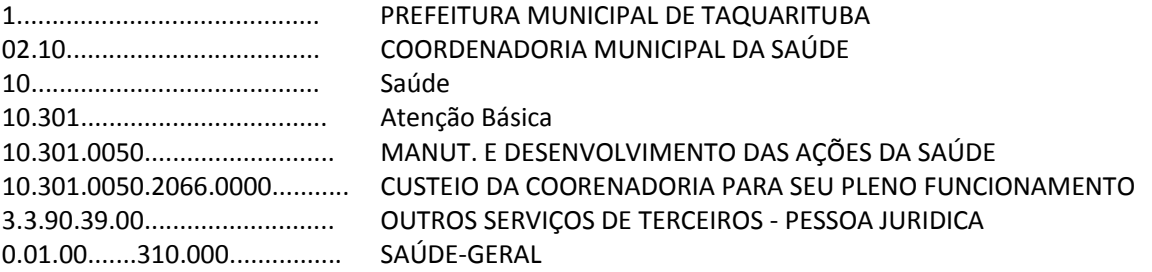

## **FICHA 185**

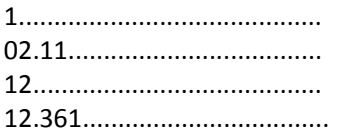

PREFEITURA MUNICIPAL DE TAQUARITUBA COORDENADORIA MUNICIPAL DE EDUCAÇÃO Educação Ensino Fundamental

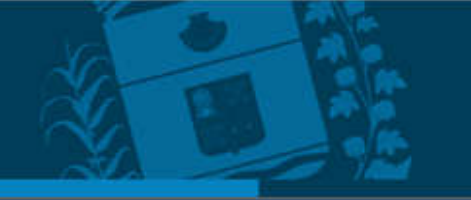

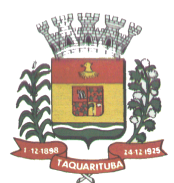

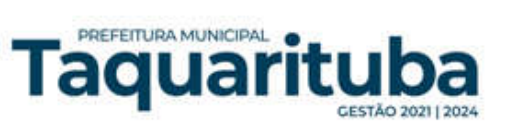

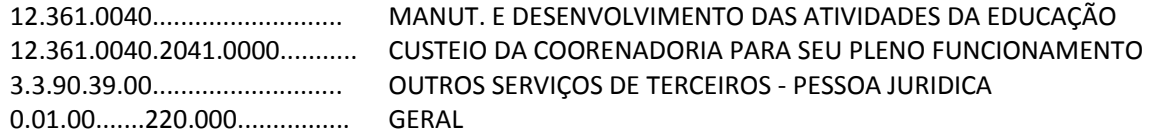

#### **FICHA 300**

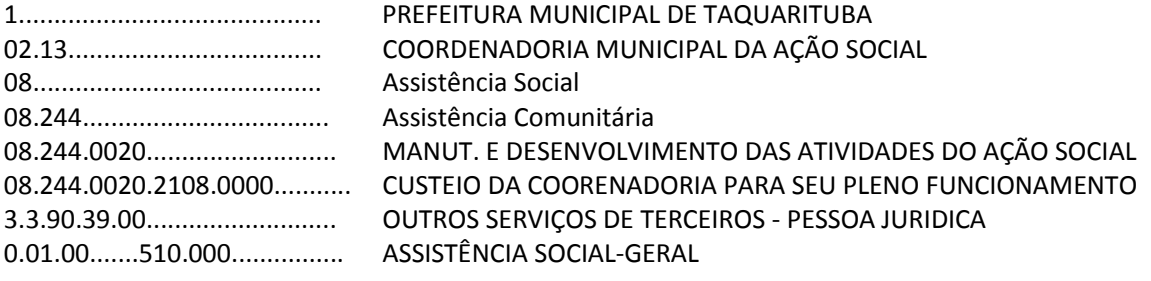

## **FICHA 314**

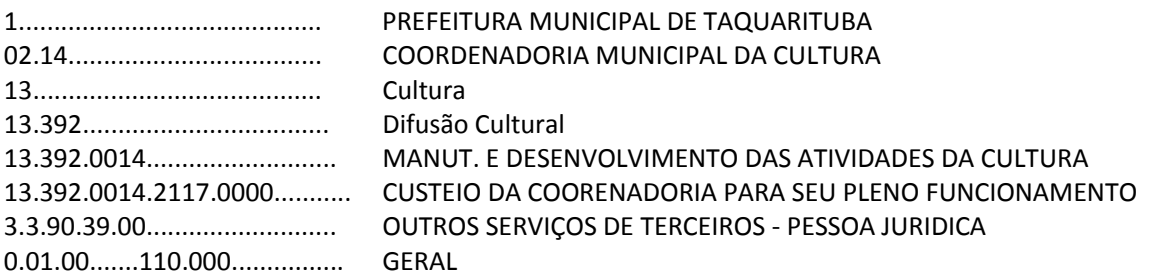

## **4 - DAS CONDIÇÕES DE PARTICIPAÇÃO**

4.1 - Poderão participar deste pregão empresas *interessadas do ramo de atividade pertinente ao objeto da contratação*, autorizadas na forma da lei, que atendam às exigências de habilitação.

4.2 - Será vedada a participação:

4.2.1 - De empresas declaradas inidôneas para licitar ou contratar com os órgãos e entidades da Administração Pública em geral, nos termos do artigo 87, IV da Lei 8.666/93.

4.2.2 - De empresas suspensas temporariamente de participar em licitação e impedidas de contratar com a Administração Pública Local, nos termos do artigo 87, III da Lei 8.666/93 ou artigo 7° da Lei 10.520/02.

4.2.3 - De quem estiver sob processo de falência; exceto aqueles que estejam em recuperação judicial, desde que apresente para sua habilitação o Plano de Recuperação já homologado pelo juízo competente e em pleno vigor, sem prejuízo do atendimento a todos os requisitos de habilitação econômico-financeira estabelecidos neste edital.

4.2.4 - Sob a forma de consórcio.

## **5 - DA APRESENTAÇÃO DOS DOCUMENTOS PARA CREDENCIAMENTO**

5.1 - Os licitantes poderão se apresentar para credenciamento junto ao Pregoeiro por intermédio de um representante que, devidamente munido de documento que o credencie a participar deste procedimento licitatório, venha a responder por sua representada, devendo, ainda, no ato de credenciamento, identificar-se exibindo o original da carteira de identidade ou outro documento equivalente.

5.2 - O credenciamento far-se-á por um dos seguintes meios:

5.2.1 - **Instrumento público de procuração** com poderes para formular ofertas e praticar todos os demais atos pertinentes ao certame, em nome do licitante, com prazo de validade em vigor;

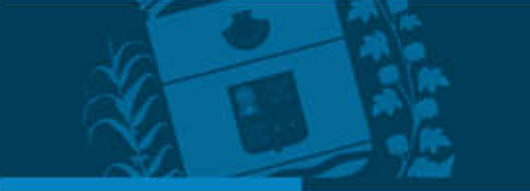

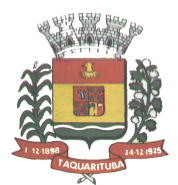

PREFEITURA MUNICIPAL

aqual

5.2.2 - **Instrumento particular de procuração** nos moldes do **ANEXO V**, com poderes para formular ofertas e praticar todos os demais atos pertinentes ao certame em nome do licitante, acompanhado de cópia de seu contrato social ou estatuto, no caso de Sociedade Anônima, e dos documentos de eleição de seus administradores;

5.2.3 - **Tratando-se de sócio, proprietário, dirigente ou assemelhado de empresa licitante**, cópia do respectivo estatuto ou contrato social, no qual estejam expressos seus poderes para exercer direitos e assumir obrigações em decorrência de tal investidura, no caso de Sociedade Anônima, devidamente acompanhado de documentos de eleição dos administradores.

5.2.4 - **Tratando-se de pessoa física**, será necessária somente a apresentação de documentos de identidade que contenha foto e o CPF.

5.3 - Nenhuma pessoa, ainda que munida de procuração, poderá representar mais de um licitante no presente certame, sob pena de exclusão sumária das representadas.

5.4 - Os documentos supra referidos poderão ser apresentados no original ou por qualquer processo de cópia autenticada, pois serão retidos, pelo Pregoeiro, para oportuna juntada no processo administrativo pertinente à presente licitação.

5.5 - Somente poderão participar da fase de lances verbais os representantes devidamente credenciados.

5.5.1 - A ausência de representante, ausência da documentação citada no item 5.2 ou a apresentação em desconformidade com as exigências previstas não implica a desclassificação do licitante, mas o impede de dar lances verbais e manifestar-se no certame contra decisões tomadas pelo pregoeiro.

5.6 – No ato do credenciamento deverão ser apresentadas, conforme o caso, as seguintes declarações, condição essencial para participação no certame licitatório:

5.6.1 - **Declaração de pleno atendimento aos requisitos de habilitação** e inexistência de qualquer fato impeditivo à participação, de acordo com modelo contido no **ANEXO III** ao presente Edital. **A referida declaração deverá estar fora dos envelopes nº 1 (Proposta) e nº 2 (Habilitação).**

5.6.2 – **Quando a licitante for microempresa ou empresa de pequeno porte**: A microempresa ou a empresa de pequeno porte, mesmo em início de operação deverão comprovar seu porte mediante a apresentação de original ou cópia autenticada da comunicação legalmente exigida para os fins de reconhecimento da condição de ME ou EPP, devidamente registrada na Junta Comercial ou no Cartório de Registro Civil de Pessoas Jurídicas, **ou de certidão expedida por tais órgãos em que conste a mencionada condição de ME ou EPP,** devidamente atualizada e **DECLARAÇÃO, ANEXO VI (Obs.: Fora do Envelope).**

5.6.3 - Declaração de utilização de Imagem e Som, de acordo com modelo contido no **ANEXO X** ao presente Edital. A referida declaração deverá estar fora dos envelopes nº 1 (Proposta) e nº 2 (Habilitação).

5.7 - Em seguida proceder-se-á ao recebimento dos envelopes contendo a proposta de preço e os documentos de habilitação, em envelopes separados, indevassáveis, lacrados e rubricados no fecho, que deverão conter os seguintes dizeres em sua face externa:

**ENVELOPE Nº 1 - PROPOSTA DE PREÇO À PREFEITURA MUNICIPAL DE TAQUARITUBA/SP EDITAL DE PREGÃO PRESENCIAL Nº 018/2022 RAZÃO SOCIAL: CNPJ:** 

**ENVELOPE Nº 2 - DOCUMENTOS DE HABILITAÇÃO À PREFEITURA MUNICIPAL DE TAQUARITUBA/SP EDITAL DE PREGÃO PRESENCIAL Nº 018/2022 RAZÃO SOCIAL: CNPJ:**

## **6 - DA PROPOSTA DE PREÇO**

6.1 – O **ANEXO II** - FORMULÁRIO PADRONIZADO DE PROPOSTA, que acompanha este ato convocatório, poderá ser utilizado, preferencialmente, para a apresentação da Proposta.

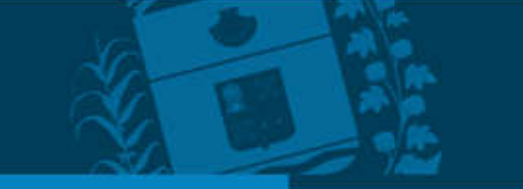

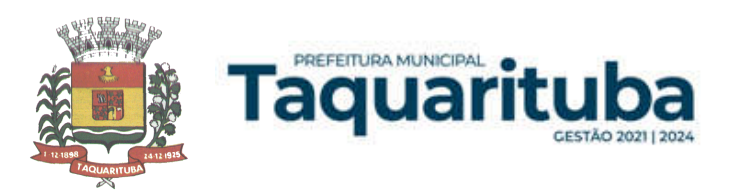

6.1.1 - Os interessados deverão apresentar as suas propostas em envelope lacrado, identificado como Envelope "01", conforme especificações constantes no item "5.7".

## **6.2 – Quanto aos preços:**

a) preços para licença de uso por prazo indeterminado (manutenção), líquidos, fixos e irreajustáveis, para cada Sistema proposto, expressos em moeda nacional corrente, para disponibilidade dos Sistemas em perfeito funcionamento, devendo constar na proposta o preço mensal por Sistema e preço total mensal; b) preço total para o período de 12 (doze) meses.

## **6.3 - Quanto às características técnicas:**

a) descrição completa dos Sistemas ofertados, com riqueza de detalhes, observados as especificações e as características gerais obrigatórias descritas no anexo I, a fim de comprovar sua real capacidade de atendimento do objeto licitado, de forma a permitir a avaliação dos requisitos estabelecidos no Anexo I deste edital.

b) ficha técnica dos Sistemas ofertados, contendo:

b1) linguagem utilizada na programação (versão, empresa proprietária da linguagem, representante no Brasil);

b2) o Sistema deve ser executado nas plataformas operacionais Windows XP, Windows 7 ou compatíveis.

b3) o banco de dados que será usado pelo Sistema deverá ser o Microsoft SQL Server, pelo princípio da economicidade do erário público, a proponente que ofertar os Sistemas em outro banco de dados deverá ofertálo junto com os Sistemas, assim como arcar com os custos de instalação, manutenção e demais Sistemas que forem necessários. Sendo que o custo do Sistema Gerenciador de Banco de Dados que não seja o SQL Server deverá correr por conta da contratada pelo número de licenças de uso necessárias que esta Municipalidade possa utilizar ou entender necessárias, durante o período contratual. Devendo ser fornecido, neste caso, treinamento específico de administração de banco de dados para os analistas de Sistema desta Municipalidade, e com cópias devidamente legalizadas;

## **6.4- Quanto à implantação, conversão com os respectivos prazos para pleno funcionamento e suporte técnico:**

a) o prazo de implantação, conversão dos dados dos Sistemas em uso pela Prefeitura Municipal de Taquarituba, para pleno funcionamento dos Sistemas contratados, de acordo com os requisitos estabelecidos no presente edital, não poderá ser superior a 60 (sessenta) dias.

b) Dar assistência na operação dos sistemas via telefone e acesso remoto (e-mail ou sistemas de atendimento via internet), ou através de visita técnica, quando chamada pela contratante, sem nenhum custo adicional, devendo atender aos chamados no prazo máximo de 24 (vinte e quatro) horas.

## **6.5 Quanto à validade da proposta:**

a) Prazo de validade da proposta, o qual não poderá ser inferior a 60 (sessenta) dias contados da data de encerramento da licitação.

b) Depois de aberta, a proposta se acha vinculada ao processo pelo seu prazo de validade, não sendo permitida sua retirada ou a desistência de participação por parte do proponente.

d) Se por falha do proponente a proposta não indicar o prazo de sua validade, esta será considerada válida por 60 (sessenta) dias independentemente de qualquer outra manifestação.

6.6 – Na proposta escrita e naqueles que porventura vierem a ser ofertados através de lances verbais, deverão estar incluídos todos os encargos trabalhistas, previdenciários, fiscais, comerciais e outros de qualquer natureza que se fizerem indispensáveis à perfeita aquisição do objeto da licitação.

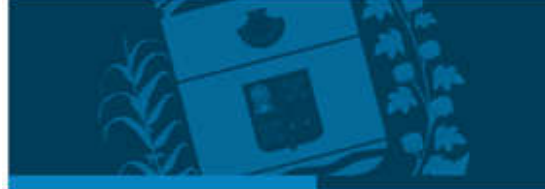

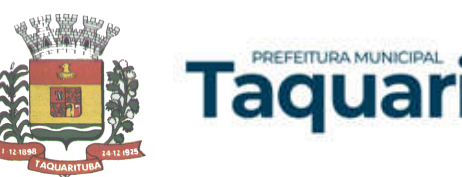

6.7 - A participação na licitação importa em total, irrestrita e irretratável submissão dos proponentes às condições deste edital.

6.8 – Nos preços deverão estar incluídas todas as despesas com viagem, alimentação, impostos, taxas e todos os demais encargos necessários ao fornecimento do objeto licitado e implantados nos locais solicitados pelo departamento de competência.

6.9 - Não serão aceitas propostas abertas ou por via telex, fac-símile ou meio eletrônico.

6.10 - Em hipótese alguma serão aceitas alterações nos conteúdos dos envelopes já protocolizados.

6.11 - Os participantes deverão colocar o preço mensal para cada Sistema, preço total mensal, preço para o período de 12 meses, utilizando apenas duas casas decimais após a vírgula.

6.12 - A apresentação da proposta implicará, por si só, na aceitação tácita de todas as cláusulas deste edital e dos termos da Lei Federal nº 10.520/02, do Decreto Municipal nº 040/2006, Lei Complementar nº 123, de 14 de dezembro de 2006 e da Lei Federal nº 8.666/93, no que couber, e demais normas suplementares aplicáveis.

#### **7 - DOS DOCUMENTOS PARA HABILITAÇÃO**

7.1 - Para efeitos de habilitação, todos os licitantes, **inclusive as microempresas e empresas de pequeno porte**, deverão apresentar os seguintes documentos:

#### **I - No caso de pessoa jurídica:**

#### **7.1.1- HABILITAÇÃO JURÍDICA, conforme o caso:**

a) Registro empresarial na Junta Comercial, no caso de empresário individual (ou cédula de identidade em se tratando de pessoa física não empresária);

b) Ato constitutivo, estatuto ou contrato social em vigor, devidamente registrado na Junta Comercial, tratandose de sociedade empresária;

c) Documentos de eleição ou designação dos atuais administradores, tratando-se de sociedade empresária;

d) Ato constitutivo devidamente registrado no Registro Civil de Pessoas Jurídicas tratando-se de sociedade não empresária, acompanhado de prova da diretoria em exercício;

e) Decreto de autorização, tratando-se de sociedade estrangeira no país e ato de registro ou autorização para funcionamento, expedidos pelo órgão competente quando a atividade assim o exigir.

7.1.1.2- Os documentos relacionados no item 8.1.1 **não** precisarão constar do **Envelope n° 2 - Habilitação** se tiverem sido apresentados para o credenciamento neste Pregão.

#### **7.1.2**- **REGULARIDADE FISCAL E TRABALHISTA**

a) Prova de inscrição no Cadastro Nacional de Pessoas Jurídicas do Ministério da Fazenda (CNPJ) ou no Cadastro de Pessoas Físicas (CPF);

b) Prova de inscrição no Cadastro de Contribuintes Estadual e/ou Municipal, relativa à sede ou ao domicílio do licitante, pertinente ao seu ramo de atividade e compatível com o objeto do certame;

c) Certidão Conjunta Negativa de Débitos ou Positiva com efeito de Negativa, relativa a Tributos Federais (inclusive às contribuições sociais) e à Dívida Ativa da União;

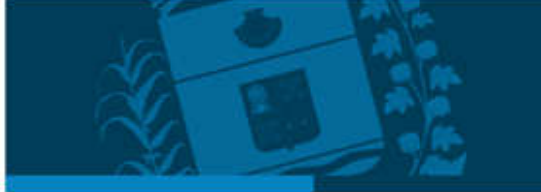

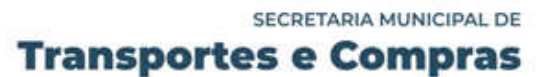

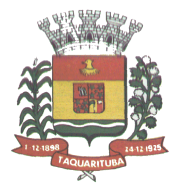

d) Certidão de regularidade de débito com a Fazenda Estadual da sede ou do domicílio do licitante, relativa aos tributos incidentes sobre o objeto desta licitação;

d) Certidão de regularidade de débito com a Fazenda Municipal da sede ou do domicílio do licitante.

e) Certidão de regularidade de débito para com o Fundo de Garantia por Tempo de Serviço (FGTS);

f) Certidão Negativa de Débitos Trabalhistas - CNDT ou Positiva de Débitos Trabalhistas com Efeito de Negativa.

7.1.2.1 - A comprovação de regularidade fiscal e trabalhista das microempresas e empresas de pequeno porte somente será exigida para efeito de assinatura do contrato, porém, será obrigatória durante a fase de habilitação a apresentação dos documentos indicados no subitem 7.1.2, ainda que veiculem restrições impeditivas à referida comprovação.

7.1.2.2 - Havendo alguma restrição na comprovação da regularidade fiscal, será assegurado o prazo de cinco **dias úteis**, **a contar da publicação da homologação do certame**, prorrogáveis por igual período, a critério da Administração, para a **regularização da documentação**, **pagamento ou parcelamento do débito, e emissão de eventuais certidões negativas ou positivas com efeito de certidão negativa**; (LC nº 123, art. 43, § 1º).

7.1.2.3 - não-regularização da documentação, no prazo previsto no subitem 7.1.2.2 implicará na **decadência do direito à contratação**, sem prejuízo das sanções previstas neste edital, sendo facultado à Administração convocar os licitantes remanescentes **para, em sessão pública, retomar os atos referentes ao procedimento licitatório, nos termos do art. 4º, inciso XXIII, da Lei 10.520/02, ou revogar a licitação** (LC n° 123. art. 43, § 2º).

## **7.1.3- QUALIFICAÇÃO ECONÔMICO-FINANCEIRA**

PREFEITURA MUNICIPAL

Taquar

7.1.3.1 - Certidão negativa de falência e concordata expedida pelo distribuidor da sede da pessoa jurídica;

7.1.3.2 - Certidão negativa de recuperação judicial ou extrajudicial expedida pelo distribuidor da sede da pessoa jurídica;

7.1.3.2.1 - Nas hipóteses em que a certidão encaminhada for positiva, deve o licitante apresentar comprovante da homologação/deferimento pelo juízo competente do plano de recuperação judicial/extrajudicial em vigor;

7.1.3.3 - Balanço patrimonial e demonstrações contábeis do último exercício social, já exigíveis e apresentados na forma da lei, vedada a sua substituição por balancetes ou balanços provisórios, podendo ser atualizados por índices oficiais quando encerrados há mais de 3 (três) meses da data da apresentação da proposta;

7.1.3.4 - Tratando-se de Microempresa ou Empresa de Pequeno Porte, o balanço patrimonial e as demonstrações contábeis deverão estar em conformidade com a legislação vigente aplicável à espécie;

7.1.3.5 - As sociedades por ações deverão apresentar as demonstrações contábeis publicadas na Imprensa Oficial, de acordo com a legislação pertinente;

7.1.3.6 - No caso de empresa constituída há menos de ano, admite-se a apresentação de balanço patrimonial e demonstrações contábeis referentes ao período de existência da sociedade.

7.1.3.7 - A verificação da boa situação financeira do licitante será feita mediante a apuração dos indicadores contábeis:

**1º) Índice de Liquidez Geral (ILG)**, assim composto:

 $ILG = (AC + RLP) / (PC + PNC)$ 

Onde:

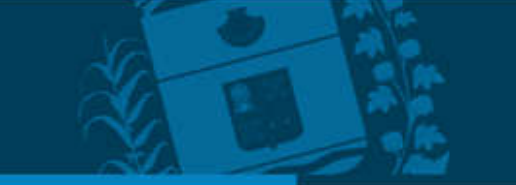

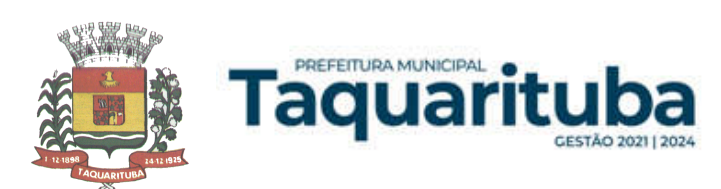

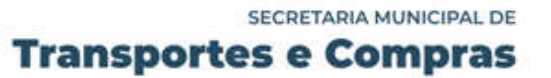

AC é o ativo circulante; RLP é o realizável a longo prazo; PC é o passivo circulante; PNC é o passivo não circulante. *Deverá ser igual ou superior a 1.*

# **2°) Índice de Liquidez Corrente (ILC)**, assim composto:

 $ILC = AC / PC$ 

Onde:

AC é o ativo circulante; PC é o passivo circulante. *Deverá ser igual ou superior a 1.*

**3º) Índice de Endividamento (IE)**, assim composto:

 $IE = (PC + PNC) / AT$ 

Onde:

PC é o passivo circulante; PNC é o passivo não circulante; AT é o ativo total. *Deverá ser menor ou igual a 0,8.*

7.1.3.8 - As fórmulas dos índices contábeis referidos deverão estar devidamente aplicadas em memorial de cálculo.

# **7.1.4- QUALIFICAÇÃO TÉCNICA**

a) Prova de aptidão para o desempenho de atividade pertinente e compatível com o objeto desta licitação, por meio da apresentação de Atestado(s) ou Certidão(ões), expedido(s) por pessoa jurídica de direito público ou privado, necessariamente em nome do licitante, que comprove a capacitação técnica da empresa em executar serviço de características semelhantes ao objeto da presente licitação.

b) Declaração de que se vencedora apresentara instalações, aparelhamento e pessoal técnico adequado e disponível para prestar suporte técnico à realização do objeto de licitação.

# **7.1.5- DOCUMENTAÇÃO COMPLEMENTAR**

7.1.5.1- Declaração do licitante, elaborada em papel timbrado e subscrita por seu representante legal, de que se encontra em situação regular perante o Ministério do Trabalho, conforme modelo **ANEXO IV**;

# **8 - DISPOSIÇÕES GERAIS SOBRE A DOCUMENTAÇÃO DE HABILITAÇÃO**

8.1- Os documentos deverão ser apresentados no original, por qualquer processo de cópia, autenticada por cartório competente, ou mesmo cópia simples, desde que acompanhada do original para que seja autenticado pelo Pregoeiro ou por um dos membros da Equipe de Apoio no ato de sua apresentação;

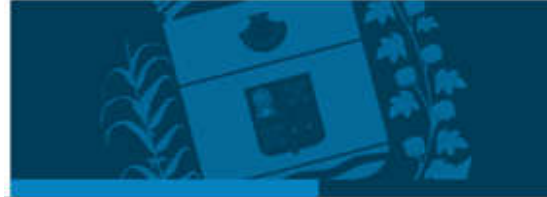

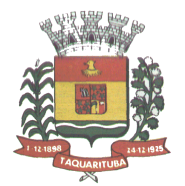

8.2- Não serão aceitos **protocolos de entrega** ou **solicitação de documentos** em substituição aos documentos ora exigidos, inclusive no que se refere às certidões;

8.3- Na hipótese de não constar prazo de validade nas certidões apresentadas, serão aceitas como válidas as expedidas até 90 (noventa) dias imediatamente anteriores à data de apresentação das propostas;

8.4- Se o licitante for a matriz, todos os documentos deverão estar em nome da matriz, e se for a filial, todos os documentos deverão estar em nome da filial, exceto aqueles documentos que, pela própria natureza, comprovadamente, forem emitidos somente em nome da matriz;

8.5- Caso o licitante pretenda que um de seus estabelecimentos, que não o participante desta licitação, execute o futuro contrato, deverá apresentar toda documentação de ambos os estabelecimentos, disposta nos itens 7.1.1 a 7.1.4;

8.6- A entrega de documento de habilitação que apresente falha não sanável na sessão acarretará a **inabilitação**  do licitante, exceto quanto à documentação relativa à regularidade fiscal das microempresas e empresas de pequeno porte, quando se aplicará o disposto nos itens 7.1.2.6 e seguintes deste edital.

8.7- O Pregoeiro ou a Equipe de apoio, quando julgar necessário, diligenciará efetuando consulta na Internet junto aos *sites* dos órgãos expedidores a fim de verificar a veracidade dos documentos obtidos por este meio eletrônico.

## **9 - DO PROCEDIMENTO E DO JULGAMENTO DAS PROPOSTAS**

PREFEITURA MUNICIPAL

Taquar

9.1- No horário e local indicados neste Edital será aberta a sessão pública, iniciando-se pela fase de credenciamento dos licitantes interessados em participar deste certame, ocasião em que serão apresentados os documentos indicados no item 5.

9.2- Encerrada a fase de credenciamento, os licitantes entregarão ao Pregoeiro os **envelopes nº. 1 e nº. 2,**  contendo, cada qual, separadamente, a Proposta de Preços e a Documentação de Habilitação.

9.3- O julgamento será feito pelo critério de **MENOR PREÇO GLOBAL,** observadas as especificações técnicas e parâmetros mínimos de qualidade definidos neste Edital;

9.4- Serão desclassificadas as propostas que não atenderem as exigências essenciais deste edital e seus anexos, considerando-se como tais as que não possam ser atendidas na própria sessão pelo licitante, por simples manifestação de vontade de seu representante.

9.5- Na hipótese de desclassificação de todas as propostas, o Pregoeiro dará por encerrado o certame, lavrandose ata a respeito.

9.6- As propostas classificadas serão selecionadas para a **etapa de lances**, com observância dos seguintes critérios:

9.6.1- Seleção da proposta de menor preço global e das demais com preços até **10%** (dez por cento) superiores àquela;

9.6.2- Não havendo pelo menos **três** propostas nas condições definidas no item anterior, serão selecionadas as propostas que apresentarem os menores preços, até o máximo de **três, incluindo a de menor preço**. No caso de empate das propostas, serão admitidas todas estas, independentemente do número de licitantes;

9.6.3- O Pregoeiro convidará individualmente os autores das propostas selecionadas a formular lances de forma verbal e seqüencial, a partir do autor da proposta de maior preço e, os demais, em ordem decrescente de valor, decidindo-se por meio de sorteio no caso de empate de preços;

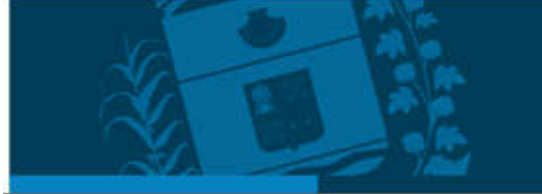

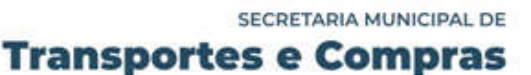

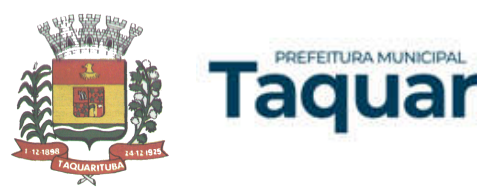

9.6.3.1- O licitante sorteado em primeiro lugar escolherá a posição na ordenação de lances em relação aos demais empatados, e assim sucessivamente até a definição completa da ordem de lances.

9.7- Os lances deverão ser formulados em valores distintos e decrescentes, inferiores à proposta de menor preço, **obedecendo à redução mínima de R\$ 1.000,00 (um mil reais).**

9.8- A etapa de lances será considerada encerrada quando todos os participantes dessa etapa declinarem da formulação de lances.

9.9- Se houver **empate**, será assegurado o **exercício do direito de preferência** às microempresas e empresas de pequeno porte, nos seguintes termos (LC n° 123, art. 44, caput):

9.9.1- Entende-se por **empate** aquelas situações em que os preços apresentados pelas microempresas e empresas de pequeno porte sejam iguais ou até **5 %** (cinco por cento) superiores ao melhor preço apresentado; (LC n° 123, art. 44, § 2º)

9.9.2- A microempresa ou empresa de pequeno porte cuja proposta for mais bem classificada poderá apresentar proposta de preço inferior àquela considerada vencedora da fase de lances, situação em que sua proposta será declarada a melhor oferta; (LC n° 123, art. 45, § 2º)

9.9.2.1- Para tanto, será convocada para exercer seu direito de preferência e apresentar nova proposta no prazo máximo de **5** (cinco) **minutos** após o encerramento dos lances, a contar da convocação do Pregoeiro, sob pena de preclusão; (LC n° 123, art. 45, § 3º)

9.9.2.2- Se houver equivalência dos valores das propostas apresentados pelas microempresas e empresas de pequeno porte que se encontrem no intervalo estabelecido no subitem 9.9.1, será realizado sorteio entre elas para que se identifique aquela que primeiro poderá exercer a preferência e apresentar nova proposta; (LC n° 123, art. 45, inc. III)

9.9.2.3 – Caso a microempresa ou empresa de pequeno porte mais bem classificada não exercer seu direito de cobertura da proposta de menor valor, serão convocadas as remanescentes que se enquadrarem no limite disposto no item 9.9.1, na ordem classificatória, para o exercício do mesmo direito. (LC n° 123, art. 45, inc II)

9.9.2.4- O exercício do direito de preferência somente será aplicado quando a melhor oferta da fase de lances não tiver sido apresentada por microempresa ou empresa de pequeno porte;

9.9.3- Uma vez exercido o direito de preferência às microempresas e empresas de pequeno porte, observados os limites e a forma estabelecidos neste edital, não sendo apresentada por elas proposta de preço inferior, será declarada a melhor proposta de preço aquela originalmente vencedora da fase de lances. (LC n°123, art. 45, § 1º)

9.10- Após a fase de lances, serão **classificadas**, na ordem crescente dos valores, as propostas não selecionadas por conta da regra disposta no item 9.6.1, e aquelas selecionadas para a etapa de lances, considerando-se para estas, o último preço ofertado.

9.11- Não poderá haver desistência dos lances ofertados, sujeitando-se o licitante desistente às penalidades constantes deste Edital.

9.12- O Pregoeiro poderá negociar com o autor do lance de menor valor com vistas à redução do preço ofertado.

9.13- Havendo negociação, o Pregoeiro examinará a aceitabilidade do preço negociado, decidindo motivadamente a respeito.

9.14- Considerada aceitável a oferta de menor preço, no momento oportuno, a critério do Pregoeiro, será verificado o atendimento do licitante às condições de habilitação estipuladas neste Edital;

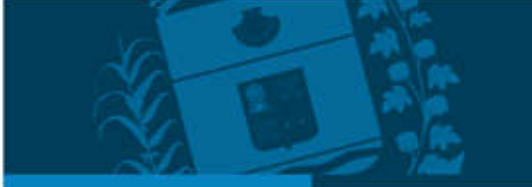

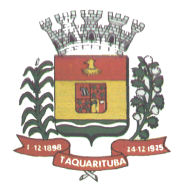

PREFEITURA MUNICIPAL

aqual

9.14.1- Eventuais falhas, omissões ou outras irregularidades nos documentos de habilitação, efetivamente entregues, poderão ser saneadas na sessão pública de processamento do Pregão, até a decisão sobre a habilitação, exceto quanto à documentação relativa à regularidade fiscal das microempresas e empresas de pequeno porte, quando se aplicará o disposto nos itens 7.1.2.6 e seguintes deste edital.

9.14.2- A verificação será certificada pelo Pregoeiro, anexando aos autos documentos passíveis de obtenção por meio eletrônico, salvo impossibilidade devidamente justificada;

9.14.3- A Administração não se responsabilizará pela eventual indisponibilidade dos meios eletrônicos de informações, no momento da verificação. Ocorrendo essa indisponibilidade e não sendo apresentados os documentos alcançados pela verificação, o licitante será **inabilitado**.

9.15- Constatado o atendimento pleno dos requisitos de habilitação previstos neste Edital, o licitante será habilitado e declarado vencedor do certame;

9.15.1- Se a oferta de menor preço não for aceitável, ou se o licitante não atender às exigências de habilitação, o Pregoeiro examinará as ofertas subseqüentes, na ordem de classificação, podendo negociar com os respectivos autores, até a apuração de uma proposta que, verificada sua aceitabilidade e a habilitação do licitante, será declarada vencedora.

9.16- Da sessão será lavrada ata circunstanciada, na qual serão registradas as ocorrências relevantes e que, ao final, será assinada pelo Pregoeiro e Equipe de apoio.

9.17- O Pregoeiro, na fase de julgamento, poderá promover quaisquer diligências julgadas necessárias à análise das propostas e da documentação, devendo os licitantes atender às solicitações no prazo por ele estipulado, contado do recebimento da convocação.

9.18 - Após ser declarada vencedora, a licitante deverá fazer uma demonstração do software que está sendo ofertada, para garantir que este atende a todas as exigências do anexo I deste edital. Esta demonstração será realizada nas dependências da Prefeitura Municipal de Taquarituba, em data e horário definidos pelo Pregoeiro, a demonstração será avaliada pelo Chefe de Departamento de Informática, juntamente com servidores que utilizarão o software em seus respectivos departamentos.

9.18.1 - Caso a LICITANTE não atenda a estas exigências do anexo I, a mesma será desclassificada, e será chamada a LICITANTE com a oferta subseqüente de MENOR PREÇO, verificando as condições de habilitação e assim sucessivamente, até a apuração de uma oferta aceitável cujo autor atenda os requisitos de habilitação.

## **10 - DA IMPUGNAÇÃO AO EDITAL, DO RECURSO, DA ADJUDICAÇÃO E DA HOMOLOGAÇÃO**

10.1- Com antecedência de até **dois dias úteis** da data fixada para o recebimento das propostas, qualquer pessoa poderá solicitar esclarecimentos, providências ou impugnar o ato convocatório deste Pregão.

10.2- As impugnações devem ser protocoladas na sede da Prefeitura Municipal, dirigidas ao subscritor deste Edital.

10.2.1- Acolhida a petição contra o ato convocatório, em despacho fundamentado, será designada nova data para a realização deste certame, exceto quando, inquestionavelmente, a alteração não afetar a formulação das propostas.

10.3- A entrega da proposta, sem que tenha sido tempestivamente impugnado este Edital, implicará na plena aceitação, por parte dos interessados, das condições nele estabelecidas.

10.4- Dos atos do Pregoeiro cabem recurso, devendo haver manifestação verbal imediata na própria sessão pública, com o devido registro em ata da síntese da motivação da sua intenção, abrindo-se então o prazo de **três dias** que começará a correr a partir da declaração do vencedor para a apresentação das razões por meio de memoriais, ficando os demais licitantes, desde logo intimados para apresentar contra-razões, em igual número

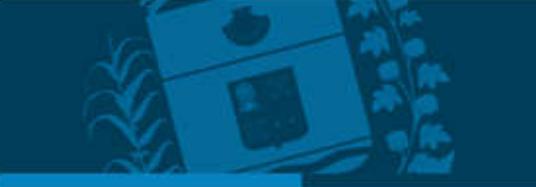

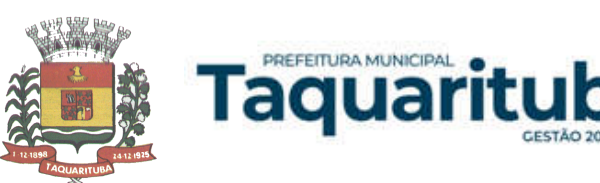

de dias, que começarão a correr no término do prazo do recorrente, sendo-lhes assegurada vista imediata dos autos;

10.4.1- A ausência de manifestação imediata e motivada pelo licitante na sessão pública importará na decadência do direito de recurso, na adjudicação do objeto do certame ao licitante vencedor e no encaminhamento do processo à autoridade competente para a homologação;

10.4.2- Na hipótese de interposição de recurso, o Pregoeiro poderá reconsiderar a sua decisão ou encaminhá-lo devidamente informado à autoridade competente;

10.4.3- Uma vez decididos os recursos administrativos eventualmente interpostos e, constatada a regularidade dos atos praticados, a autoridade competente adjudicará o objeto do certame ao licitante vencedor e homologará o procedimento licitatório;

10.4.4- O recurso contra decisão do Pregoeiro terá efeito suspensivo e o seu acolhimento resultará na invalidação apenas dos atos insuscetíveis de aproveitamento;

10.4.5- As razões de recurso deverão ser protocolizadas, no prazo supra, junto ao Setor de Protocolo, no endereço indicado no preâmbulo do presente edital, nos dias úteis, das 08:00 as 17:00 horas, sob pena de configurar-se a desistência da intenção de recurso manifestada na sessão pública.

10.4.6- Os atos omissos do presente pregão serão solucionados pelo Pregoeiro.

10.4.7 - Constatado o atendimento dos requisitos de habilitação previstos neste Edital, a licitante será habilitada e declarada vencedora do certame.

#### **11 – DA DOCUMENTAÇÃO PARA A HOMOLOGAÇÃO**

11.1- Se, por ocasião da homologação, as certidões de regularidade de débito do adjudicatário perante o Sistema de Seguridade Social (INSS), o Fundo de Garantia por Tempo de Serviço (FGTS) e a Fazenda Nacional, estiverem com os prazos de validade vencidos, o Departamento de Licitações verificará a situação por meio eletrônico hábil de informações, certificando nos autos do processo a regularidade e anexando os documentos passíveis de obtenção por tais meios, salvo impossibilidade devidamente justificada;

11.1.1- Se não for possível atualizá-las por meio eletrônico hábil de informações, o adjudicatário será notificado para, no prazo de **dois dias úteis**, comprovar a situação de regularidade de que trata o subitem 11.1, mediante a apresentação das certidões respectivas com prazos de validade em vigência, sob pena da homologação não se concretizar;

11.1.2- Tratando-se de microempresa ou empresa de pequeno porte, cuja documentação de regularidade fiscal tenha indicado restrições à época da fase de habilitação, deverá comprovar, previamente à data da homologação, a **regularidade fiscal,** no prazo de **cinco dias úteis**, a contar da adjudicação do certame, prorrogável por igual período, a critério da Administração, sob pena de a homologação não se realizar, decaindo do direito à homologação, sem prejuízo das sanções previstas neste edital;

11.1.3.- Não ocorrendo a regularização prevista no subitem anterior, retomar-se-ão, em sessão pública, os procedimentos relativos a esta licitação, sendo assegurado o exercício do direito de preferência na hipótese de haver participação de demais microempresas e empresas de pequeno porte, cujas propostas de preços se encontrem no intervalo estabelecido no subitem 9.9.1;

11.1.4- Na hipótese de nenhuma microempresa e empresa de pequeno porte atender aos requisitos deste Edital, será convocada outra empresa na ordem de classificação das ofertas, com vistas à homologação.

11.2 - **O prazo de validade** do contrato será de 12 (doze) meses a contar da sua assinatura, podendo ser prorrogado por iguais períodos, dentro dos limites estabelecidos pela Lei Federal n° 8666/93.

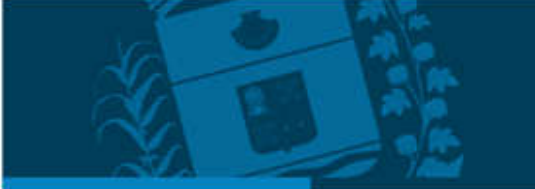

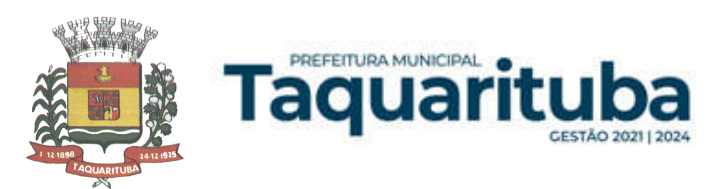

11.3 - A Administração poderá suprimir ou acrescer o objeto do contrato em até 25% (vinte e cinco por cento) do seu valor inicial atualizado, a critério exclusivo, de acordo com o disposto no art. 65, I e § 1º, da Lei Federal nº 8.666/93.

11.4 - O foro para dirimir quaisquer dúvidas será o da Comarca de Taquarituba/SP.

# **12 - CONDIÇÕES DE PAGAMENTO**

12.1 - Os pagamentos da Manutenção serão mensais, efetuados em no máximo 15 (quinze) dias após a emissão da Nota Fiscal.

12.2 - Não será admitida proposta com condição de pagamento diferente daquela definida no item anterior.

12.3 - A Prefeitura efetuará o pagamento na modalidade de Boleto Bancário ou na sua falta como depósito bancário, devendo a adjudicatária indicar o número de sua conta corrente, agência e banco correspondente.

## **13 – DO REAJUSTE**

13.1 - No caso de renovação contratual, os preços contratados poderão ser reajustados, após transcorrido o prazo de 12 (doze) meses, para o próximo período, com base na variação acumulada do Índice Nacional de Preços ao Consumidor Amplo - IPCA, verificado a partir da assinatura do contrato.

## **14 – DOS PRAZOS, DO FORNECIMENTO E DAS CONDIÇÕES GERAIS**

14.1 - O Sistema deverá ser instalado pela contratada, na sede da Prefeitura Municipal de Taquarituba, localizada na Av. Gov. Mario Covas nº 1915, Novo Centro, Taquarituba/SP, bem como em demais dependências da Administração informadas pelo Gestor do Contrato, todos localizados no perímetro do município, após a assinatura do termo de contrato, observado o prazo de instalação informado na proposta.

14.2 - No caso de necessidade de atendimento in-loco, a Prefeitura notificará a contratada para resolução do problema identificado.

14.3 - Imediatamente após a assinatura do termo de contrato, a contratada deverá dar início aos trabalhos de implantação do Sistema e conversão dos dados contidos nos Sistemas atualmente em uso pela Prefeitura. O prazo máximo para que o Sistema esteja totalmente implantado e plenamente operante em todas suas funções, e, com todos os dados convertidos, não poderá ser superior a 60 (sessenta) dias contados da data da assinatura do termo de contrato.

14.4 - São obrigações da contratada, além daquelas implícitas nas cláusulas do edital, anexos e termo de contrato:

a) Implantar o Sistema objeto deste contrato, de acordo com as melhores técnicas e com pessoal capacitado.

b) Manter o técnico da CONTRATANTE, encarregado de acompanhar os trabalhos, a par do andamento do projeto, prestando-se todas as informações necessárias.

c) Corrigir eventuais problemas de funcionamento dos Sistemas.

d) Ministrar palestras e treinamento ao pessoal da CONTRATANTE, por ocasião da entrega do Sistema.

e) Prestar manutenção aos Sistemas.

f) O fiel cumprimento de todas as cláusulas e condições expressadas no edital, anexos e termo de contrato.

g) Manter sigilo absoluto das informações processadas.

14.5- Caso a empresa não cumprir o prazo de entrega estipulado, a mesma estará deixando de cumprir o contrato e ficará sujeita as sanções do art. 87 da Lei Federal 8.666/93 e alterações posteriores.

## **15 - DAS SANÇÕES**

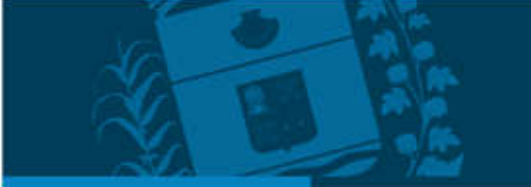

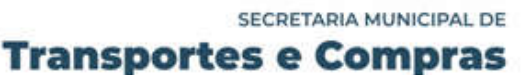

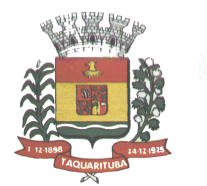

15.1 - A inabilitação de licitante classificado, apesar da declaração apresentada por força do subitem 5.6.1 deste instrumento, implicará na aplicação de multa correspondente a 2% (dois por cento) do valor da proposta, sem embargo da imposição das demais sanções cabíveis.

a) multa de 5% (cinco por cento) sobre o valor da obrigação não cumprida;

PREFEITURA MUNICIPAL

aquar

b) a aplicação de suspensão temporária para licitar e contratar com a Municipalidade e/ou declaração de inidoneidade, conforme previsto pelo artigo 7º da Lei Federal 10.520/02.

15.2 - O atraso injustificado na execução e entrega do Objeto deste Edital, sem prejuízo do disposto no parágrafo 1º do artigo 86 da Lei nº 8.666/93, sujeitará o contratado à multa de mora, calculado por dia de atraso da obrigação não cumprida na seguinte proporção:

- a) atraso de até 30 (trinta) dias, multa de 0,1% (um décimo por cento) ao dia; e
- b) atraso superior a 30 (trinta) dias, multa de 0,2% (dois décimos por cento) ao dia.

15.3 - Pela inexecução total ou parcial do serviço, compra, poderão ser aplicadas ao contratado as seguintes:

- a) multa de 5% (cinco por cento) sobre o valor total ou parcial da obrigação não cumprida; ou
- b) a aplicação de suspensão temporária para licitar e contratar com a Municipalidade e/ou declaração de inidoneidade, conforme previsto pelo artigo 7º da Lei Federal nº 10.520/02.

15.4 - A aplicação de uma penalidade não exclui a aplicação das outras, quando cabíveis.

15.5- Pela não regularização da documentação de comprovação de regularidade fiscal das microempresas e empresas de pequeno porte, no prazo previsto no subitem 7.1.2.6.2 deste edital, a Administração poderá, garantida a prévia defesa, aplicar ao licitante multa equivalente a 5% (cinco por cento) do valor estimado de contratação do objeto, cominada com a aplicação de suspensão temporária para licitar e contratar com a Municipalidade e/ou declaração de inidoneidade, conforme previsto pelo artigo 7º da Lei Federal 10.520/02; (LC nº 123, art. 43, § 2º)

15.6 - O prazo para defesa prévia quanto à aplicação de penalidade é de 05 (cinco) dias úteis contados da data da intimação do interessado.

15.7 - O valor das multas será recolhido aos cofres Municipais, dentro de 03 (três) dias úteis da data de sua cominação, mediante guia de recolhimento oficial.

## **16 - DAS DISPOSIÇÕES GERAIS**

16.1 - Os interessados que desejarem cópia integral deste Edital e seus Anexos poderão retirá-los na Prefeitura Municipal de Taquarituba, Departamento de Licitação, no site [www.taquarituba.sp.gov.br](http://www.taquarituba.sp.gov.br/) ou poderão ser solicitados via telefone  $(14)$  – 3762-9666 ou e-mail: [licitação@taquarituba.sp.gov.br](mailto:licita%c3%a7%c3%a3o@taquarituba.sp.gov.br).

Quaisquer informações poderão ser obtidas pelos meios de comunicação acima citados.

16.2 - A Prefeitura do Município de Taquarituba/SP poderá, a qualquer tempo, motivadamente, revogar no todo ou em parte a presente licitação.

Taquarituba/SP, 14 de abril de 2022.

ROSILDO DONIZETI DOS SANTOS Coordenador Municipal de Transportes e Compras

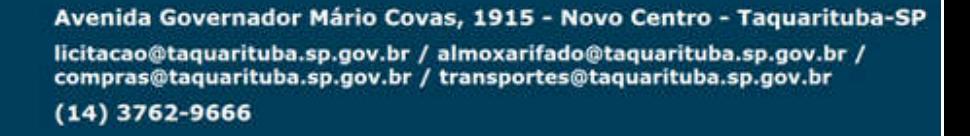

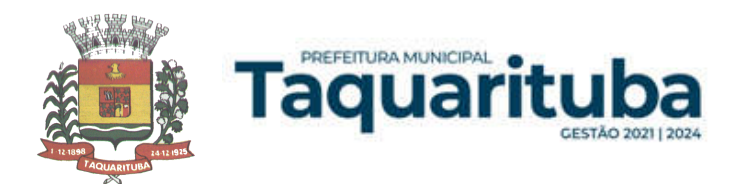

# **ANEXO I**

# **DESCRIÇÃO DO OBJETO DA LICITAÇÃO, CARACTERÍSTICAS GERAIS OBRIGATÓRIAS E DESCRIÇÕES DOS SISTEMAS.**

# **PREGÃO PRESENCIAL N° 018/2022**

1 - OBJETO: "Contratação de empresa especializada para fornecimento da licença de uso de Software de Gestão Publica por prazo determinado, com atualização mensal, que garanta as alterações legais, corretivas e evolutivas, incluindo conversão, implantação e treinamento, para diversas áreas do Município de Taquarituba, conforme especificações constantes do Termo de Referência".

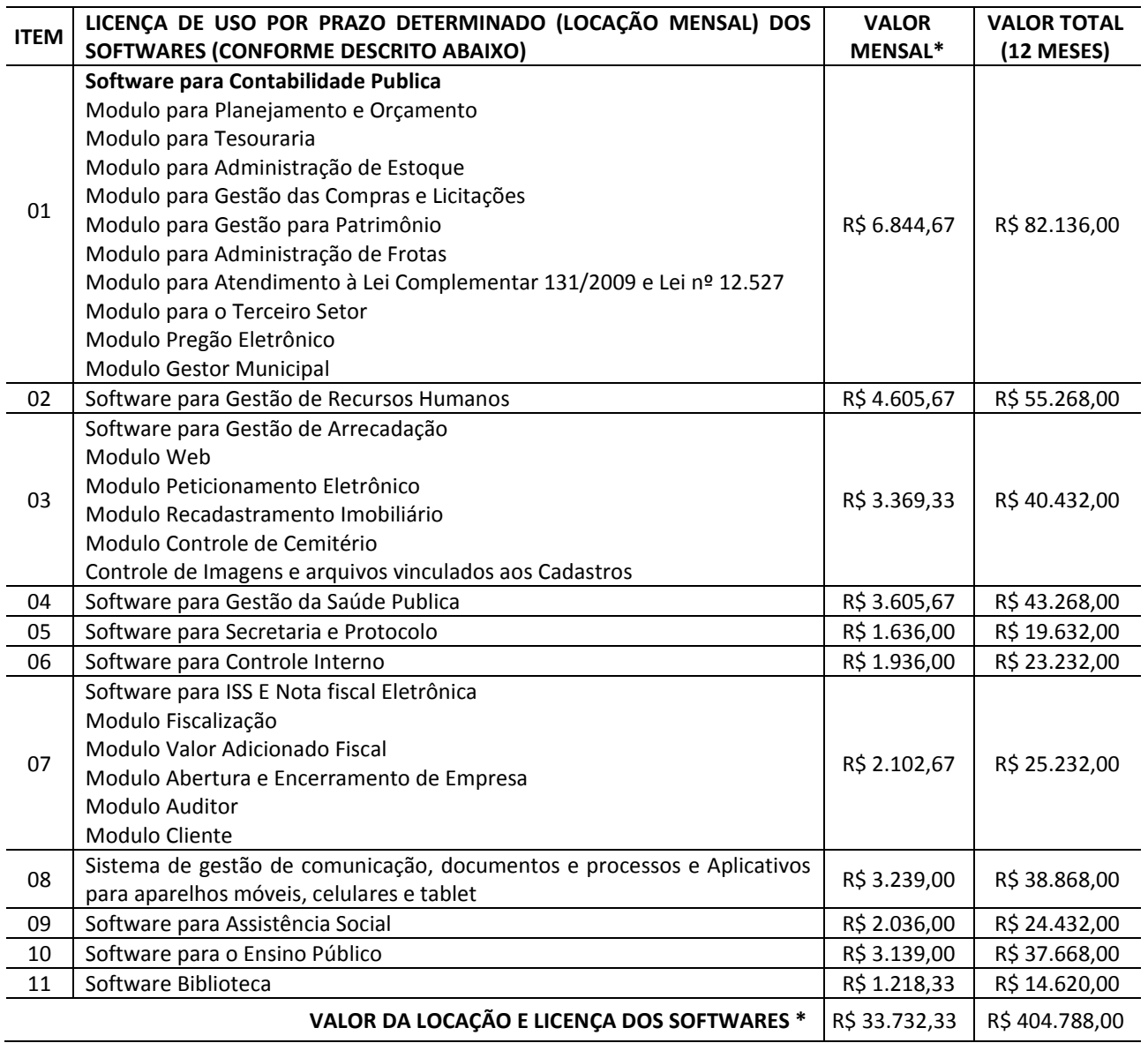

**VALOR TOTAL DA CONVERSÃO, IMPLANTAÇÃO E TREINAMENTO\*** | R\$ 21.766,67

**VALOR GLOBAL (12 MESES) DA LICENÇA DE USO POR PRAZO DETERMINADO (LOCAÇÃO MENSAL DOS SOFTWARES) + CONVERSÃO IMPLANTAÇÃO E TREINAMENTO.\* R\$ 426.554,67**

*\*Valor médio orçado conforme pesquisa de preços juntadas aos autos.*

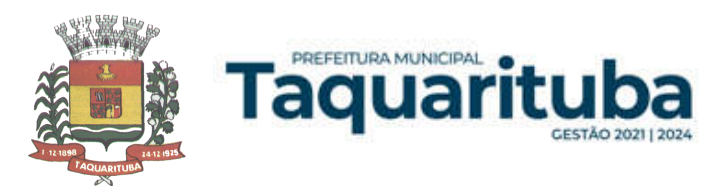

## 2 – ESPECIFICAÇÕES TÉCNICAS

## PARTE 1 – IMPLANTAÇÃO DE PROGRAMAS

01 – Conversão de Bases de Dados

Os dados que compõem as bases de informações existentes desde os exercícios de 1997 ao exercício de 2022, relacionados a contabilidade (Orçamento e Execução) e suas integrações (Patrimônio, almoxarifado, compras) deverão ser convertidos para a nova estrutura de dados proposta pelo licitante que for vencedor do certame.

Os dados que compõem as bases de informações existentes relacionadas a Arrecadação, Folha de Pagamentos e demais sistemas que compõe a planilha da proposta, deverão ser convertidos em todo seu histórico para a nova estrutura de dados proposta pelo licitante que for vencedor do certame.

O Município de Taquarituba não fornecerá as estruturas dos dados a serem convertidos. O licitante vencedor deverá realizar engenharia reversa para obter os dados a partir das bases atuais que são utilizadas. Esses dados serão disponibilizados imediatamente após a assinatura de contrato ou a critério da CONTRATANTE.

O sistema deverá integrar os módulos, proporcionando aos profissionais responsáveis administrar os serviços oferecidos pelo Município de Taquarituba de maneira centralizada, além de agilizar e melhorar todo o processo.

#### 02 – Implantação de Programas

A implantação dos programas deverá ser no prazo máximo de 30 (trinta) dias, já com as bases contendo os dados do exercício de 2022 convertidos e os sistemas de processamento adaptados à legislação do Município de Taquarituba.

Quanto aos exercícios de 1997 até o exercício de 2021, o prazo para conversão dos dados será de 90 (noventa) dias, para atendimento Lei Complementar nº 131, de 27 de maio de 2009 e Lei 12.527, de 18 de novembro de 2011.

#### 03 – Treinamento de pessoal

Simultaneamente à implantação dos programas, deverá ser feito o treinamento de no mínimo 30 (trinta) servidores, demonstrando a funcionalidade do programa, seus recursos e limitações.

#### PARTE 2 – REQUISITOS MÍNIMOS

Os programas deverão apresentar, no mínimo as seguintes condições:

01 - Ser executados em ambiente multiusuário, em arquitetura cliente-servidor; Os sistemas de Contabilidade, Compras, Patrimônio, licitações, almoxarifado, frotas e protocolo devem estar desenvolvidos em linguagem que permita o funcionamento desktop e Web com acesso via browser, utilizando a mesma base de dados simultaneamente, não sendo aceito serviços de terminal server (TS) e ou virtualização. Esta funcionalidade é exigida em razão do Município de Taquarituba possuir secretarias fora do prédio, facilitando assim o acesso e a integração entre as áreas e as secretarias;

- 02 Possuir interface gráfica, com menus pulldown;
- 03 Possuir opção que permita o gerenciamento do sistema, no servidor de aplicações contendo, no mínimo:
- a) Registro completo de cada acesso de cada usuário identificando suas ações;
- b) Controle de direitos ou permissões dos usuários ao nível de comandos disponível na interface e
- c) Possibilidade de habilitar e desabilitar qualquer permissão de usuário.

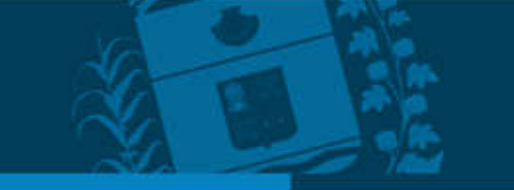

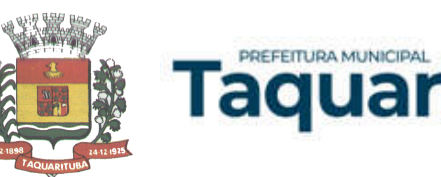

04 - Possuir ferramenta que permita atualizar automaticamente os programas e tabelas legais, no servidor de aplicações, a partir do site do fornecedor;

05 - Possuir tela de consultas ou pesquisas através de comandos SQL interativas;

06 - Conter nos relatórios a possibilidade de personalização de layout e impressão de logotipos;

07 - Possibilitar a geração dos relatórios em impressoras laser, matricial e jato de tinta, arquivo para transporte ou publicação e em tela;

08 - Possuir histórico (log.) de todas as operações efetuadas por usuário (inclusões, alterações e exclusões) permitindo sua consulta e impressão para auditoria;

09 - Permitir quantidade ilimitada de usuários simultâneos com total integridade dos dados.

10- Os sistemas deverão manter uma integração entre os módulos.

11- Ao cadastrar fornecedores os sistemas de Compras/Licitações e Contabilidade deverão possibilitar a busca dos dados diretamente do sítio da Receita Federal, usando apenas a inserção do CNPJ do fornecedor, tal recurso deverá atualizar cadastros de fornecedores já existes no sistema. Além dos dados do fornecedor, o sistema deverá gravar as atividades que a empresa exerce de acordo com o cadastro da Receita Federal.

12- No sistema de Arrecadação, os módulos de Escrituração de Notas e Nota Fiscal Eletrônica devem estar desenvolvidos em linguagem que permita o funcionamento via Web e deverá utilizar o mesmo banco de dados do sistema de Arrecadação, excluindo qualquer necessidade de importação de arquivos ou sincronização entre bancos de dados distintos para garantir a integração dos sistemas.

13 - Os sistemas de Contabilidade, arrecadação, folha de pagamento e terceiro setor deverão estar integrados entre si, permitindo a troca de informações e evitando a duplicidade de lançamentos de registros pelos diversos setores envolvidos.

14- Além disso, a empresa a ser CONTRATADA deverá fornecer solução para atualização automática dos sistemas através da rede mundial de computadores, mediante mensagem de alerta exibida de forma automática ao ser disparado evento de atualização, informando aos usuários da CONTRATANTE quanto a existência de versões mais novas, com exibição de numeração da versão em uso, versão atualizada e data de disponibilização.

15- Concomitante, em decorrência das atualizações dos sistemas, a empresa participante deverá possuir informativos demonstrando, além das funcionalidades técnicas alteradas ou acrescentadas nos sistemas, os fundamentos determinantes da manutenção do conhecimento técnico mínimo suficiente à execução e utilização eficiente dos sistemas informatizados.

16- O sistema deve estar de acordo e atender as Normas Brasileiras de Contabilidade aplicadas ao Setor Público – NBCASP, bem como normas e padrões do Tribunal de Contas do Estado de São Paulo.

17- O sistema deve seguir modelos de relatórios e permitir a criação de novos conforme orientações do Tribunal de Contas do Estado de São Paulo, Secretaria do Tesouro Nacional – STN, do Ministério da Fazenda.

18 - O sistema deve atender as legislações federais, estaduais, municipais, estatutos, bem como resoluções e normativas de órgãos do Município de Taquarituba, permitindo a criação de novas funcionalidades conforme orientação e solicitações da CONTRATANTE.

19 - Possuir ferramenta para elaboração de relatórios a ser disponibilizada aos usuários, para confecção rápida de relatórios personalizados.

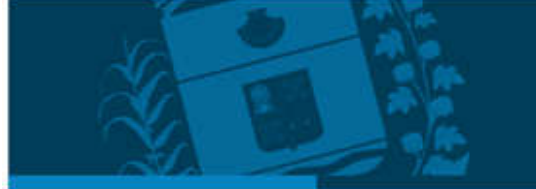

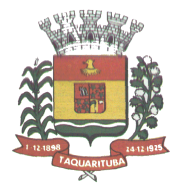

PREFEITURA MUNICIPAL

ı aquar

- A solução deverá utilizar/funcionar com banco de dados plataforma livre sem restrições de limitação de utilização de memória RAM (Exemplos: Firebird e Postgre Sql). Não haverá custo adicional de licenciamento, caso o número de usuários, acessos simultâneos e/ou estações de trabalho seja alterado para mais ou para menos, esta variação estará automaticamente licenciada e não irá gerar custo adicional, devendo a empresa proponente declarar expressamente no envelope de habilitação, sob pena de desclassificação.

-O banco de dados deverá ser de livre distribuição. Caso o licitante utilize outro banco de dados, será de responsabilidade da CONTRATADA, não gerando qualquer custo adicional ao Município de Taquarituba, será instalado em quantos computadores forem necessários, devendo o banco de dados ser compatível com os sistemas Operacionais Windows e servidor Windows ou Linux.

Deverá ser permitida a visualização dos relatórios em tela de todos os subsistemas (módulos), antes de imprimilos, podendo em seguida fazer a impressão, bem como a gravação do mesmo em arquivo no formato PDF (Portable Document Format), XLS, HTML.

O sistema de contabilidade deverá permitir a assinatura digital de relatórios gerados, tais como, Boletim de Caixa, Balancetes, Despesas com Pessoal, Resumo de pagamentos da folha, retenções de empenhos entre outros relatórios contábeis e a informação do certificado (e-cnpj) que efetuou a autenticação do mesmo;

Sistema contábil deverá permitir que os empenhos em todas as suas fases (Empenhos, liquidações e pagamentos) possam ser assinados digitalmente (ICP Brasil);

Deverá permitir configurar quais despesas podem ser assinadas digitalmente;

Deverá permitir o controle de quais unidades o usuário poderá ter acesso aos empenhos para assiná-los digitalmente;

Deverá existir a possibilidade de o usuário assinar e cancelar a assinatura digital através de permissões;

Deverá possuir rotina com a opção de selecionar os empenhos para assinar digitalmente;

Deverá possuir rotina para impressão de vários empenhos assinados digitalmente de uma só vez, deixando a seleção das mesmas salvas para futuras impressões;

- O Sistema de Compras deverá possuir rotina que possibilite que as pesquisas de preço sejam preenchidas pelo próprio fornecedor, em suas dependências via WEB através de código individual enviado pelo sistema, sendo que as informações geradas pelo fornecedor deverão ser inseridas no sistema automaticamente. O Sistema deverá diferenciar as cotações efetuadas via WEB das lançadas manualmente para melhor controle dos usuários.

- O Portal do Servidor WEB deverá utilizar o mesmo banco de dados do Sistema de Folha de Pagamento, com rotinas para aprovação ou rejeição das solicitações efetuadas via Portal do Servidor Web (descritas nas especificações abaixo), inclusive as demonstrações de contracheque e cadastrais dos funcionários sem a necessidade de troca de arquivos, com acesso via usuário e senha.

27 - Os sistemas propostos deverão utilizar banco de dados relacional, que permita o acesso nativo, não poderá ser padrão acesso via ODBC.

28 - Os sistemas Contabilidade Pública e AUDESP, Planejamento e Orçamento e Tesouraria, por se tratar de sistemas dependentes e interdependentes, deverão ser acessados através do mesmo ícone, não sendo permitido o acesso através de ícones distintos e diferentes.

29 - As consolidações dos dados contábeis de outras entidades deverão ser realizadas através da importação dos xml enviados para AUDESP, ou de outra forma automatizada, mas nunca manualmente.

- O módulo do Pregão Eletrônico deverá ser desenvolvido em linguagem e plataforma totalmente web, totalmente compatível com os principais browsers do mercado (Microsoft Edge, Google Chrome, Firefox)

Possibilitar instalação e provimento do serviço através de data centers. Possibilitar instalação e provimento do serviço a partir da estrutura do Município de Taquarituba.

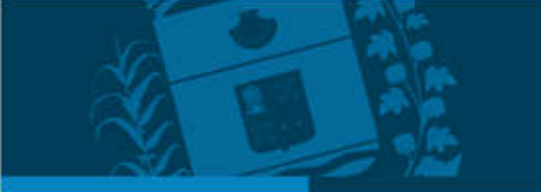

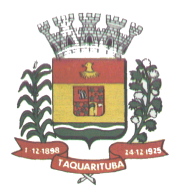

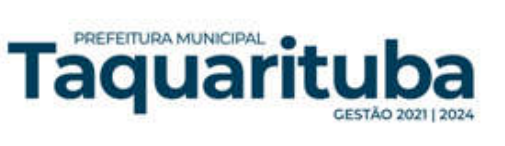

Funcionar integrado em tempo real com a Diretoria de Compras e Licitações, sem a necessidade de transferências de arquivos e/ou sincronizações.

- Possuir manual on-line.

PARTE 3 - SIAFIC REQUISITOS MÍNIMOS (A EMPRESA TERÁ QUE COMPROVAR QUE ATENDE AS EXIGÊNCIAS DO SIAFIC, APESAR DE UMA LICITAÇÃO ISOLADA)

Decreto 10.540/2020 (PADRÃO MÍNIMO DE QUALIDADE PARA SISTEMAS DE CONTABILIDAE)

Requisito 1 - Controlar e evidenciar as operações realizadas pelos Poderes e órgãos e os seus efeitos sobre bens, direitos, obrigações, receitas e despesas orçamentárias ou patrimoniais do ente federativo. Fundamentação: art. 1º, §1º, I

Requisito 2 - Controlar e evidenciar os recursos dos orçamentos, das alterações decorrentes de créditos adicionais, das receitas previstas e arrecadadas e das despesas empenhadas, liquidadas e pagas à conta desses recursos e das respectivas disponibilidades Fundamentação: art. 1º, §1º, II

Requisito 3 - Controlar e evidenciar perante a Fazenda Pública a situação daqueles que arrecadem receitas, efetuem despesas e administrem ou guardem bens a elas pertencentes ou confiados Fundamentação: art. 1º, §1º, III

Requisito 4 - Controlar e evidenciar a situação patrimonial do ente público e a sua variação efetiva ou potencial, observada a legislação e normas aplicáveis Fundamentação: art. 1º, §1º, IV

Requisito 5 - Controlar e evidenciar as informações necessárias à apuração dos custos dos programas e das unidades da Administração Pública Fundamentação: art. 1º, §1º, V

Requisito 6 - Controlar e evidenciar a aplicação dos recursos pelos entes federativos, agrupados por ente federativo beneficiado, incluído o controle de convênios, de contratos e de instrumentos congêneres. Fundamentação: art. 1º, §1º, VI

Requisito 7 - Controlar e evidenciar as operações de natureza financeira não compreendidas na execução orçamentária das quais resultem débitos e créditos. Fundamentação: art. 1º, §1º, VII

Requisito 8 - Emitir relatórios do Diário, Razão e Balancete Contábil, individuais ou consolidados, gerados em conformidade com o Plano de Contas Aplicado ao Setor Público estabelecido pelas normas gerais de consolidação das contas públicas a que se refere o § 2º do art. 50 da LC nº 101/2000. Fundamentação: art. 1º, §1º, VIII

Requisito 9 - Permitir a emissão das demonstrações contábeis e dos relatórios e demonstrativos fiscais, orçamentários, patrimoniais, econômicos e financeiros previstos em lei ou em acordos nacionais ou internacionais, com disponibilização das informações em tempo real Fundamentação: art. 1º, §1º, IX

Requisito 10 - Controlar e evidenciar as operações intragovernamentais, com vistas à exclusão de duplicidades na apuração de limites e na consolidação das contas públicas Fundamentação: art. 1º, §1º, X

Requisito 11 - Controlar e evidenciar a origem e destinação dos recursos legalmente vinculados à finalidade específica Fundamentação: art. 1º, §1º, XI

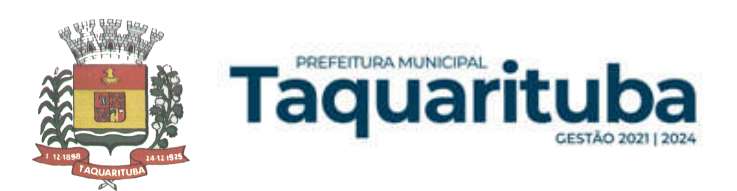

Requisito 12 - Ser único no ente federativo e permitir a integração com os outros sistemas estruturantes Fundamentação: art. 1º, §6º

REQUISITOS DE PROCEDIMENTOS CONTÁBEIS

Requisito 1 - observar as normas de consolidação das contas públicas, em razão da Lei de Responsabilidade Fiscal

Fundamentação: art. 3º

Requisito 2 - Processar e centralizar o registro contábil dos atos e fatos que afetam ou podem afetar o patrimônio da entidade Fundamentação: art. 4º

Requisito 3 - Os registros contábeis realizados no SIAFIC deverão estar em conformidade com o mecanismo de débitos e créditos em partidas dobradas, ou seja, para cada lançamento a débito há outro lançamento a crédito de igual valor

Fundamentação: art. 4º, §1º, I

Requisito 4 - Registro contábil deverá ser efetuado em idioma e correntes nacionais. Fundamentação: art 4º, § 1º, II.

Requisito 5 - Permitir a conversão de transações realizadas em moeda estrangeira para moeda nacional à taxa de câmbio vigente na data do balanço Fundamentação: art. 4º, §2º

Requisito 6 - Registro contábeis devem ser efetuados de forma analítica e refletir a transação com base em documentação de suporte que assegure o cumprimento da característica qualitativa da verificabilidade. O SIAFIC somente deve permitir lançamentos contábeis em contas analíticas. Fundamentação: art. 4º, §4º

Requisito 7 - Requisitos mínimos para lançamentos contábeis.

O registro contábil conterá, no mínimo, os seguintes elementos:

I - a data da ocorrência da transação; II - a conta debitada;

- a conta creditada;

- o histórico da transação, com referência à documentação de suporte, de forma descritiva ou por meio do uso de código de histórico padronizado;

- o valor da transação; e

- o número de controle dos registros eletrônicos que integrem um mesmo lançamento contábil. Fundamentação: art. 4º, §6º

Requisito 8 - No SIAFIC, o registro dos bens, dos direitos e das obrigações deverá possibilitar a indicação dos elementos necessários à sua caracterização e identificação Fundamentação: art. 4º, §7º

Requisito 9 - Requisitos de segurança, preservação e disponibilidade dos documentos e dos registros contábeis Fundamentação: art. 4º, § 8º

Requisito 10 - Deverá permitir a acumulação dos registros por centros de custos Fundamentação: art. 4º, §9º

Requisito 11 - VEDAÇÕES

Acumulação periódica de saldos sem a individualização de cada fato contábil (contabilização apenas na exportação de dados)

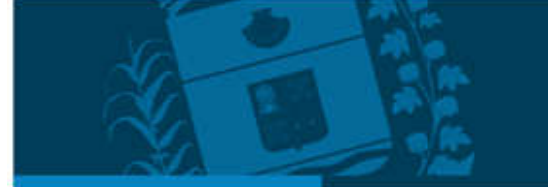

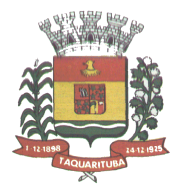

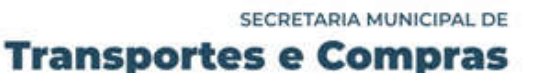

Alterações em base de dados que modifiquem a essência do fato contábil Utilização de ferramentas que refaçam lançamentos contábeis após o fato registrado DEVE: possuir rotina que permita correções ou anulações por meio de novos registros preservando o histórico original dos fatos anteriormente registrados Fundamentação: art. 4º, §10

Requisito 12 – A escrituração contábil deverá representar integralmente o fato ocorrido e observar a tempestividade necessária para que a informação contábil gerada não perca a sua utilidade. O SIAFIC assegurará a inalterabilidade das informações originais, impedindo alteração ou exclusão de lançamentos contábeis realizados.

Fundamentação: art. 4º, §1º

PREFEITURA MUNICIPAL

**Taqua** 

Requisito 13 - O SIAFIC conterá rotinas para a realização de correções ou de anulações por meio de novos registros, de forma a preservar o registro histórico dos atos. Fundamentação: art. 5º

Requisito 14 – O SIAFIC ficará disponível até o vigésimo quinto dia do mês para a inclusão de registros necessários à elaboração de balancetes relativos ao mês imediatamente anterior. O SIAFIC impedirá a realização de lançamentos após o dia 25 do mês subseqüente. Fundamentação: art. 6º, I c/c §1º

Requisito 15 - O SIAFIC ficará disponível até trinta de janeiro para o registro dos atos de gestão orçamentária e financeira relativos ao exercício imediatamente anterior, inclusive para a execução das rotinas de inscrição e cancelamento de restos a pagar. O SIAFIC impedirá a realização de lançamentos após o dia 30 de janeiro. Fundamentação: art. 6º, II

Requisito 16 - O SIAFIC ficará disponível até o último dia do mês de fevereiro para outros ajustes necessários à elaboração das demonstrações contábeis do exercício imediatamente anterior e para as informações com periodicidade anual a que se referem o § 2º do art. 48 e o art. 51 da LC nº 101/2000. O SIAFIC impedirá a realização de lançamentos após o último dia do mês de fevereiro. Fundamentação: art. 6º, III

REQUISITOS DE TRANSPARÊNCIA DA INFORMAÇÃO

Requisito 1 – O SIAFIC disponibilizará, em meio eletrônico e de forma pormenorizada, as informações sobre a execução orçamentária e financeira, em tempo real (até o primeiro dia útil subsequente à data do registro contábil

Fundamentação: art. 7º, §1º

Requisito 2 - Facilidade de compartilhamento e dados abertos, permissão dos dados por meio eletrônico Fundamentação: art. 7º, §3º, I

Requisito 3 – Observar requisitos de acessibilidade de governo eletrônico Fundamentação: art. 7º, §3º, II

Requisito 4 – A disponibilização em meio eletrônico de acesso público observará os requisitos estabelecidos na Lei Geral de Proteção de Dados Pessoais Fundamentação: art 7º, §3º, III

Requisito 5 – O SIAFIC, diretamente ou por intermédio de integração com outros sistemas estruturantes, disponibilizará as informações relativas aos atos praticados pelas unidades gestoras ou executoras dos dados referentes ao empenho, à liquidação e ao pagamento. Fundamentação: art. 8º, I, a

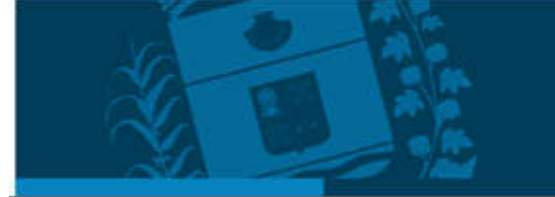

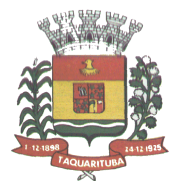

PREFEITURA MUNICIPAL

Taquar

Requisito 6 - O SIAFIC, diretamente ou por intermédio de integração com outros sistemas estruturantes, disponibilizará as informações relativas aos atos praticados pelas unidades gestoras ou executoras do número do processo que instruir a execução orçamentária da despesa, quando for o caso. Fundamentação: art. 8º, I, b

Requisito 7 - O SIAFIC, diretamente ou por intermédio de integração com outros sistemas estruturantes, disponibilizará as informações relativas aos atos praticados pelas unidades gestoras ou executoras dos dados referentes à classificação orçamentária, com a especificação da unidade orçamentária, da função, da subfunção, da natureza da despesa, do programa e da ação e da fonte dos recursos que financiou o gasto Fundamentação: art. 8º, I, c

Requisito 8 - O SIAFIC, diretamente ou por intermédio de integração com outros sistemas estruturantes, disponibilizará as informações relativas aos atos praticados pelas unidades gestoras ou executoras dos dados referentes aos desembolsos independentes da execução orçamentária. Fundamentação: art. 8, I, d.

Requisito 9 - O SIAFIC, diretamente ou por intermédio de integração com outros sistemas estruturantes, disponibilizará as informações relativas aos atos praticados pelas unidades gestoras ou executoras dos dados referentes a pessoa física ou jurídica beneficiária do pagamento, com seu respectivo número de inscrição no CPF ou no CNPJ, inclusive quanto aos desembolsos de operações independentes da execução orçamentária, exceto na hipótese de folha de pagamento de pessoal e de benefícios previdenciários. Fundamentação: art. 8º, I, e

Requisito 10 - O SIAFIC, diretamente ou por intermédio de integração com outros sistemas estruturantes, disponibilizará as informações relativas aos atos praticados pelas unidades gestoras ou executoras dos dados referentes aos convênios realizados, com o número do processo correspondente, o nome e identificação por CPF ou CNPJ do convenente, o objeto e o valor. Fundamentação: art. 8, I, f

Requisito 11 - O SIAFIC, diretamente ou por intermédio de integração com outros sistemas estruturantes, disponibilizará as informações relativas aos atos praticados pelas unidades gestoras ou executoras, quanto à despesa, dos dados referentes ao procedimento licitatório realizado, ou a sua dispensa ou inexigibilidade, quando for o caso, com o número do respectivo processo. Fundamentação: art. 8, I, g

Requisito 12 - O SIAFIC, diretamente ou por intermédio de integração com outros sistemas estruturantes, disponibilizará as informações relativas aos atos praticados pelas unidades gestoras ou executoras, quanto à despesa, dos dados referentes à descrição do bem ou do serviço adquirido, quando for o caso Fundamentação: art. 8º, I, h

Requisito 13 - O SIAFIC, diretamente ou por intermédio de integração com outros sistemas estruturantes, disponibilizará as informações relativas aos atos praticados pelas unidades gestoras ou executoras dos dados e valores relativos à previsão da receita na lei orçamentária anual Fundamentação: art. 8º, II, a

Requisito 14 - O SIAFIC, diretamente ou por intermédio de integração com outros sistemas estruturantes, disponibilizará as informações relativas aos atos praticados pelas unidades gestoras ou executoras, quanto à receita, dos dados e valores relativos ao lançamento, resguardado o sigilo fiscal na forma da legislação, quando for o caso

Fundamentação: art. 8º, II, b

Requisito 15 - O SIAFIC, diretamente ou por intermédio de integração com outros sistemas estruturantes, disponibilizará as informações relativas aos atos praticados pelas unidades gestoras ou executoras dos dados e valores relativos à arrecadação, inclusive referentes a recursos extraordinários Fundamentação: art. 8º, II, c

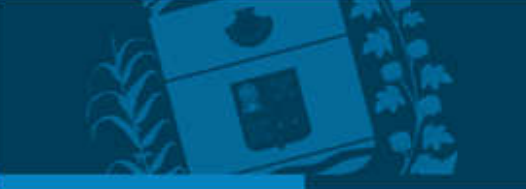

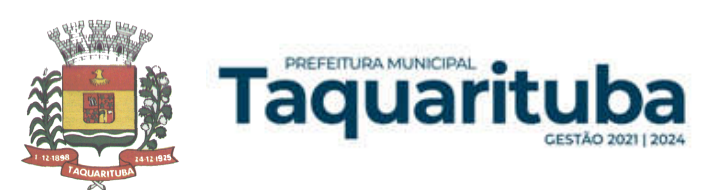

Requisito 16 - O SIAFIC, diretamente ou por intermédio de integração com outros sistemas estruturantes, disponibilizará as informações relativas aos atos praticados pelas unidades gestoras ou executoras dos dados e valores referentes ao recolhimento

Fundamentação: art. 8º, II, d

Requisito 17 - O SIAFIC, diretamente ou por intermédio de integração com outros sistemas estruturantes, disponibilizará as informações relativas aos atos praticados pelas unidades gestoras ou executoras dos dados e valores referentes à classificação orçamentária, com a especificação da natureza da receita e da fonte de recursos

Fundamentação: art. 8º, II, e

## REQUISITOS TECNOLÓGICOS

Requisito 1 - O SIAFIC deverá permitir o armazenamento, a integração, a importação e a exportação de dados, observados o formato, a periodicidade e o sistema estabelecidos pelo órgão central de contabilidade da União. Fundamentação: art. 9º, I

Requisito 2 - Conter mecanismos que garantam a integridade, confiabilidade, auditabilidade e disponibilidade dos dados Fundamentação: art. 9º, II

Requisito 3 - Identificação nos documentos que geraram os registros contábeis, identificação do sistema de origem.

Fundamentação: art. 9º, III

Requisito 4 – Atenderá, preferencialmente, a arquitetura dos Padrões de Interoperabilidade de Governo Eletrônico - ePING Fundamentação: art. 10

Requisito 5 – Controle de acesso baseado na segregação de funções ....... Fundamentação: art. 11, caput

Requisito 6 – Acesso ao sistema somente por usuários previamente cadastrados por meio de CPF ou certificado digital e codificação própria e intransferível. O SIAFIC deverá impedir a criação de usuários sem a indicação de CPF ou certificado digital . Fundamentação: art. 11, §1º.

Requisito 7 - O SIAFIC manterá controle da concessão e da revogação das senhas de acesso ao sistema. Fundamentação: art. 11, §4º

Requisito 8 - O SIAFIC arquivará os documentos referentes ao cadastramento e à habilitação de cada usuário e os mantêm em boa guarda e conservação, em arquivo eletrônico centralizado, que permita a consulta por órgãos de controle interno e externo e por outros usuários. Fundamentação: art. 11, §5º

Requisito 9 - O registro das operações de inclusão, exclusão ou alteração de dados efetuadas pelos usuários será mantido no SIAFIC e conterá, no mínimo: o código CPF do usuário; a operação realizada; e a data e a hora da operação. Fundamentação: art. 12

O SIAFIC deverá manter o registro das operações efetuadas no sistema.

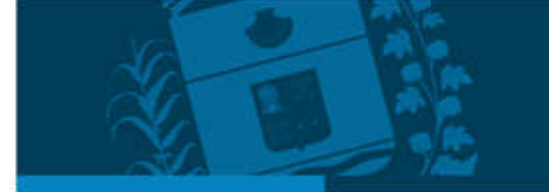

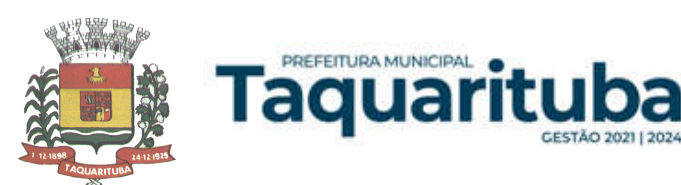

Requisito 10 - Deverá conter mecanismos de proteção contra acesso direto à base de dados não autorizados Fundamentação: art. 14

Requisito 11 - Deverá vedar a manipulação da base de dados e registrar cada operação realizada em histórico gerado pelo banco de dados Fundamentação: art. 14, §2º

Requisito 12 - Deverá ocorrer backups de segurança, preferencialmente diários (verificar o que ficou definido em contrato)

Fundamentação: art. 15

PARTE 4 - ESPECIFICAÇÃO DOS PROGRAMAS

Os proponentes não precisam possuir programas com os nomes indicados, nem distribuídos na forma abaixo especificada, entretanto, os programas ou módulos apresentados pelo proponente deverão atender todas as exigências especificadas nos itens que compõem esta parte.

## SOFTWARE PARA CONTABILIDADE PÚBLICA

Contabilizar as dotações orçamentárias e demais atos da execução orçamentária e financeira.

Utilizar o Empenho para:

Comprometimento dos créditos orçamentários

Emitir a nota de empenho ou documento equivalente definido pela entidade pública para a liquidação e a posterior Ordem de Pagamento para a efetivação de pagamentos.

Permitir que os empenhos globais e estimativos sejam passíveis de complementação ou anulação parcial ou total, e que os empenhos ordinários sejam passíveis de anulação parcial ou total.

Possibilitar no cadastro do empenho a inclusão, quando cabível, das informações relativas ao processo licitatório, fonte de recursos, detalhamento da fonte de recursos, número da obra, convênio e o respectivo contrato.

Possibilitar o cadastramento de fornecedores de forma automática buscando diretamente da Receita Federal. Permitir a incorporação patrimonial na emissão ou liquidação de empenhos.

Permitir a utilização de objeto de despesas na emissão de empenho para acompanhamento de gastos da entidade.

Permitir o controle de reserva das dotações orçamentárias possibilitando o seu complemento, anulação e baixa através da emissão do empenho.

Permitir a contabilização de registros no sistema compensado aos movimentos efetuados na execução orçamentária.

Permitir a emissão de etiquetas de empenhos.

Permitir que os documentos da entidade (notas de empenho, liquidação, ordem de pagamento, etc.) sejam impressas de uma só vez através de uma fila de impressão.

Permitir a alteração das datas de vencimento dos empenhos visualizando a data atual e a nova data de vencimento sem a necessidade de efetuar o estorno das liquidações do empenho.

Permitir a contabilização utilizando o conceito de eventos associados a roteiros contábeis e partidas dobradas.

Não permitir a exclusão de lançamentos contábeis automáticos da execução orçamentaria.

Permitir a utilização de históricos padronizados e históricos com texto livre.

Permitir a apropriação de custos a qualquer momento.

Permitir a informação de retenções na emissão ou liquidação do empenho.

Permitir a contabilização de retenções na liquidação ou pagamento do empenho.

Permitir a utilização de subempenho para liquidação de empenhos globais ou estimativos.

Permitir a configuração do formulário de empenho de forma a compatibilizar o formato da impressão com os modelos da entidade.

Permitir controle de empenho referente a uma fonte de recurso.

Permitir controlar empenhos para adiantamentos, subvenções, auxílios contribuições, convênios.

Permitir controlar os repasses de recursos antecipados, limitando o empenho no pagamento.

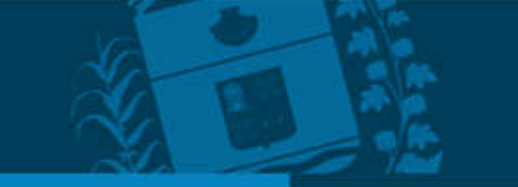

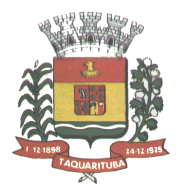

Permitir a consulta de débitos de fornecedores de forma online junto ao Município de Taquarituba no ato do pagamento de empenho com a opção de emissão de guia de recolhimento para a quitação.

Permitir controlar os repasses de recursos antecipados limitando o número de dias para a prestação de contas, podendo esta limitação ser de forma informativa ou restritiva.

Permitir bloquear um fornecedor/credor para não permitir o recebimento de recurso antecipado caso o mesmo tenha prestação de contas pendentes com a contabilidade.

Emitir documento final (recibo de prestação de contas) no momento da prestação de contas do recurso antecipado.

Emitir relatório que contenham os recursos antecipados concedidos, em atraso e pendentes, ordenando os mesmos por tipo de recursos antecipados, credor ou data limite da prestação de contas.

Utilizar calendário de encerramento contábil para os diferentes meses, para a apuração e apropriação do resultado, não permitindo lançamentos nos meses já encerrados.

Assegurar que as contas só recebam lançamentos contábeis no último nível de desdobramento do Plano de Contas utilizado.

Disponibilizar rotina que permita a atualização do Plano de Contas, dos eventos, e de seus roteiros contábeis de acordo com as atualizações do respectivo Tribunal de Contas do Estado de São Paulo.

Permitir que se defina vencimento para recolhimento de retenções efetuadas quando a mesma é proveniente de Folha de Pagamento.

Permitir cadastrar os precatórios da entidade.

PREFEITURA MUNICIPAL

Taquar

Permitir acompanhar a contabilização das retenções, desde a sua origem até o seu recolhimento, possibilitando ao usuário saber em qual documento e data foi recolhida qualquer retenção, permitindo assim a sua rastreabilidade.

Permitir elaboração e alteração da ordem de pagamento dos empenhos sem a necessidade de efetuar do pagamento.

Permitir restringir o acesso a unidades gestoras para determinados usuários.

Possibilitar a contabilização automática dos registros provenientes dos sistemas de arrecadação, gestão de pessoal, patrimônio público, licitações e contratos.

Permitir contabilizar automaticamente as depreciações dos bens de acordo com os métodos de depreciação definidos pelas NBCASP, utilizando vida útil e valor residual para cada um dos bens.

Permitir contabilizar automaticamente a reavaliação dos valores dos bens patrimoniais de acordo com o processo de reavaliação efetuado no sistema de patrimônio.

Permitir a exportação, na base de dados do Município de Taquarituba, de dados cadastrais para as demais unidades gestoras descentralizadas do Município de Taquarituba.

Permitir a importação de dados cadastrais nas unidades gestoras descentralizadas do Município de Taquarituba a partir das informações geradas pelo Município de Taquarituba.

Permitir a exportação do movimento contábil com o bloqueio automático dos meses nas unidades gestoras descentralizadas do Município de Taquarituba para posterior importação no Município de Taquarituba, permitindo assim a consolidação das contas públicas do Município de Taquarituba.

Permitir a importação, na base de dados do Município de Taquarituba, do movimento contábil das unidades gestoras descentralizadas do Município de Taquarituba, permitindo assim a consolidação das contas públicas do Município de Taquarituba.

Permitir que ao final do exercício os empenhos que apresentarem saldo possam ser inscritos em restos a pagar, de acordo com a legislação, e que posteriormente possam ser liquidados, pagos ou cancelados no exercício seguinte.

Permitir iniciar a execução orçamentária e financeira de um exercício, mesmo que não tenha ocorrido o fechamento contábil do exercício anterior, atualizando e mantendo a consistência dos dados entre os exercícios. Possibilitar a transferência automática das conciliações bancárias do exercício para o exercício seguinte.

Possibilitar a transferência automática dos saldos de balanço do exercício para o exercício seguinte.

Possibilitar a reimplantação automática de saldos quando a implantação já tiver sido realizada de modo que os saldos já implantados sejam substituídos.

Emitir o Relatório de Gastos com a Educação, conforme Lei nº 9424/1996.

Emitir o Relatório de Gastos com o FUNDEB, conforme Lei nº 9394/1996.

Emitir relatórios contendo os dados da Educação para preenchimento do SIOPE

Emitir relatórios contendo os dados da Saúde para preenchimento do SIOPS

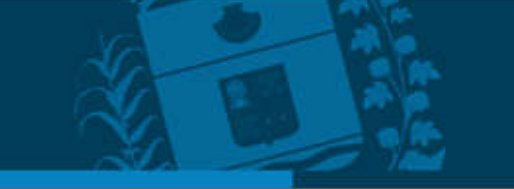

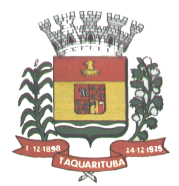

Emitir relatório de Apuração do PASEP com a opção de selecionar as receitas que compõe a base de cálculo, o percentual de contribuição e o valor apurado.

Emitir o Relatório de Arrecadação Municipal, conforme regras definidas no artigo 29-A da Constituição Federal de 1988.

Emitir relatório Demonstrativo de Repasse de Recursos para a Educação, conforme Lei nº 9.394/96, que demonstre as receitas que compõem a base de cálculo, o percentual de vinculação, o valor arrecadado no período e o valor do repasse.

Emitir o Quadro dos Dados Contábeis Consolidados, conforme regras definidas pela Secretaria do Tesouro Nacional.

Emitir todos os anexos de balanço, global e por órgão, fundo ou entidade da administração direta, autárquica e fundacional, exigidos pela Lei nº 4.320/64 e suas atualizações:

Emitir relatório Comparativo da Receita Orçada com a Arrecadada;

Emitir relatório Comparativo da Despesa Autorizada com a Realizada;

Anexo 12 – Balanço Orçamentário;

Anexo 13 – Balanço Financeiro;

Anexo 14 – Balanço Patrimonial;

Anexo 15 – Demonstrativo das Variações Patrimoniais

PREFEITURA MUNICIPAL

Taquarı

Anexo 16 – Demonstração da Dívida Fundada Interna;

Anexo 17 – Demonstração da Dívida Flutuante.

Permitir a criação de relatórios gerenciais pelo próprio usuário.

Permitir a composição de valores de determinado Grupo de Fonte de Recursos ou Detalhamento da Fonte, e ainda, valores específicos relacionados à Saúde, Educação e Precatórios para utilização na emissão de demonstrativos.

Possibilitar a definição de um nível contábil ou uma categoria econômica específica, para a composição de um valor que será impresso em um demonstrativo.

Permitir a impressão dos Anexos da LC 101.

Permitir a criação de relatórios a partir de dados informados pelo usuário.

Armazenar os modelos dos relatórios criados pelo usuário diretamente no banco de dados do sistema.

Emitir relatório da proposta orçamentária municipal consolidada (administração direta e indireta), conforme exigido pela Lei nº 4.320/64 e suas atualizações.

Emitir relatório e gerar arquivos para o Sistema de Informações sobre Orçamentos Públicos em Saúde – SIOPS.

Emitir relatório e gerar arquivos para o Sistema de Informações sobre Orçamentos Públicos em Educação – SIOPE.

Gerar arquivos para a Secretaria da Receita Federal, conforme layout definido no Manual Normativo de Arquivos Digitais – MANAD.

Gerar arquivos para prestação de contas aos Tribunais de Contas.

Emitir todos os Relatórios Resumidos da Execução Orçamentária da Lei de Responsabilidade, conforme modelos definidos pela Secretaria do Tesouro Nacional.

Emitir todos os Relatórios de Gestão Fiscal da Lei de Responsabilidade, conforme modelos definidos pela Secretaria do Tesouro Nacional.

Emitir relatórios de conferência das informações mensais relativas aos Gastos com Pessoal, Educação, Saúde e FUNDEB.

No ato do empenho avisar quando o valor de compra por dispensa, por fornecedor está ultrapassando os valores previstos na Lei nº 8.666/1993 e Lei n° 14.133/2021.

#### MÓDULO PARA PLANEJAMENTO E ORÇAMENTO

Permitir o lançamento por Fonte de Recurso no PPA e LDO da classificação funcional programática da Despesa até o nível de Ação (Órgão, Unidade Orçamentária, Unidade Executora, Função, Subfunção, Programa e Ação). Também permitir a classificação por categoria econômica da receita e despesa da LOA por Fonte de Recurso e Código de Aplicação.

Permitir a exportação das mesmas informações cadastradas no PPA para a LDO utilizando Leis de aprovações diferentes das peças de planejamento.

Permitir elaborar o PPA utilizando informações do PPA anterior.

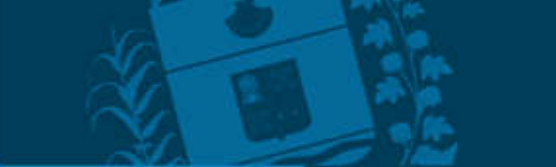

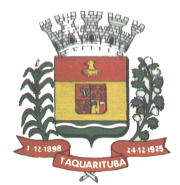

Possuir integração entre os módulos PPA, LDO e LOA, com cadastro único das peças de planejamento como Órgão, Unidade, Programa, Ação, Subação, Categoria Econômica, Fonte de Recursos, etc.

Possuir tabela cadastral contendo todas as categorias econômicas de acordo com a legislação vigente (Portarias atualizadas da STN).

Possibilitar a utilização de no mínimo três níveis para a composição da estrutura institucional, bem como parametrização das máscaras.

Manter um cadastro de programas de governo identificando os de duração continuada e a duração limitada no tempo.

Permitir agregar programas de governo de acordo com seus objetivos comuns.

PREFEITURA MUNICIPAL

Taquarıl

Permitir o estabelecimento de indicadores que permitam a avaliação dos programas.

Armazenar descrição detalhada dos objetivos para cada programa, vinculando o produto resultante para sua execução.

Permitir o cadastro e gerenciamento de pessoas responsáveis pela realização e acompanhamento das peças de planejamento.

Permitir o desdobramento das ações, criando um nível mais analítico para o planejamento.

Possibilitar o estabelecimento de metas quantitativas e financeiras para os programas de governo e suas respectivas ações.

Permitir a vinculação de um mesmo programa em vários órgãos e unidades de governo.

Possibilitar a vinculação de uma mesma ação de governo para vários programas governamentais.

Possibilitar a Projeção das Receitas e das Despesas nas peças de planejamento.

Manter cadastro das leis e decretos que aprovam, alteram, excluem ou incluem os itens do Plano Plurianual.

Permitir gerenciar as alterações efetuadas no decorrer da vigência do PPA, registrando estas alterações sem afetar os dados originais (armazenar os históricos).

Permitir que uma alteração legal do PPA tenha sua movimentação refletida automaticamente em uma ou duas LDO.

Permitir elaborar e gerenciar várias alterações legais do PPA simultaneamente, controlando cada uma delas juntamente com a sua respectiva situação (elaboração, tramitação, inclusão de emendas, aprovada, etc) e mantendo histórico das operações.

Emitir relatórios que identifique e classifique os programas de governo.

Emitir relatórios que identifique e classifique as ações governamentais.

Emitir relatório que demonstre as metas físicas e financeiras dos programas e ações de governo

Permitir emitir relatórios das metas das ações do programa de governo agrupando as informações por qualquer nível de codificação da despesa (função, Subfunção, programa, ação, categoria econômica e fonte de recursos).

Emitir relatório que demonstre as fontes de recurso da administração direta e indireta.

Emitir os Anexos I, II, III e IV em conformidade com o estabelecido pelo TCE- SP.

Permitir elaborar a LDO utilizando informações da LDO anterior ou do PPA em vigência; possibilitar a importação das Estimativas das Receitas e Metas do PPA para a LDO enquanto a LDO inicial ainda não estiver aprovada.

Possuir integração entre os módulos PPA, LDO e LOA, com cadastro único das peças de planejamento como Órgão, Unidade, Programa, Ação, Subação, Categoria Econômica, Fonte de Recursos, etc.

Permitir o desdobramento das ações do programa de governo, criando um nível mais analítico para o planejamento.

Permitir o cadastramento de metas fiscais consolidadas para emissão de demonstrativo da LDO, conforme modelo definido pela STN.

Permitir gerenciar as alterações efetuadas no decorrer da vigência da LDO, registrando estas alterações sem afetar os dados originais (armazenar os históricos).

Deve emitir o Anexo de Riscos Fiscais e Providências, que deverá ser apresentado na Lei de Diretrizes Orçamentárias, conforme determinado pela Portaria da STN que trata o Manual de Demonstrativos Fiscais.

Deve emitir o Demonstrativo de Metas Fiscais com as metas anuais relativas a receitas, despesas, resultado nominal e primário e montante da dívida pública, para o exercício da LDO e para os dois exercícios seguintes.

Deve emitir demonstrativo das metas anuais, instruído com memória e metodologia de cálculo que justifiquem os resultados pretendidos.

Deve demonstrar a evolução do patrimônio líquido, também nos últimos três exercícios, destacando a origem e a aplicação dos recursos obtidos com a alienação de ativos.

Emitir demonstrativo da situação financeira e atuarial do Regime Próprio de Previdência dos Servidores - RPPS. Deve emitir demonstrativo da estimativa e compensação da renúncia de receita.

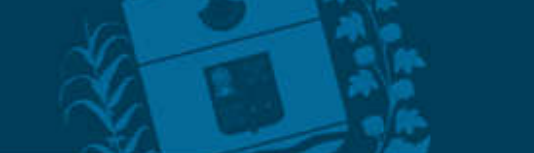

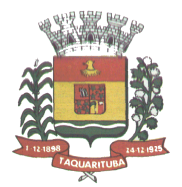

PREFEITURA MUNICIPAL

Taquar

Deve emitir demonstrativo da margem de expansão das despesas obrigatórias de caráter continuado.

Permitir a gerência e a atualização da tabela de Classificação Econômica da Receita e Despesa, da tabela de componentes da Classificação Funcional Programática, Fonte de Recursos, Grupo de Fonte de Recursos, especificadas nos anexos da Lei nº 4.320/64 e suas atualizações, em especial a portaria 42 de 14/04/99 do Ministério do Orçamento e Gestão, Portaria Interministerial 163 de 04/05/2001 e Portaria STN 300, de 27/06/2002.

Gerar proposta orçamentária do ano seguinte importando o orçamento do ano em execução e permitir a atualização do conteúdo e da estrutura da proposta gerada.

Permitir incluir informações oriundas das propostas orçamentárias dos órgãos da administração indireta para consolidação da proposta orçamentária do Município de Taquarituba, observando o disposto no artigo 50 incisos III da Lei Complementar nº 101/2000.

Disponibilizar, ao início do exercício, o orçamento aprovado para a execução orçamentária. Em caso de ao início do exercício não se ter o orçamento aprovado, disponibilizar dotações conforme dispuser a legislação municipal. Permitir elaborar a LOA utilizando informações do PPA ou da LDO em vigência.

Manter cadastro das leis e decretos que aprovam, alteram ou incluem os itens na LOA.

Permitir a abertura de créditos adicionais, exigindo informação da legislação de autorização e resguardando o histórico das alterações de valores ocorridas.

Permitir a atualização total ou seletiva da proposta orçamentária através da aplicação de percentuais ou índices. Permitir o bloqueio e desbloqueio de dotações, inclusive objetivando atender ao artigo 9 da Lei Complementar nº 101/2000.

Possibilitar a Projeção das Receitas e das Despesas nas peças de planejamento.

Permitir a utilização de cotas de despesas, podendo ser no nível de unidade orçamentária ou dotação ou vínculo, limitadas às estimativas de receitas. Permitir também a utilização do Cronograma de Desembolso Mensal.

Armazenar dados do orçamento e disponibilizar consulta global ou detalhada por órgão, fundo ou entidade da administração direta, autárquica e fundacional.

Emitir relatório da proposta orçamentária municipal consolidada (administração direta e indireta) conforme exigido pela Lei nº 4.320/64, Constituição Federal e pela Lei Complementar nº 101/2000.

Emitir todos os anexos de orçamento, global e por órgão, fundo ou entidade da administração direta, autárquica e fundacional, exigidos pela Lei nº 4.320/64 e pela Lei Complementar nº 101/2000.

Emitir relatório da proposta orçamentária consolidada (administração direta e indireta) conforme exigido pela Lei Complementar nº 101/2000.

Anexo 1 – Demonstração da Receita e Despesa Segundo as Categorias Econômicas;

Anexo 2 – Receita Segundo as Categorias Econômicas e Natureza da Despesa Segundo as Categorias econômicas;

Anexo 6 – Programa de Trabalho;

Anexo 7 – Programa de Trabalho de Governo;

Anexo 8 – Demonstrativo da Despesa por Função, Programas e Subprogramas, conforme o vínculo com os Recursos (adequado ao disposto na portaria 42/99 do Ministério do Orçamento e Gestão);

Anexo 9 – Demonstrativo da Despesa por Órgãos e Funções (adequado ao disposto na portaria 42/99 do Ministério do Orçamento e Gestão).

Integrar-se totalmente às rotinas da execução orçamentária possibilitando o acompanhamento da evolução da execução do orçamento.

Emitir relatório da proposta orçamentária municipal Consolidada por Programa de Governo, destacando Ações Governamentais por Programa de Governo. Listar para estas Ações Governamentais os seus respectivos valores, finalidade e metas físicas a serem alcançadas.

Emitir relatório com controle de percentuais sobre a proposta da LOA para cálculos da educação, saúde, pessoal, inativos e pensionistas do RPPS.

## MÓDULO PARA TESOURARIA

Permitir a configuração do formulário de cheque, pelo próprio usuário, de forma a compatibilizar o formato da impressão com os modelos das diversas entidades bancárias.

Possuir controle de talonário de cheques.

Permitir a emissão de cheques e respectivas cópias.

Conciliar os saldos das contas bancárias, emitindo relatório de conciliação bancária.

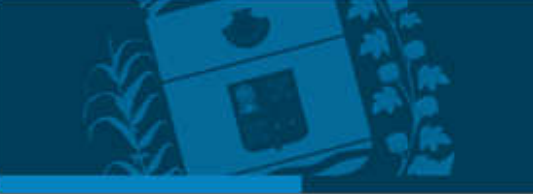

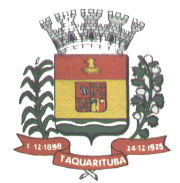

Permitir conciliar automaticamente toda a movimentação de contas bancárias dentro de um período determinado.

Geração de Ordem Bancária Eletrônica ou Borderôs em meio magnético, ajustável conforme as necessidades do estabelecimento bancário.

Possuir integração com o sistema de arrecadação possibilitando efetuar de forma automática a baixa dos tributos pagos diretamente na tesouraria.

Possuir total integração com o sistema de contabilidade pública efetuando a contabilização automática dos pagamentos e recebimentos efetuados pela tesouraria sem a necessidade de geração de arquivos.

Permitir agrupar diversos pagamentos a um mesmo fornecedor em um único cheque.

Permitir a emissão de Ordem de Pagamento.

PREFEITURA MUNICIPAL

**Faquar** 

Permitir que em uma mesma Ordem de Pagamento possam ser agrupados diversos empenhos para um mesmo fornecedor.

Possibilitar a emissão de relatórios para conferência da movimentação diária da Tesouraria.

Permitir a emissão de cheques para contabilização posterior.

Permitir parametrizar se a emissão do borderô efetuará automaticamente o pagamento dos empenhos ou não. Permitir a autenticação eletrônica de documentos.

Efetuar automaticamente o lançamento no sistema de arrecadação, da retenção efetuada no empenho, quando esta referir-se a tributos municipais sem sair da tela em que se encontra.

## MÓDULO PARA ADMINISTRAÇÃO DE ESTOQUE

Permitir o gerenciamento integrado dos estoques de materiais existentes nos diversos almoxarifados;

Utilizar centros de custo na distribuição de materiais, para apropriação e controle do consumo;

Possuir controle da localização física dos materiais no estoque;

Permitir a geração de pedidos de compras para o setor de licitações;

Permitir que ao realizar a entrada de materiais possa ser vinculada com o respectivo Pedido de Compra, controlando assim o saldo de material a entregar.

Manter controle efetivo sobre as requisições de materiais, permitindo atendimento parcial de requisições e mantendo o controle sobre o saldo não atendido das requisições;

Efetuar cálculo automático do preço médio dos materiais;

Controlar o estoque mínimo, máximo dos materiais de forma individual.

Manter e disponibilizar em consultas e relatórios, informações históricas relativas à movimentação do estoque para cada material, de forma analítica;

Permitir o registrar inventário;

Tratar a entrada de materiais recebidos em doação ou devolução;

Possuir integração com o sistema de administração de frotas efetuando entradas automáticas nos estoques desse setor;

Permitir controlar a aquisição de materiais de aplicação imediata;

Permitir bloquear as movimentações em períodos anteriores a uma data selecionada;

Possibilitar a definição parametrizada através de máscara dos locais físicos e de classificação de materiais;

Possibilitar restringir o acesso dos usuários somente a almoxarifados específicos;

Possuir total integração com o sistema de compras e licitações possibilitando o cadastro único dos produtos e fornecedores e efetuando a visualização dos pedidos de compras naquele sistema;

Emitir recibo de entrega de materiais;

Permitir a movimentação por código de barras;

Elaborar relatórios de Consumo Médio e de Curva ABC

## MÓDULO PARA GESTÃO DE COMPRAS E LICITAÇÃO

Registrar os processos licitatórios identificando o número do processo, objeto, modalidade de licitação e datas do processo;

Possuir meios de acompanhamento de todo o processo de abertura e julgamento da licitação, registrando a habilitação, proposta comercial, anulação, adjudicação e emitindo o mapa comparativo de preços;

Permitir o cadastramento de comissões julgadoras: especial, permanente, servidores e leiloeiros, informando as portarias e datas de designação ou exoneração e expiração, com controle sobre o prazo de investidura;

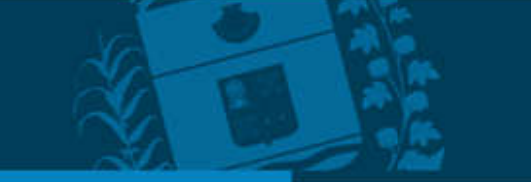

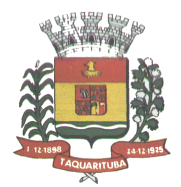

Permitir consulta ao preço praticado nas licitações, por fornecedor ou material;

Disponibilizar a Lei de Licitações em ambiente hipertexto;

PREFEITURA MUNICIPAL

**Faquar** 

Possuir rotina que possibilite que a pesquisa de preço e a proposta comercial sejam preenchidos pelo próprio fornecedor, em suas dependências e, posteriormente, enviada em meio magnético para entrada automática no sistema, sem necessidade de redigitação;

Permitir efetuar o registro do extrato contratual, da carta contrato, da execução da autorização de compra, da ordem de serviço, dos aditivos, rescisões, suspensão, cancelamento e reajuste de contratos;

Integrar-se com a execução orçamentária gerando automaticamente as autorizações de empenho e a respectiva reserva de saldo;

Utilizar registro geral de fornecedores, desde a geração do edital de chamamento até o fornecimento do "Certificado de Registro Cadastral", controlando o vencimento de documentos, bem registrar a inabilitação por suspensão ou rescisão do contrato, controlando a data limite de inabilitação;

Permitir o parcelamento e cancelamento das Autorizações de Compra e Ordens de Serviço;

Permitir que documentos como editais, autorizações de fornecimento, ordens de execução de serviços, extrato contratual, cartas contrato, deliberações e pareceres possam ser formatados pelo usuário, permitindo selecionar campos constantes bem sua disposição dentro do documento;

Permitir a cópia de solicitações de forma a evitar redigitação de dados de processos similares;

Todas as tabelas comuns aos sistemas de licitações e de materiais devem ser únicas, de modo a evitar a redundância e a discrepância de informações;

Registrar a Sessão Pública do Pregão;

Permitir o controle sobre o saldo de licitações;

Permitir fazer aditamentos, e atualizações de registro de preços;

Permitir cotação de preço para a compra direta;

Permitir gerar os arquivos AUDESP – FASE IV

# MÓDULO DO PREGÃO ELETRÔNICO

Possuir disponibilização de chave de acesso para licitantes através de função solicitação de chave na plataforma, com a necessidade de identificação dos dados da empresa e representante.

Envio de chave de acesso através de e-mail enviado pelo sistema.

Permitir o licitante credenciar-se e anexar documentos na participação ao processo licitatório.

Permitir o licitante inserir valores da proposta e anexar a proposta digitalizada.

Permitir o licitante inserir os documentos para a Habilitação através do sistema de pregão eletrônico.

Permitir o licitante efetuar lances de menor valor ou de valores intermediários na etapa de disputa e em tempo real.

Vedar a identificação dos licitantes na sessão até o fim da etapa de lances.

Permitir definir critério de disputa Aberto ou Aberto e Fechado para o processo.

Possuir parametrização padronizada pelo sistema referente aos tempos adotados na sessão, permitindo alterações se necessário.

Possuir geração de chave de acesso pelo pregoeiro para acesso e condução da sessão.

Possuir menu detalhado e resumido para acompanhamento do Pregoeiro.

Permitir definição de obrigatoriedade ou não do preenchimento da marca na inclusão das propostas.

Permitir classificação e abertura de itens em lance sem limitação de itens abertos.

Permitir ao pregoeiro o estorno de lances, se necessário.

Permitir ao pregoeiro a reabertura do item em fases anteriores, se necessário.

Possuir chat para envio de mensagens entre o pregoeiro e licitantes com possibilidade de envio de anexos.

Permitir envio de mensagem direcionada ao licitante selecionado.

Possuir cronometragem individual nos itens para acompanhamento do tempo em lance.

Possuir lances randômicos automáticos para o critério Aberto e Fechado com informação ao licitante de fechamento iminente do item.

Possuir prorrogações de lances automáticas conforme o critério adotado inicialmente.

Possuir alteração de redução mínima na etapa de lances.

Permitir a negociação com o licitante do melhor lance ofertado para o item.

Permitir julgamento de lances para itens com atendimento a LC 147/2014.

Permitir a verificação automática e concessão do benefício da LC 123/2006.

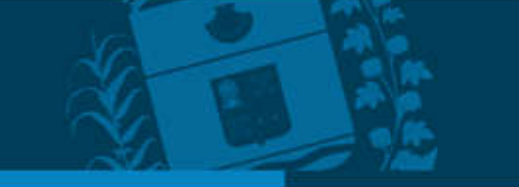

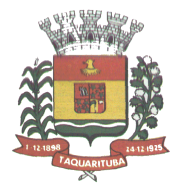

Possuir critérios de desempate por sorteio ou com lances fechados para os licitantes empatados. Permitir aceitação do item.

Permitir recusar-se o item situando-os como Fracassado, Anulado ou Revogado e detalhando o motivo.

Permitir Habilitação dos licitantes vencedores ou todos os licitantes.

PREFEITURA MUNICIPAL

Taquar

Permitir Inabilitação dos licitantes, repassando o item automaticamente para o licitante que esteja apto e de melhor classificação na etapa de lances.

Permitir negociação após a etapa de habilitação. - Permitir desempate após a etapa de habilitação.

Permitir aceitar ou recusar item pelos motivos já citados após a etapa de habilitação.

Permitir a filtragem dos itens apenas em lance ou finalizados, para melhor visualização na etapa de lances.

Possuir tela para manifestação da intenção de recursos por parte dos licitantes.

Permitir ao pregoeiro e aos licitantes a análise dos documentos de habilitação inseridos após o fim da etapa de lances.

Permitir a suspenção da sessão por questão Administrativa, Judicial ou Cautelar com informação do motivo e data e horário previsto para retorno.

Permitir o reinício da sessão em mesma etapa onde esta foi paralisada.

Permitir o público interessado visualizar os acontecimentos da sessão em tempo real.

Permitir a geração e disponibilização de ata assinada e digitalizada para download na plataforma.

Possuir integração automática com o módulo de compras para emissão dos pedidos de empenho e lançamentos de almoxarifado, subtraindo os saldos do processo.

Possuir integração automática com o módulo de licitações para geração e transmissão dos processos ao Audesp. Possuir integração automática com o módulo de contratos para emissão de contratos e atas referentes ao processo, trazendo informações de maneira automática.

Possuir integração automática com o módulo da contabilidade para a vinculação dos processos aos empenhos e geração de reservas nas fichas selecionadas no processo.

Permitir a atualização de registro de preço para processos feitos através da plataforma de pregão eletrônico. Permitir a alteração do saldo remanescente em processos feitos através da plataforma de pregão eletrônico.

## MÓDULO PARA GESTÃO DO PATRIMÔNIO

Permitir o controle dos bens patrimoniais, tais como os recebidos em comodato a outros órgãos da administração pública e também os alugados pela entidade;

Permitir ingressar itens patrimoniais pelos mais diversos tipos, como: aquisição, doação, dação de pagamento, obras em andamento, entre outros, auxiliando assim no mais preciso controle dos bens da entidade, bem como o respectivo impacto na contabilidade.

Permitir a utilização, na depreciação, amortização e exaustão, os métodos: linear ou de quotas constantes e/ou de unidades produzidas, em atendimento a NBCASP;

Permitir registrar o processo licitatório, empenho e nota fiscal referentes ao item.

Permitir transferência individual, parcial ou global de itens;

Permitir o registro contábil tempestivo das transações de avaliação patrimonial, depreciação, amortização, exaustão, entre outros fatos administrativos com impacto contábil, em conformidade com a NBCASP, integrando de forma online com o sistema contábil;

Permitir o armazenamento dos históricos de todas as operações como depreciações, amortizações e exaustões, avaliações, os valores correspondentes aos gastos adicionais ou complementares, bem como registrar histórico da vida útil, valor residual, metodologia da depreciação, taxa utilizada de cada classe do imobilizado para fins de elaboração das notas explicativas correspondentes aos demonstrativos contábeis, em atendimento a NBCASP;

Permitir a avaliação patrimonial em atendimento a NBCASP (Normas Brasileiras de Contabilidade Aplicadas ao Setor Público), possibilitando o registro do seu resultado, independentemente deste ser uma Reavaliação ou uma Redução ao Valor Recuperável;

Permitir o controle dos diversos tipos de baixas e desincorporações como: alienação, permuta, furto/roubo, entre outros;

Permitir a realização de inventário,

Manter o controle do responsável e da localização dos bens patrimoniais;

Emitir e registrar Termo de Guarda e Responsabilidade, individual ou coletivo dos bens;

Permitir que o termo de guarda e responsabilidade possa ser parametrizado pelo próprio usuário;

Emitir etiquetas de controle patrimonial, inclusive com código de barras;

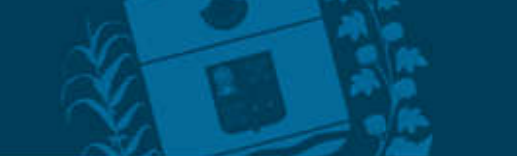

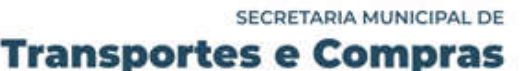

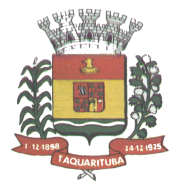

Permitir que a etiqueta de controle patrimonial possa ser parametrizada pelo próprio usuário, permitindo-lhe selecionar campos a serem impressos bem como selecionar a disposição desses campos dentro do corpo da etiqueta;

Registrar e emitir relatórios das manutenções preventivas e corretivas dos bens, com campo para informar valores;

Permitir que em qualquer ponto do sistema um item possa ser acessado tanto pelo seu código interno como pela placa de identificação;

Disponibilizar consulta com a visão contábil para viabilizar a comparabilidade do controle dos bens com os registros contábeis, apresentando no mínimo a composição do valor bruto contábil (valor de aquisição mais os valores correspondentes aos gastos adicionais ou complementares); do valor líquido contábil (valor bruto contábil deduzido as depreciações/amortizações/exaustões) no período e acumuladas no final do período;

Emitir relatórios, bem como gerar relatórios, destinados à prestação de contas em conformidade com os Tribunais de Contas.

#### MÓDULO ADMINISTRAÇÃO DE FROTAS

Gerenciar e controlar gastos referentes a frota de veículos, máquinas e equipamentos;

- Gastos com combustíveis e lubrificantes (Materiais próprios ou de terceiros);
- Gastos com manutenções:
- Emitir balancete de gastos de forma analítica, por veículo, ou geral;

Permitir controlar o abastecimento e o estoque de combustível;

Permitir registrar serviços executados por veículo;

PREFEITURA MUNICIPAL

<u>laquar</u>

Emitir e controlar a execução de planos de revisão periódicos e de manutenção preventiva a serem efetuados nos veículos, máquinas e equipamentos permitindo gerar as respectivas ordens de serviço a partir desses planos; Registrar toda a utilização dos veículos, permitindo registrar o motorista, setor requisitante, tempo de utilização e distância percorrida;

Manter controle efetivo sobre o vencimento das habilitações dos motoristas;

Manter controle efetivo sobre os seguros e garantias incidentes diretamente sobre os veículos;

Manter controle físico do estoque de peças e material de consumo;

Manter cálculo exato e efetivo do consumo de combustível por veículo, calculando o consumo médio, custo médio por unidade de utilização.

Permitir o controle das obrigações dos veículos como IPVA, seguros e licenciamento;

Permitir o registro das ocorrências envolvendo os veículos, como multas, acidentes, etc., registrando datas e valores envolvidos;

Permitir a substituição de marcadores (Hidrômetros e Horímetros).

Permite cadastro e controle de veículo bicombustível.

Permite o cadastramento e gerenciamento de roteiros da frota

Permite a anexação de documentos e imagens as ocorrências dos veículos.

Permitir rastreamento do veículo utilizando dados enviados por dispositivos GPS conectados ao veículo por conexão ODB II, conforme descrição abaixo.

O monitoramento deve mostrar o posicionamento dos veículos cadastrados em mapa georreferenciado, em tempo real, permitindo configurar o intervalo de coleta dos dados e eventos.

O monitoramento deve ser feito usando base cartográfica atualizada de preferência Google Maps.

Deve permitir pesquisa por veículo e por status (veículo ligado, veículo desligado, ativo, inativo, parado, em manutenção, em uso ou disponível)

O monitoramento deve disponibilizar função acompanhamento (seguir veículo), mostrando a trajetória do mesmo no mapa.

O monitoramento deve mostrar a direção (pontos cardeais e pontos colaterais) dos veículos em tempo real (norte, sul, leste, oeste, noroeste, sudoeste, nordeste e sudeste).

O monitoramento deve registrar e mostrar a velocidade do veículo durante a sua trajetória.

O monitoramento deve registrar a data e hora das coletas dos dados e eventos.

O monitoramento deve alertar quando uma velocidade máxima for atingida.

O monitoramento deve alertar quando um veículo ultrapassar uma área previamente configurada (cerca virtual).

O monitoramento deve possuir configuração de visualização em tela cheia e ainda permitir a emissão de som quando um alarme de velocidade máxima e/ou de cerca virtual for ativado.

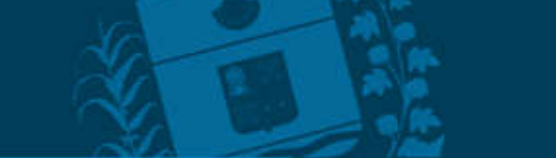

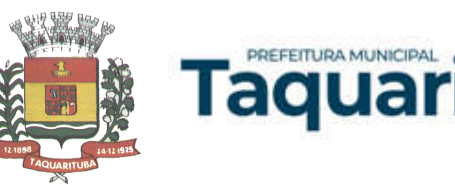

O monitoramento deve permitir configurar para determinado veículo ou grupo de veículos, mostrar o rastreamento ou trajeto do veículo.

O monitoramento deve permitir configurar, mostrar a cerca eletrônica, caso ela esteja configurada.

Deve permitir cadastramento de grupos ou perfis de veículo.

Deve permitir configurar ícones específicos para grupo ou perfis de veículo.

Deve permitir cadastramento de limites de velocidade por grupos ou perfis de veículos.

Deve permitir o cadastro de rastreadores bem como possibilitar informar o tempo de "não resposta" tolerável (caso o equipamento não se comunique ou seja desligado).

Deve permitir ativar e desativar o rastreamento do veículo.

Descrição

O coletor de dados deve ser permitir conexão em rede GSM / GPRS e sistema de posicionamento de satélite GPS, antena GSM e GPS integrada, e disponibilizar funções de gerenciamento de atendimento às redes 2.4G integradas.

Deve permitir conexão com o veículo através de interface OBD II e ler os dados do computador do carro. Deve ser compatível com os protocolos:

SAE J1850 PWM SAE J1850 VPW ISO 9141-2 ISO 14230-4 (KWP2000\_5BPS) ISO 14230-4 (KWP2000\_FAST) ISO 15765-4 (CAN500\_11BIT) ISO 15765-4 (CAN500\_29BIT) ISO 15765-4 (CAN250\_11BIT) ISO 15765-4 (CAN250\_29BIT)

Deve permitir a instalação de SIM Card (chips de operadoras de telefonia)

Deve permitir configuração através de comandos enviados por SMS

Deve permitir configurar o tempo de envio dos dados através de SMS

Deve enviar os dados para uma central de dados ou servidor de aplicação.

Deve permitir configuração de uma central de dados ou serviços de aplicação através de SMS.

## MÓDULO PARA ATENDIMENTO À LEI COMPLEMENTAR Nº 131/2009 E LEI Nº 12.527/2011

Itens obrigatórios que o sistema de Contabilidade deve fornecer ao sistema de Informações em 'tempo real' na WEB, para que este permita ao cidadão visualizar as seguintes informações:

Possibilidade de impressão de todas as informações que são disponibilizadas.

Possibilidade de mergulhar nas informações até chegar ao empenho que originou a despesa orçamentária.

Possibilidade de mergulhar nas informações até chegar aos credores com seus respectivos empenhos que originaram a despesa orçamentária.

Resumo explicativo em todas as consultas da Receita e da Despesa. Esta informação deve ser parametrizável, ficando a critério do administrador do sistema informar o conteúdo que achar necessário.

Movimentação diária das despesas, contendo o número do empenho, data de emissão, unidade gestora e credor, além do valor empenhado, liquidado, pago e anulado relacionado ao empenho.

Movimentação diária das despesas, com possibilidade de impressão dos empenhos orçamentários, extra orçamentários e de restos a pagar.

Movimentação diária das despesas, com possibilidade de selecionar os registros por:

- Período, Órgão, Unidade, Função, Subfunção, Programa, Categoria Econômica, Projeto/Atividade, Grupo, Elemento, Subelemento, Credor, Aplicação, Fonte de Recurso, Restos a Pagar, Extra Orçamentária, Empenho. Dados cadastrais do empenho com as seguintes informações:

- Órgão;

- Unidade Orçamentária;
- Data de emissão;
- Fonte de recursos;
- Vínculo Orçamentário;
- Elemento de Despesa;
- Credor;

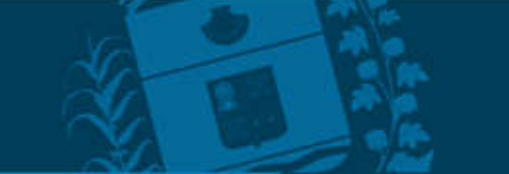

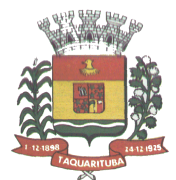

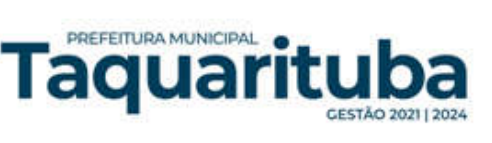

- Exercício;
- Tipo, número, ano da licitação;
- Número do processo de compra;
- Descrição da conta extra (para os empenhos extra orçamentários)
- Histórico do empenho;
- Valor Empenhado;
- Itens do empenho com as suas respectivas quantidades, unidade e valor unitário;
- Dados de movimentação do empenho contendo os valores: liquidado, pago e anulado.

Filtros para selecionar o exercício, mês inicial e final, e Unidade Gestora.

Movimentação das Despesas por Classificação Institucional, contendo valores individuais e totais por Poder.

Movimentação das Despesas por Função de Governo, contendo valores individuais e totais por Função.

Movimentação das Despesas por Programa de Governo, contendo valores individuais e totais por Programa de Governo.

Movimentação das Despesas por Ação de Governo, contendo valores individuais e totais por Tipo da Ação (Projeto, Atividade, Operação Especial), Ação de Governo.

Movimentação das Despesas por Categoria Econômica, contendo valores individuais e totais por Categoria Econômica.

Movimentação das Despesas por Fonte de Recursos, contendo valores individuais e totais por Fonte de Recursos.

Movimentação das Despesas por Esfera Administrativa, contendo valores individuais e totais por Esfera.

Movimentação de Arrecadação das Receitas por Categoria Econômica, contendo valores individuais e totais por Categoria Econômica.

Movimentação de Arrecadação das Receitas contendo os valores de Previsão Inicial, Previsão das Deduções, Previsão Atualizada Líquida, Arrecadação Bruta, Deduções da Receita e Arrecadação Líquida.

Movimentação das Despesas contendo os valores da Dotação Inicial, Créditos Adicionais, Dotação Atualizada, Valor Empenhado, Valor Liquidado e Valor Pago.

Movimentação diária de arrecadação das receitas, contendo os valores totais de arrecadação no dia, no mês e no período selecionado.

Movimentação diária das despesas, contendo os valores totais efetuados no dia, no mês e no período selecionado.

#### TRANSPARÊNCIA ATIVA:

Informações institucionais e organizacionais da entidade compreendendo suas funções, competências, estrutura organizacional, relação de autoridades (quem é quem), agenda de autoridades, horários de atendimento e legislação do órgão/entidade.

Dados dos Repasses e Transferência onde são divulgadas informações sobre os repasses e transferências de recursos financeiros efetuados pela Entidade.

#### Despesas:

Apresentação de Adiantamentos e diárias. As informações dos adiantamentos e das diárias são obtidas automaticamente do sistema de Contabilidade, não necessitando nenhuma ação do responsável pelo portal para disponibilizar essas informações.

Dados dos servidores públicos onde serão divulgadas informações sobre os servidores da entidade como o nome, cargo, função e os valores das remunerações.

Em Licitações apresenta todas as licitações, com possibilidade de anexar qualquer documento referente àquela licitação, e apresenta também todos os registros lançados no sistema daquela licitação, como editais, contratos e resultados.

Contratos provenientes de Licitação ou não, serão apresentados, bem como seus aditamentos e a possibilidade de anexar aos registros anexos contendo o contrato assinado.

Ações e Programas são apresentados junto aos projetos e atividades implementadas pela Entidade. Para que as informações de ações e programas sejam divulgadas por completo, ou seja, tanto as metas estabelecidas quantas as metas realizadas, a entidade precisa além das informações do Sistema de Contabilidade, informar a execução dos indicadores e das metas físicas completando assim as informações necessárias ao atendimento da lei e que serão devidamente apresentadas ao cidadão.

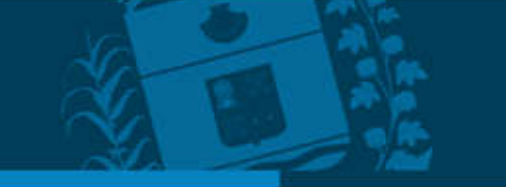

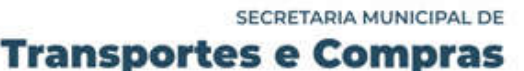

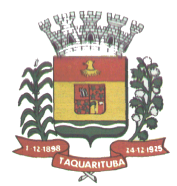

Perguntas frequentes sobre o órgão ou entidade e ações no âmbito de sua competência, cujo órgão/entidade deverá fazê-lo e mantê-la constantemente atualizada. O portal já disponibiliza as principais questões referentes ao portal da transparência e o acesso à informação.

Em Atos e Publicações Oficiais da Entidade são disponibilizados estes documentos oficiais para que possam ser localizados e baixados.

Possibilidade de disponibilizar outros documentos específicos às necessidades da Entidade.

Divulgação dos Documentos digitalizados pelo processo de digitalização da Entidade.

PREFEITURA MUNICIPAL

**Faquar** 

#### TRANSPARÊNCIA PASSIVA:

E-SIC, possibilitando a solicitação do cidadão à Entidade, acompanhamento de sua solicitação via Protocolo e um gráfico apresentando estes atendimentos pela entidade, também um gerenciador para a Entidade lidar com estas solicitações.

#### MÓDULO PARA O TERCEIRO SETOR

- Permite cadastrar todas entidades do Terceiro setor que recebem recursos públicos.

- Permite ao órgão repassador acompanhar de forma sistemática a execução das parcerias realizadas via Termos de fomento ou colaboração.

- Permite as entidades do terceiro setor que recebem recursos públicos, fazer o cadastro dos planos físicos e financeiros dos planos de trabalhos aprovados nas parcerias firmadas.

- Permite as entidades do terceiro setor via web, executar e lançar as receitas e despesas referentes ao plano de trabalho, bem como anexar documentos digitalizados relacionados a essa execução.

- Permite a entidade do terceiro setor, cadastrar fornecedores e elaborar cotações de preços de forma simplificada.

- Permite a entidade do terceiro setor prestar contas ao órgão repassador conforme legislação aplicada (Lei nº 13.019/2014).

- Permite tanto ao Órgão repassador quanto as entidades do terceiro setor, disponibilizar toda a documentação referente a formalização das parcerias. Bem como as certidões fiscais exigidas pela Lei.

- Permite as entidades do terceiro setor emitir relatórios e anexos sobre a execução física financeira do plano de trabalho, bem como as despesas por tipo de gastos detalhados, conforme legislação aplicada.

- Permite a publicação na web das informações de cada uma das entidades conforme exigência do TCE.

#### MODULO GESTOR MUNICIPAL

Deve ser desenvolvido com tecnologia WEB

Deve ser compatível com os navegadores Internet Explorer 8 e 9, Mozilla Firefox e Google Chrome.

O aplicativo deve possuir design gráfico e totalmente responsivo permitindo dessa forma ser utilizado em desktops, notebooks, tablets e smartphones sem perda da qualidade e de informações.

Deverá ser integrado a todos os Bancos de Dados relacionados a deste edital.

Deverá obter os dados diretamente nos Bancos de Dados, não sendo permitido a utilização de bancos transitórios

Deverá obter os dados de forma online, permitindo que o Tomador de Decisão consiga visualizar todos os dados registrados nos Bancos de Dados sem delay.

A criação dos relatórios e gráficos deve dispensar a necessidade de linguagem de programação.

A criação deverá ser feita a partir da configuração da aplicação.

Permitir o detalhamento das informações nos relatórios e gráficos gerados.

A segurança de acesso ao sistema (autorização) deverá utilizar o conceito de perfis de acesso.

Deverá permitir o cruzamento de informações entre todos os bancos de dados relacionados neste edital.

Deverá trazer no mínimo as seguintes visões configuradas e parametrizadas:

Indicadores Financeiros onde demonstra os valores disponíveis agrupados (configurável) e o Resultado Financeiro.

Integração em tempo real com os sistemas Assistência Social, Compras, Contabilidade, Ensino, Pessoal, Frotas, Licitação, Ouvidoria, Patrimônio, Protocolo, Saúde e Tributário.

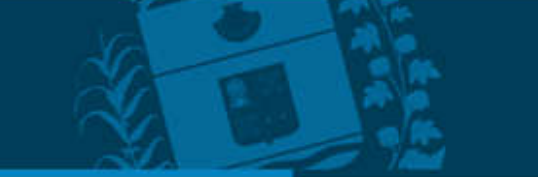

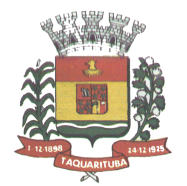

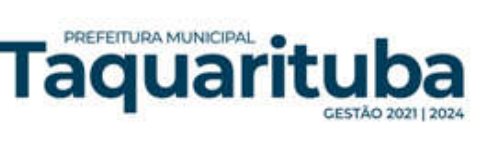

Controle de usuários e permissões

Pesquisa por contribuinte em tempo real em todos os sistemas, agrupando resultados por sistema e detalhando os dados de cada sistema desdobrando os dados até sua origem.

Gráficos analíticos contendo filtros para pesquisas e opção para detalhamento dos dados apresentados no gráfico, detalhando até o nível em que os dados foram originados.

Assistência Social: Atendimentos por unidade, Ranking de atendimentos por profissional, Benefícios concedidos, Quantidade de pessoas por projeto e programa social, Visitas por Bairro

Compras: Acompanhamento mensal de compras, pedidos por secretaria, Requisições de entrada por secretaria, Posição de estoque, Quantidade de veículos por secretaria, Abastecimentos em litros por secretaria, Acompanhamento mensal de gastos com combustível, Acompanhamento das infrações por secretaria

Contabilidade : Aplicação na Saúde, Aplicação no Ensino, Aplicação com FUNDEB, Aplicação no Magistério, Despesas com Pessoal, Receita Prevista X Arrecadada, Despesa Fixada X Realizada, Disponibilidade Comprometida, Comparativo da Arrecadação por Período (Exercícios), Restos a Pagar, Despesa Folha Pagamento, Acompanhamento do Duodécimo, Receita Arrecadada X Despesa, Adiantamentos / Diárias, Despesas por Secretaria, Pagamentos no dia, Despesas com pessoal x Receita corrente líquida, Receita Tributária x Dívida Ativa

Ensino: Total de alunos por escola, Total de professores por escola, total de alunos por linha de ônibus, total de turmas por escola

Pessoal: Acompanhamento Mensal, comparativo entre meses, Idade dos funcionários, Acompanhamento das faltas, Repreensões / Advertências, Acompanhamento de horas extra, Acompanhamento das gratificações

Frotas: Quantidade de veículos por secretaria, Abastecimentos em litros por secretaria, Acompanhamento mensal de gastos com combustível, Acompanhamento das infrações por secretaria

Licitação: Licitações integradas realizadas, Situação das licitações, Economicidade das licitações

Ouvidoria: Indicadores gerais das ocorrências, total de ocorrências por mês, total de ocorrências por secretaria, total de ocorrências por assunto,

Patrimônio: Inventário patrimonial geral, Situação dos bens ativos em uso, Bens baixados por tipo, Inventário patrimonial dos bens ativos por unidade/setor, Totalização dos bens adquiridos/baixados,

Protocolo: Indicadores gerais dos protocolos, total de protocolos por mês, total de protocolos por assunto, total de protocolos por secretaria

Saúde: Ranking de atendimentos por profissional, Ranking de atendimentos por especialidade, Atendimentos por unidade, comparativo de atendimentos das unidades, Relação de viagens

Tributário: Indicadores gerais dos cadastros, Indicadores por exercício, Evolução dos lançamentos, Evolução da dívida ativa, Tipos de empresa por situação, Imóveis por bairro, Evolução dos imóveis por bairro, Evolução das edificações, Evolução dos ajuizamentos, maiores geradores de ISSQN, maiores emissores de notas

## SOFTWARE PARA GESTÃO DE RECURSOS HUMANOS

Ser multi-empresa;

Permitir a troca de empresa sem necessidade de fechar o sistema;

Permitir a captação e manutenção de informações pessoais e funcionais de pessoal ativo, inativo e pensionista, registrando a evolução histórica;

Permitir o cadastramento de um ou mais contratos de trabalho para um mesmo servidor (temporários e efetivos), mantendo o mesmo número de matricula alterando apenas o contrato para não alterar futuras integrações;

Permitir liberação das funcionalidades por usuário e com controle de acesso restrito por lotação, permitindo acesso exclusivo das informações por lotação de acesso, para descentralização das atividades;

Garantir a disponibilidade e segurança das informações históricas das verbas e valores de todos os pagamentos e descontos;

Permitir o cadastramento de cursos extracurriculares dos funcionários;

Permitir a criação e formatação de tabelas e campos para cadastro de informações cadastrais complementares, e que o sistema disponibilize de forma automática, telas de manutenção destas informações, com possibilidade de parametrizar layouts diversos, para emissão de relatórios e geração de arquivos;

Permitir o registro de atos de advertência e punição;

Permitir o controle dos dependentes de servidores/funcionários realizando automaticamente a baixa na época e condições devidas;

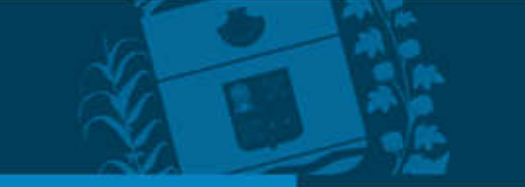
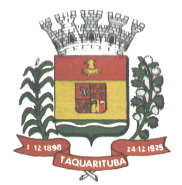

Possuir cadastro de beneficiários de pensão judicial e das verbas para pagamento por ocasião de férias, 13º e folha de pagamento, com suas respectivas fórmulas, conforme determinação judicial;

Permitir o controle histórico da lotação, inclusive de servidores cedidos, para a localização dos mesmos;

Permitir o controle das funções em caráter de confiança exercida e averbada, que o servidor tenha desempenhado, dentro ou fora do órgão, para pagamento de quintos ou décimos de acordo com a legislação;

Permitir o controle do tempo de serviço efetivo, emitir certidões de tempo de serviço e disponibilizar informações para cálculo e concessão aposentadoria;

Permitir parametrização para abatimentos em tempo de serviço com afastamentos, selecionando por tipo de afastamento;

Permitir controle de afastamentos e licenças com informações de tipo de documento, médicos, peritos e datas de perícias

Possuir controle do quadro de vagas por cargo e lotação (previsto, realizado e saldo);

Permitir o registro e controle da promoção e progressão de cargos e salários dos servidores;

Possuir rotinas que permitam administrar salários, possibilitando reajustes globais e parciais;

Possuir rotina que permita controlar limite de piso ou teto salarial;

PREFEITURA MUNICIPAL

Taquarr

Permitir o controle automático dos valores relativos aos benefícios dos dependentes, tais como salário família e auxílios creche e educação;

Permitir o controle de benefícios concedidos devido ao tempo de serviço (anuênio, quinquênio, licença prêmio, progressões salariais e outros), com controle de prorrogação ou perda por faltas e afastamentos;

Permitir o cálculo automático de adicionais por tempo de serviço e a concessão, gozo ou transformação em abono pecuniário da licença-prêmio assiduidade;

Permitir o registro e controle de convênios e empréstimos que tenham sido consignados em folha, mostrando a parcela paga e a pagar no holerite;

Permitir a inclusão de valores variáveis na folha, como os provenientes de horas extras, periculosidade, insalubridade, faltas, descontos diversos e ações judiciais;

Possuir rotina de cálculo de benefícios tais como: Vale Transporte e Auxílio Alimentação;

Possuir controle dos Tomadores de serviço, pagamentos por RPA, Nota Fiscal e outros, integrando essas informações para DIRF;

Permitir o controle de diversos regimes jurídicos, bem como contratos de duplo vínculo, quanto ao acúmulo de bases para IRRF, INSS e FGTS;

Permitir simulações parciais ou totais da folha de pagamento;

Possuir rotina para programação e cálculo do Décimo Terceiro (Adiantamento, Anual e Complemento Final dezembro)

Possuir rotina para programação e cálculo de Férias normais e coletivas

Possuir rotina para programação e cálculo de rescisões de contrato de trabalho e demissões;

Permitir cálculo e emissão de Rescisão Complementar, a partir do lançamento do valor complementar via movimento de rescisão pela competência do pagamento, gerando automaticamente o registro destes valores na Ficha Financeira do mês, para integração contábil e demais rotinas, podendo ser geradas até 30 cálculos dentro do mesmo mês, emitindo todos os relatórios separados por tipo de referência tais como Holerite, resumo mensal, folha analítica etc.;

Permitir o cálculo de Folha Retroativa COM encargos (IRRF/Previdência), para admissões do mês anterior, que chegaram com atraso para cadastramento;

Permitir o cálculo de Folha Complementar SEM encargos (IRRF/Previdência), para pagamento das diferenças de meses anteriores, a serem pagas no mês da Folha Atual;

Permitir o cálculo para pagamento do pessoal ativo, inativo e pensionistas, tratando adequadamente os diversos regimes jurídicos, adiantamentos, pensões e benefícios, permitindo recálculos gerais, parciais ou individuais;

Possuir bloqueio do cálculo da Folha Mensal (Com mensagem de Alerta) para servidores com término de contrato (Temporário/Estágio Probatório) no mês, o qual deverá ser rescindido ou prorrogado;

Após cálculo mensal fechado, não deve permitir movimentações que afetem o resultado do cálculo ou histórico mensal, mas deve permitir que um usuário autorizado possa abrir o cálculo mensal e liberar a movimentação.

Permitir cálculo e emissão da provisão de Férias, 13º Salário e encargos por período;

Permitir emissão de relatório com demonstrativo da provisão, de forma analítica e sintética;

Permitir a contabilização automática da folha de pagamento;

Manter o registro das informações históricas necessárias às rotinas anuais, 13º Salário, rescisões de contrato e férias;

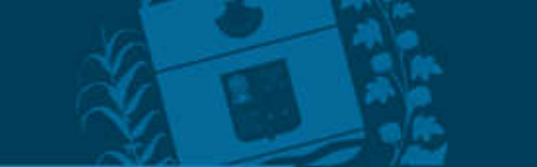

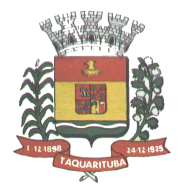

Permitir a geração de informações mensais para o Tribunal de Contas do Estado de São Paulo, Fundo de Previdência Municipal (GPRM), Previdência Social (GPS), GRFC, GRRF, SEFIP/GFIP e CAGED;

Permitir o controle de entrega de cestas básicas, com informações de data e hora de entrega e relação de servidores sem registro de cesta básica.

Permitir a geração de informações anuais como RAIS, DIRF, Comprovante de Rendimentos e pagamento PIS/PASEP;

Permitir a formatação e emissão de contracheques, cheques de pagamento e etiquetas com livre formatação desses documentos pelo usuário;

Permitir formatação e geração de arquivos para crédito bancário e quando disponível pelo banco a geração de arquivo para holerite em terminal bancário;

Permitir utilização de logotipos, figuras e formatos de imagem nos relatórios;

Permitir a parametrização de documentos legais e admissionais, com uso de um editor de texto.

Permitir configuração de margem consignável e elaboração de carta margem com layout aberto e com código de autenticidade;

Permitir o lançamento de diárias, com informações da data de pagamento, data de início, fim, motivo e destino da viagem.

Permitir cadastro de repreensões permitindo o cadastro do repreendido e repreensor, data e motivos da repreensão.

Permitir cadastro de substituições, com informações de data inicial e final e motivo da substituição.

Permitir cadastro de Ações judiciais, com informações do processo judicial, e advogado responsável.

Permitir criação de campos do usuário para inclusão no cadastro de trabalhadores, afastamentos e eventos;

Possuir gerador de relatórios disponível em menu;

PREFEITURA MUNICIPAL

Taquarı

Permitir parametrização de atalhos na tela inicial;

Permitir validar a chave de habilitação do sistema através de checagem via internet sem necessidade de cópia de arquivos;

Possuir históricos de atualizações efetuadas no sistema;

Possuir consulta de log com vários meios de consulta;

Separar os cálculos por tipo de referência ex.: folha mensal, adiantamento, rescisão, folha complementar e 13º salário;

Permitir através de senha de administrador o encerramento e reabertura de referências já encerradas;

Possuir comparativo mensal, podendo comparar duas referências com eventos diferentes;

Possuir exportação para folha de pagamento em arquivo Excel;

Permitir a emissão de gráficos de trabalhadores, podendo efetuar filtros por divisão, vínculo, cargos, salários, categoria funcional entre outros, com opções de ordenação por quantidade, alfabética e numérica.

Possuir integração com sistema contábil, via troca de arquivos, com validações antes de gerar o empenho, visando saldo, dotações, fornecedores fichas e classificações;

Possuir cadastro de EPI's com controle de entrega, devolução e validade dos equipamentos;

Permitir a manutenção e conferência do cálculo em tela podendo incluir, alterar e excluir qualquer tipo de movimentação tais como férias, licença prêmio, eventuais e fixos, sem que haja a necessidade de abertura de nova tela;

Geração dos arquivos anuais DIRF e RAIS;

Emissão do informe de rendimentos conforme layout da receita federal;

Emissão de ficha financeira do funcionário sendo emitida por períodos;

Emissão de ficha financeira de autônomos;

Geração do arquivo para atender o Tribunal de Contas do Estado de São Paulo;

Possuir rotina para rejeitar ou aprovar e lançamento automático, referente às solicitações efetuadas via contracheque WEB.

# ATO LEGAL E EFETIVIDADE

Permitir o registro dos documentos de Atos Legais (Portarias, Decretos, Requisições e outros);

Permitir a manutenção do movimento de Ato Legal por servidor, independente das alterações cadastrais do funcionário, Afastamentos e Benefícios Fixos;

Permitir integração das alterações cadastrais, Afastamentos e Benefícios Fixos do funcionário com movimento de Ato Legal que autoriza a movimentação;

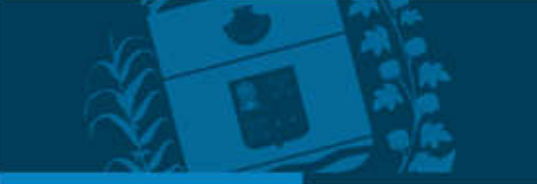

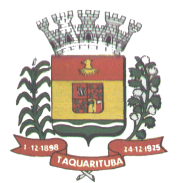

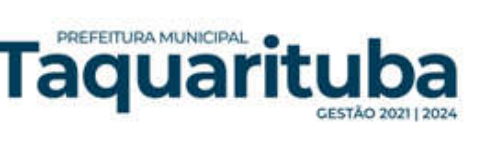

Permitir o controle dos Atos a serem considerados para Efetividade, conforme tipo e opções parametrizadas pela empresa;

Permitir emissão da Certidão Tempo de Serviço com grade de Efetividade, por ano, meses e tipo efetividade com dias por mês e total por ano, com resumo final do Tempo Municipal e Tempo Efetividade (Tempo Atual mais anterior).

Permitir qualquer alteração em layout para qual seja o documento;

# PPP (PERFIL PROFISSIOGRÁFICO PREVIDENCIÁRIO)

Permitir registrar os dados dos responsáveis pelas informações de monitoração Biológica por período, mantendo histórico atualizado;

Permitir registrar os dados dos responsáveis pelas informações de monitoração dos registros Ambientais por período, mantendo histórico atualizado;

Permitir gerenciar e manter atualizado todas as informações cadastrais, pertinentes ao PPP, como alteração de cargos, mudança de agente nocivo, transferências, descrição dos cargos e atividades exercidas pelo funcionário; Permitir registrar e manter atualizado o histórico, as técnicas utilizadas para neutralização de agentes nocivos à saúde.

Permitir registrar os exames periódicos, clínicos e complementares e manter os dados históricos; Permitir registrar e manter atualizado o histórico da exposição do trabalhador à fatores de riscos; Permitir a emissão do PPP individual ou por grupo de funcionários;

# CONCURSO PÚBLICO

Permitir a realização e/ou o acompanhamento de concursos públicos para provimento de vagas, efetuando a avaliação dos candidatos do concurso e indicando automaticamente a aprovação/reprovação e a classificação.

Cadastrar concursos: cargo, concursados por cargo, órgão solicitante, disciplinas do concurso e edital.

Cadastrar candidatos inscritos e candidatos classificados: dados pessoais, dados de endereçamento, documentos, nota final (aprovado/reprovado), data nomeação, data da posse e edital com possibilidade de importação de dados do cadastro da empresa organizadora do concurso.

# CONTRACHEQUE WEB

Permitir consulta e emissão do contracheque via internet, com parametrização do servidor de acesso, definição do login por funcionário e critérios para geração da senha inicial, permitindo alteração da senha após primeiro acesso;

Permitir lançamentos de eventual tipo horas extras, adicionais e outros eventos, mediante a homologação pelo administrador;

Permitir procedimentos administrativos;

Permitir agendamento de perícias médicas;

Permitir visualizar a ficha funcional;

Permitir visualizar a ficha financeira;

Permitir emitir margem consignável limitando emissões dentro do mês;

Permitir verificar a autenticidade da margem consignável;

Permitir visualizar e imprimir o informe de rendimentos dos anos enviados;

Permitir o visualizar o histórico de FGTS;

Permitir consultar faltas;

Permitir consultar afastamentos;

Permitir registro de ponto eletrônico;

Permitir alterar a senha de acesso sem intervenção do administrador;

Permitir consulta pública a concursos/processo seletivo;

Permitir consulta de contribuição previdenciária;

Permitir alteração cadastral com validações do administrador;

Integração direta com o portal transparência parametrizável por evento podendo disponibilizar proventos, descontos e líquido;

Permitir solicitações de férias, licença prêmio e faltas abonadas com aprovação do administrador;

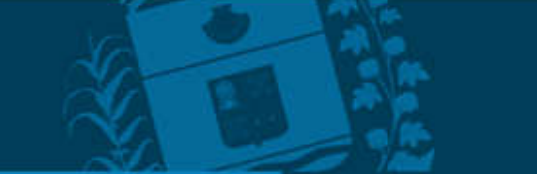

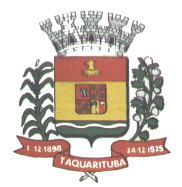

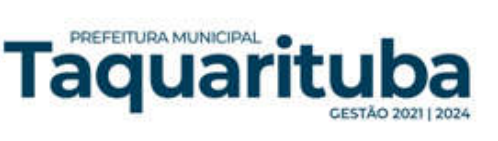

Permitir solicitação de curso Extra Curricular; Permitir solicitação de adiantamento de salário; Permitir solicitação de adiantamento de décimo terceiro; Permitir avaliação de desempenho; Permitir controle da disponibilidade das informações para consulta, por competência e Tipo de Cálculo;

# CONTROLE DE PONTO ELETRÔNICO

Integração dos cadastros com o software de folha de pagamento; Permitir configurar dia de frequência inicial e final; Permitir configuração de jornadas com vários tipos, com limites de tolerância por jornada; Permitir configuração de hora extra e faltas por jornada e por vínculo; Permitir configuração de faltas por jornada e vínculo; Permitir cadastro de feriados e ponto facultativo; Permitir compensação de horas falta; Possuir além do layout portaria 1510 mais um tipo de layout de importação do relógio; Permitir manutenção das batidas; Possuir exportação do arquivo tratado para fiscalização; Permitir integração dos lançamentos do ponto (inclusão), com o movimento mensal da folha de pagamento sem troca de arquivos; Possuir módulo de Banco de Horas parametrizável que permita a configuração de limites (teto) para os saldos dentro do mês e no ciclo do banco; Emitir relatório de espelho de ponto e demais relatórios de controle; Possibilitar o lançamento avulsos no banco de horas, a crédito ou a débito; Permitir o pagamento parcial do saldo do banco de horas; Ser multiusuário com a possibilidade de descentralização do tratamento pelas gerências;

E – SOCIAL

E-Social: A empresa deverá se comprometer a se adequar a todas as exigências legais do e-social

Geração e emissão de Relatórios e Arquivos para importação de informações exigidos pelos sistemas SIPREV e E-Social

Permitir realizar o diagnóstico da Qualificação Cadastral antes da geração do arquivo, realizar a geração arquivo de informações para envio ao Portal Nacional do e-Social referente a Qualificação Cadastral e receber arquivo de retorno do e-Social e emitir relatório com as críticas apurada.

Permitir o agrupamento de empresas com o mesmo CNPJ para envio ao e-Social Utilizar o mecanismo Token para habilitar os novos campos referentes ao e-Social.

Permitir realizar o cadastramento do responsável pelo e-Social com todas as informações exigidas pelo e-Social Nacional.

Permitir realizar o relacionamento dos códigos de verbas do sistema com as rubricas do e-Social.

Permitir gerar o relatório de Diagnóstico das informações do Empregador, Cargos, Escalas, Horários, e listar as inconsistências encontradas.

Permitir gerar o relatório de Diagnóstico do Empregado com dados pessoais, documentação, endereço, formação, informações contratuais, e listar as inconsistências encontradas.

Permitir a parametrização das rubricas do e-Social com a bases legais (IRRF, INSS, FGTS) e gerar relatórios de divergências.

# SOFTWARE PARA GESTÃO DA RECEITA

Possibilitar de forma parametrizada, a sua adaptação integral ao estabelecido pelo Código Tributário Municipal, bem como por qualquer outro conjunto de leis ou normativas em vigor, de qualquer nível, que estejam no contexto de atuação da solução;

Permitir o cadastro e o gerenciamento dos cadastros imobiliário, mobiliário e rural, bem como os lançamentos de impostos, taxas, contribuições e preço público;

Permitir o controle e gerenciamento dos lançamentos e da dívida ativa do Município de Taquarituba;

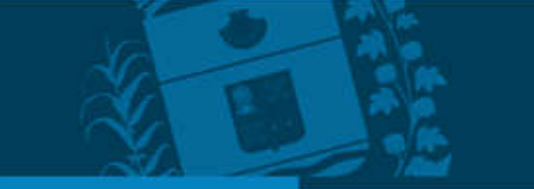

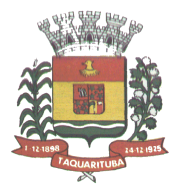

Possuir o conceito de cadastro consolidado das informações municipais (Cadastro Único ou Geral), com identificação unificada do cidadão;

Permitir a formatação e/ou personalização do layout de todos os Relatórios do Sistema, com a possibilidade para criação de pelo menos 10 layout diferente para a mesma opção de relatórios, e ainda permitir a definição de um desses layouts criado como padrão e também ter a opção para a escolha do layout que será utilizado para a geração do relatório.

Permitir a emissão em segunda via de todos os documentos oficiais;

PREFEITURA MUNICIPAL

ı aquar

Gerenciar as tabelas de controle do endereçamento e das faces de quadras legais, integralmente relacionadas à tabela de zonas cadastrais imobiliárias do Município de Taquarituba;

Gerenciar os índices/indexadores de correção e/ou atualização monetária, bem como o controle de mudanças de moeda;

Gerenciar todo conjunto de fórmulas relativas ao cálculo dos tributos controlados pelo sistema, de forma parametrizada;

Possuir rotinas parametrizáveis de cálculos gerais, parciais e individualizados, dos valores inerentes à obrigação principal e acréscimos legais, com destaque para cada item, aplicável a quaisquer tributos e/ou receitas derivadas;

Gerenciar o calendário de dias úteis por exercício;

Gerenciar as datas de vencimentos de tributos por exercício;

Permitir a emissão de documentos oficiais, comprovantes de quitação de débitos de qualquer natureza;

Permitir que a emissão do documento de Notificação do Lançamento seja feita em conjunto com a Guia de Recolhimento dos Tributos, em um único documento, quando em cota única;

Permitir a emissão de todas as Guias de Recolhimento de Tributos controlados pelo sistema;

Permitir a Emissão de Guia para pagamento de valores parciais, com opção de incluir uma ou mais parcelas;

Gerenciar as operações de isenções, não incidências, imunidades, reduções de alíquota e de bases de cálculo;

Gerenciar as operações da situação cadastral mobiliária e imobiliária, tais como: ativos, inativos, baixados, dentre outras situações;

Gerenciar as operações de estornos, cancelamentos, pagamentos, extinção, exclusão, parcelamentos, isenções, suspensões do crédito tributário e lançamentos de qualquer natureza. No cancelamento o sistema deverá permitir o cancelamento parcial da parcela;

Permitir a compensação de dívida, proporcional ou nas parcelas mais antiga.

Permitir a emissão das Guias de Recolhimento com incorporação de códigos de barra, padrão CNAB/FEBRABAN, para recebimento das mesmas pelas instituições financeiras arrecadadoras, integrantes do Sistema Financeiro Nacional;

Gerenciar a devolução de correspondências, em função da não localização do contribuinte/destinatário com a opção para utilizar o convênio para o Controle de Devolução Eletrônica de Objetos – CEDO dos Correios do Brasil;

Opção para retorno do arquivo txt do convênio para Controle de Devolução Eletrônica de Objetos – CEDO dos Correios do Brasil;

Permitir a criação e gerenciamento de ordem de serviços vinculado aos cadastros do imobiliário, mobiliário água e esgoto e cadastro único de contribuinte;

Permitir a cobrança de tributos e/ou receitas derivadas, através de débito automático em conta corrente, no domicílio bancário autorizado pelo contribuinte;

Gerenciar o recolhimento dos tributos e/ou receitas derivadas e classificar os dados da arrecadação, através da leitura de arquivos de dados em formato digital com layout pré-determinado, disponível o licitante vencedor;

Possuir rotina que permita a integração com o sistema contábil/financeiro do Município de Taquarituba, sem a necessidade de geração de arquivos formato digital, gerando automaticamente os lançamentos contábeis da receita arrecadada e classificada, sem que haja a necessidade de redigitação;

Possuir emissão de etiquetas, permitindo inclusive a parametrização da distribuição de seu conteúdo dentro do corpo da etiqueta;

Gerar na conta corrente do contribuinte, de forma consolidada, todos os lançamentos efetuados, com os respectivos valores, datas de vencimento e pagamento, mesmo aqueles advindos de exercícios anteriores, informando em que fase da cobrança o débito se enquadra (em cobrança ou em dívida ativa), permitindo a consulta parametrizada de extratos da posição financeira, destacando os acréscimos legais dos valores principais. Quando for uma dívida parcelada deverão ser demonstrados no extrato os exercícios que deram

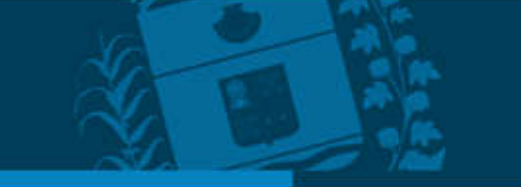

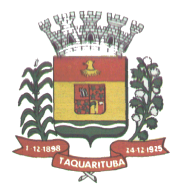

origem ao parcelamento, e ainda se essa origem for dívidas ajuizada deverá ser demonstrando todos número dos processos judiciais dessas dívidas da origem do parcelamento;

Nos extratos de posição financeira do contribuinte, que seja proprietário de mais de um imóvel, assegurar que também sejam listados os lançamentos e pagamentos relativos a cada imóvel de sua propriedade;

Permitir o parcelamento, reparcelamento e desparcelamento de débitos de qualquer natureza, inclusive os inscritos em dívida ativa e não executados, com a criação de regras parametrizáveis aplicadas no controle destas operações, possibilitando a emissão de guias de recolhimento e dos termos de parcelamento, realizando a gestão integral da carteira;

Permitir o estorno de Parcelamento com o abatimento dos valores pagos na origem, e também ter uma opção para refazer o mesmo parcelamento, sem necessidade de criação de um novo parcelamento.

Permitir parcelamentos de dívidas ativa, dívida do exercício e dívida ajuizada em um único parcelamento e na contabilização dos valores pagos das parcelas desse parcelamento desmembrar o que recebeu de dívidas ativa, dívida do exercício e dívida ajuizada de cada uma das receitas parceladas, bom como as respectivas correções, multa e juros de cada uma das receitas parceladas.

Permitir a emissão de certidões positivas, negativas e positivas com efeito de negativa, sobre os tributos controlados pelo sistema e permitir a consulta da autenticidade via web;

Permitir a configuração dos tipos de cálculo de multa, juros e correção monetária e seus parâmetros pelo próprio usuário administrador do sistema, sem a necessidade de utilizar linguagem de programação.

Gerenciar a restituição de valor cobrado a maior ou indevidamente;

PREFEITURA MUNICIPAL

Taquar

Permitir a criação de limites de diferença entre os valores calculados pelo sistema e os valores pagos pelo contribuinte, para que no momento da baixa, tanto pelo arquivo de retorno do banco ou pela baixa manual, se esse limite for ultrapassado o sistema automaticamente gera a baixa parcial do lançamento, deixando como resíduo (em aberto) a diferença entre o valor calculado e o valor efetivamente pago;

Permitir a simulação de atualização de valores de multa e juros e correção por receita, sem a necessidade geração de lançamento pelo sistema.

Permitir a prorrogação de vencimento de qualquer tipo de lançamento de receita;

Gerenciar a situação cadastral do imóvel, permitindo a emissão de relatório de conformidade;

Gerenciar operações de englobamento e/ou parcelamento do solo e manter dentro do cadastro do imobiliário a vinculação dos cadastros que deram origem ao englobamento ou o parcelamento do solo;

Permitir a vinculação da planta do imóvel, fotos da fachada, e permitir anexar arquivos (documentos digitalizados) para futuras consultas dentro do cadastro do imóvel.

Permitir a consulta dos históricos de transferência de proprietários e das ordens de serviços vinculada ao cadastro dentro da tela do cadastro do imobiliário;

Permitir a consulta das notificações de posturas e histórico de alterações gerado automaticamente dentro da tela de cadastro do imóvel;

Permitir no cadastra do imóvel o cadastro dos logradouros e dos imóveis confrontantes;

Permitir a criação de cadastramento automático de imóveis, copiando as informações de um cadastro base para facilitar o cadastro de loteamentos novos, inserindo a quantidade de vezes que deseja efetuar cópia. Após a criação automática desses cadastros o usuário altera apenas as informações que divergem do cadastro base.

Permitir a consulta de todos os cadastros do mobiliário vinculado os cadastros do imóvel dentro da tela de cadastro do imobiliário;

Quando o usuário estiver dentro de um determinado cadastro do imobiliário, permitir o lançamento de guias de ITBI, receitas diversas, preço público, emissão de extrato, emissão de listagem de débito, consulta de dívida, emissão de guias de dívida, geração de parcelamento e cálculo do IPTU sem a necessidade de fechar a tela e fazer uma nova pesquisa ou redigitação do código cadastral.

Permitir a geração de um relatório comparando os valores lançado no exercício anterior com o exercício atual indicando o percentual da diferença para facilitar a conferência dos novos lançamentos de IPTU;

Permitir a Geração do arquivo para a INFOSEG.

Gerar relatórios estatísticos de imóveis através de gráficos, podendo efetuar filtros e comparações através de dados cadastrais.

Permitir o cadastro de condomínios e edifícios, possibilitando informar os dados do mesmo, como endereço, quantidade de apartamentos, pavimentos, garagens, área comum, área total e seus respectivos blocos.

Permitir o cadastramento dos imóveis rurais com os dados específicos da propriedade rural, como número de registro no INCRA, nome da propriedade, valor venal e área em m2 hectare e alqueire da propriedade;

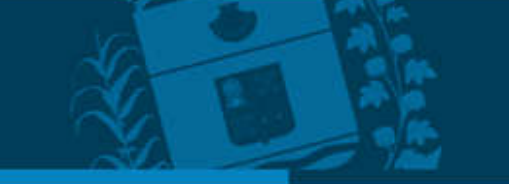

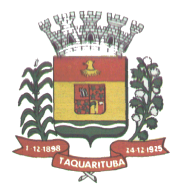

Na geração da guia de ITBI de Imóvel rural, buscar automaticamente o valor venal e a área que estão dentro do cadastro rural do Município de Taquarituba;

Possuir rotina para a geração automática e parametrizada do lançamento do IPTU, prevendo a possibilidade de, na emissão da guia de recolhimento, incluir valores de outros tributos;

Permitir simulações parametrizadas dos lançamentos do IPTU aplicadas a todo o Município de Taquarituba ou a uma região territorial específica;

Geração de números para sorteio de campanhas municipais podendo ser definido a quantidade e módulo a participar.

Gerenciar tabelas parametrizáveis de valores e alíquotas para cálculo do IPTU, em conformidade com a planta de valores do Município de Taquarituba;

Permitir a emissão da certidão de valor venal do imóvel;

PREFEITURA MUNICIPAL

Taquarı

Atender integralmente ao estatuído na resolução IBGE/CONCLA Nº 01 de 25/06/1998 atualizada pela resolução CONCLA Nº 07 de 16/12/2002 que prevê o detalhamento do CNAE (Código de Classificação Nacional de Atividades Econômicas), com a opção de vincular valores e fórmula de cálculo que serão utilizados para a cobrança dos tributos anual do cadastro mobiliário.

Permitir a vinculação da lista de serviço com o cadastro da Atividade CNAE, para que no cadastramento do mobiliário seja automaticamente definido o item da lista de serviço a partir da atividade CNAE informada.

Permitir a geração de arquivos para prestação de contas da campanha eleitoral conforme layout definido pelo Tribunal Superior Eleitoral.

Permitir a emissão de relatórios estatísticos de empresas por atividades, tomadores de serviço, prestadores de serviço, CNAE Fiscal e outros, com opção de filtros por diversos dados cadastrais.

Gerenciar as diversas atividades desempenhadas pelo contribuinte.

Possuir tabelas parametrizáveis com as atividades econômicas, estruturadas por código, grupos, parâmetros para cálculo e lançamento dos tributos em cada atividade econômica;

Gerenciar o contador responsável por uma empresa;

Gerenciar as operações de enquadramentos e desenquadramentos de microempresas e empresas de pequeno porte, armazenando todo histórico dessas alterações dentro da tela de cadastro.

Gerenciar as tabelas parametrizáveis de valores e alíquotas para cálculo do ISSQN;

Permitir o cálculo automático do ISSQN fixo, levando em conta períodos proporcionais e tabelas com faixas de valores por atividades ou grupo de atividades de qualquer natureza, prevendo também descontos parametrizáveis;

Possuir rotinas de enquadramento de contribuintes para cálculo do valor do imposto conforme seja fixo ou variável;

Permitir a emissão de alvarás, bem como a gestão de sua vigência;

Gerenciar o processo de autorização para utilização de documentos fiscais, com a opção para permitir a autorização de documentos com series e espécie distinta na mesma autorização;

Permitir dentro do cadastro da empresa a inclusão do registro de veículos e seus dados como por exemplo chassi, ano de fabricação e modelo, marca, placa, motoristas e dados de CNH e cooperativa caso pertença a alguma, para fins de controle de táxis e ônibus.

Permitir a impressão do alvará dos veículos.

Permitir a consulta em tempo real de Guias, Escriturações e das notas fiscais eletrônicas geradas pelo sistema de ISS Eletrônico;

Quando o usuário estiver dentro de um determinado cadastro do Mobiliário, permitir o lançamento de receitas diversas, preço público, emissão de extrato, emissão de listagem de débito, consulta de dívida, emissão de guias de dívida, geração de parcelamento e cálculo do ISSQN ou Taxa de Licença sem a necessidade de fechar a tela e fazer uma nova pesquisa ou redigitação do código cadastral.

Permitir a consulta do histórico de alterações e das ordens de serviço vinculadas ao cadastro do mobiliário;

Efetuar a importação do arquivo do MEI e automaticamente, efetuar a inclusão dos cadastros não encontrados no Mobiliário, e listar as possíveis alterações em cadastros já encontrados no sistema.

Possibilitar que na execução da operação de transferência de propriedade do imóvel e na geração da guia de recolhimento do ITBI, seja informada a existência de débito do imóvel, inclusive aqueles inscritos em dívida ativa ou em execução fiscal;

Permitir o cálculo automático do ITBI com base em tabelas parametrizáveis de valores e alíquotas;

Possuir rotina para cadastro dos valores para bases de cálculo de ITBI de acordo com os dados cadastrais do imóvel.

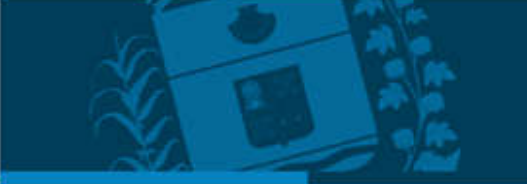

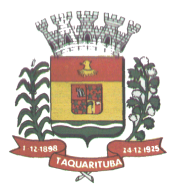

Permitir a transferência automática de proprietário através do pagamento de guias de ITBI para Imóvel Urbano e Rural.

Possibilitar a importação de arquivo do DAS e DAF, bem como permitir o estorno de sua importação.

Possibilitar a geração de arquivo de Cobrança Bancária Registrada, bem como suas movimentações.

Possibilitar a importação do arquivo do SIAFI bem como analisar suas inconsistências.

Permitir o lançamento de outros tipos de receitas junto com a guia de ITBI.

Gerenciar a averbação/transferência de imóveis;

PREFEITURA MUNICIPAL

Taquarı

Possibilitar o cálculo, lançamento e a emissão de Guias de recolhimento, referentes a taxas de poder de polícia e serviço;

Possuir tabelas parametrizáveis de valores, que permitam o cálculo automático de qualquer taxa controlada pelo sistema;

Permitir a emissão do livro de dívida ativa, contendo os documentos que correspondam aos termos de abertura, encerramento e fundamentação legal;

Possuir rotina parametrizável, que permita a inscrição em dívida ativa dos tributos e/ou receitas derivadas vencidas e não pagas registradas na conta corrente fiscal;

Gerenciar as ações de cobrança dos contribuintes inadimplentes, ajuizadas ou não após a inscrição em dívida ativa;

Permitir a emissão parametrizada da notificação de inscrição dos débitos do contribuinte em dívida ativa e da certidão de dívida ativa do contribuinte, que comporá o processo de ajuizamento;

Permitir incluir guias de pagamento juntamente com a notificação de Débitos;

Possibilitar a emissão parametrizada da certidão de petição para ajuizamento dos débitos de contribuinte inscritos em dívida ativa;

Permitir a qualificação cadastral antes da criação dos processos de ajuizamento de dívida;

Gerenciar as operações referentes aos trâmites dos processos de ajuizamento de débitos;

Permitir a cobrança de forma parametrizada, a partir das informações recebidas da conta corrente fiscal, sendo possível programar a emissão das notificações ou avisos de cobrança e guias de recolhimento, considerando minimamente os seguintes parâmetros: o montante dos valores e a situação do débito, os períodos de vencimento e a região de localização;

Permitir a criação e gerenciamento do protesto de dívida em cartório de arco com os layouts do convênio criado com Instituto de Estudos de Protesto de Títulos do Brasil (IEPTB);

Permitir lançamentos vinculados aos processos com informações referentes às citações, custas, penhora, garantias, leiloes, recursos, pedido de vista em tela específica para cada uma dessas informações;

Permitir o controle automático dos processos de execução fiscal, através de um monitor, indicando a necessidade de suspensão, reativação ou arquivamento a partir da análise da movimentação da dívida associadas ao processo.

Permitir a criação automática de processos por contribuinte, vinculado ao cadastro únicos vinculado a certidões de dívida ativa de cadastros de imóvel distinto, mas vinculado ao mesmo cadastro único de contribuinte.

Permitir a criação e cadastro de documentos dinamicamente, com o controle da data de validade e alteração de layout para cada documento criado.

Permitir a criação de tabela para o controle de posturas de acordo com a lei do Município de Taquarituba;

Permitir a geração de notificações de posturas em lote ou por cadastro;

Permitir o controle dos prazos das notificações de postura;

Permitir o cancelamento das notificações de postura;

Permitir a geração de auto de infração automático quando não cumprido os prazos das notificações de posturas; Permitir a criação de ordem de serviços relacionada ao cadastro imobiliário, mobiliário ou pelo cadastro único de contribuinte;

Demonstrativo analítico de valores lançados por receita;

Demonstrativo analítico de débitos por data de vencimento;

Demonstrativo analítico de débitos por contribuinte detalhado por tributo num determinado período;

Demonstrativo sintético de débitos por tipo de cadastro, dívida e tributo;

Demonstrativo analítico de débitos prescritos e a prescrever;

Demonstrativo analítico e sintético dos maiores devedores;

Demonstrativo analítico e sintético dos maiores devedores por faixa de valores;

Demonstrativo analítico de isenção de débitos;

Planta de Valores;

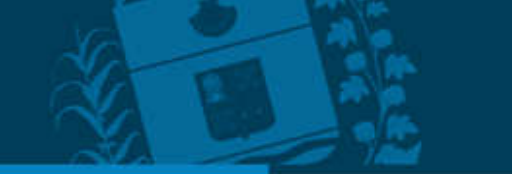

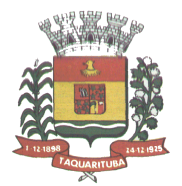

Demonstrativo analítico e sintético de pagamentos, cancelamentos, num determinado período; Demonstrativo analítico de pagamentos por empresa;

Demonstrativo analítico do quantitativo e valor das guias de recolhimento emitidas por tributo num determinado período;

Demonstrativo analítico do quantitativo de certidões por tipo emitidas num determinado período; Demonstrativos analíticos de movimento econômico;

Demonstrativos analíticos de operações de parcelamentos e reparcelamentos num determinado período; Demonstrativo sintético de resumo da arrecadação por período e tipo de tributo;

Demonstrativo analítico e sintético da arrecadação, por instituição financeira arrecadadora, por lote, por Data de pagamento, data de movimento;

Demonstrativo sintético da discrepância entre os valores arrecadados e os valores lançados;

Demonstrativo analítico da situação das notificações emitidas;

PREFEITURA MUNICIPAL

**Faquar** 

Demonstrativo analítico de retenções de imposto na fonte por empresa;

Demonstrativo analítico e sintético dos maiores Contribuintes de ISS por atividade;

Demonstrativo sintético das parcelas arrecadadas por tributo e mês nos determinados exercícios;

Demonstrativo sintético dos valores lançados, arrecadados e débitos por dívida e tributo num determinado exercício;

Demonstrativo sintético de débitos por situação do débito e mês num determinado exercício;

Demonstrativo analítico dos débitos inscritos e/ou ajuizados por livro de inscrição.

Permitir que a construção do layout e a seleção de registros nas operações de geração de etiquetas sejam parametrizadas e esteja vinculado aos atributos que compõem os cadastros mobiliário e imobiliário, bem como a geração das mesmas, poder estar vinculada às rotinas de notificação de cobrança e lançamentos de débitos. Deverá permitir administrar as restrições de acesso dos usuários às consultas e cadastros;

# MÓDULO WEB

Permitir a emissão de segunda via de carnês/Guias via Internet;

Permitir a Emissão de Guia de ITBI de imóveis urbanos e imóveis rural pela Internet pelos cartórios cadastrados. Na emissão da guia de ITBI, tanto dos imóveis urbanos como dos imóveis rurais, o sistema devera buscar automaticamente as informações de áreas e valores venais;

Permitir a Emissão de Certidão negativa, positiva com efeito negativo dos cadastros imobiliário, imobiliário rural, mobiliário, água e esgoto e pelo cadastro único de contribuintes;

Permitir a Emissão de guias com uma ou mais parcelas das dívidas dos cadastros imobiliários, imobiliário rural, mobiliário, água e esgoto e através cadastro único de contribuintes;

Permitir a Emissão de demonstrativo onde consta os valores lançados, pagos, em aberto, os valores atualizados quando vencidos, parcelas canceladas dos cadastros imobiliários, imobiliário rural, mobiliário, água e esgoto e através cadastro único de contribuintes;

Permitir a emissão de listagem de débitos dos cadastros imobiliários, imobiliário rural, mobiliário, água e esgoto e pelo cadastro único de contribuintes;

Permitir a emissão de guias para recolhimento, com opção de incluir uma ou mais parcelas dos lançamentos dos cadastros imobiliários, imobiliário rural, mobiliário, água e esgoto e pelo cadastro único de contribuintes; Permitir a consulta de dados cadastrais dos imóveis e empresas;

Permitir a consulta dos sepultamentos podendo efetuar filtros por dados do falecido, responsáveis túmulos entre outros, e terrenos, diretamente do banco de dados do modulo cemitério.

# MÓDULO PETICIONAMENTO ELETRÔNICO

Permitir a geração de arquivos de petições iniciais e de certidões de dívida ativa assinadas digitalmente de acordos com os layouts do Tribunal de Justiça do Estado de São Paulo;

Permitir a geração de arquivos com petições intermediárias assinadas digitalmente;

Permitir o envio automático de petições iniciais e intermediárias para o sistema do Tribunal de Justiça do Estado de São Paulo através do webservice;

Permitir a geração de petições de suspensão, cancelamento e reativação em lote e que sejam automatizados os envios delas, assinadas digitalmente, junto ao Tribunal de Justiça do Estado de São Paulo via peticionamento intermediário;

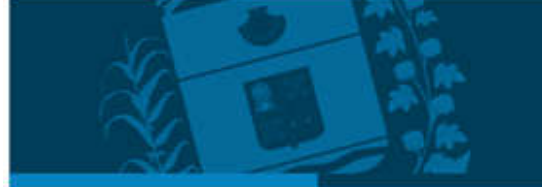

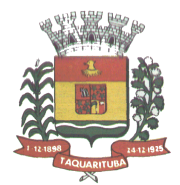

PREFEITURA MUNICIPAL

**Taquar** 

Permitir a conferência dos documentos digitais antes do envio ao Tribunal de Justiça do Estado de São Paulo; Permitir a atualização dos valores das certidões e petições iniciais de acordo com uma data a ser informada; Permitir a visualização/alteração do código sequencial de envio dos ajuizamentos junto ao Tribunal de Justiça do Estado de São Paulo;

Permitir a consulta de todos os processos a serem enviados ao Tribunal de Justiça do Estado de São Paulo onde haja a possibilidade de filtrar pela área e/ou tipo de processo, pelo número do processo interno, pela situação a qual o processo se encontra, pelo número da certidão de dívida ativa, pela data de geração dos processos, pelo nome e/ou código do executado.

Permitir o armazenamento dos arquivos de retorno dos processos disponibilizados pelo Tribunal de Justiça do Estado de São Paulo;

Permitir controle detalhado de todos os processos judiciais em que o Município de Taquarituba é parte, com registro de dados: das partes do processo; das certidões de dívida ativa utilizadas; das citações realizadas; das despesas incorridas no curso do processo; das garantias apresentadas; das penhoras realizadas; dos leilões realizados e dos recursos apresentados.

Permitir Análise automática do preenchimento ou não de todos os campos do cadastro do contribuinte que são necessários para que a parte do processo de execução esteja devidamente qualificada antes da geração da petição inicial e da certidão de dívida ativa.

Permitir controle da situação das dívidas que são objeto das execuções fiscais, possibilitando a verificação de quais processos contêm dívidas totalmente em aberto, quais possuem dívidas parcelas e quais têm dívidas já quitadas;

Permitir o controle de prazos processuais com aviso de proximidade do término do prazo para a realização de um ato processual;

Permitir o controle do prazo para prescrição da dívida ajuizada em ação de execução fiscal, com aviso do tempo restante para o seu término.

Permitir o controle de intimações recebidas nos processos judiciais em aberto, diferenciado aquelas cujo prazo para resposta já foi iniciado, daquelas que foram enviadas para ciência da parte contrária.

Permitir o armazenamento de diferentes arquivos relacionados ao processo: arquivos gerados por meio do sistema, arquivos recebidos do Tribunal de Justiça do Estado de São Paulo e arquivos resultantes da digitalização de documentos físicos.

Permitir o registro de todas as alterações realizadas no cadastro do processo no sistema, com indicação do usuário responsável pela alteração, da data e hora em que a alteração foi realizada e da informação alterada.

# MÓDULO RECADASTRAMENTO IMOBILIÁRIO

Possuir módulo para recadastramento imobiliário via tablet;

Permitir a sincronização dos dados do cadastro imobiliário do Município de Taquarituba para o tablet via WebService;

Permitir a sincronização dos dados recadastra no tablet com o cadastro imobiliário do Município de Taquarituba através de WebService;

Permitir a visualização dos cadastros recadastrados e não recadastrados;

Permitir o recadastramento das novas áreas edificadas e alterações e todas suas características;

Permitir o recadastramento de endereço de correspondência

Permitir informar históricos e fotos do imóvel

Permitir o sincronismo das informações pela rede local ou pela web;

# MÓDULO CONTROLE DE CEMITÉRIO

O Sistema de Cemitério Municipal deverá ter a finalidade de controlar e gerenciar os cemitérios. Realizar o controle dos terrenos, óbitos, sepultamentos, transferência de ossada e o total controle das exumações de cadáveres. E ter também um sofisticado controle estatístico e relatório que possibilitam o total gerenciamento do cemitério. O sistema de consulta deverá ser simples e objetivo, tornando rápido e preciso a obtenção das informações:

Do cadastramento dos terrenos: possuir muitos dados cadastrais que possibilitam um completo controle dos terrenos do cemitério. Deverá ter nesse cadastro informações sobre sua localização e todas as características físicas, inclusive com fotos laterais e frontais;

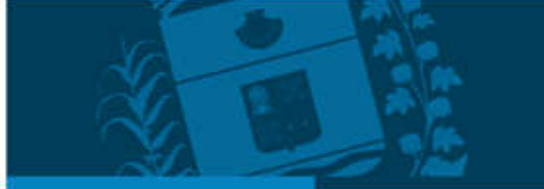

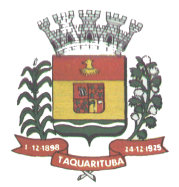

No controle de óbitos deverá permitir o cadastro dos óbitos, mesmo se o sepultamento relacionado a esse óbito não tenha sido realizado em um cemitério da cidade. Nesse controle deverá ter as informações referentes aos dados do cartório que emitiu o óbito e também de todos os dados emitidos pelo médico e hospital que atestou o óbito

O controle de sepultamento ter as informações desde o velório até o sepultamento. Todas as informações referentes ao local onde o corpo foi velado, a funerária responsável e a localização do sepultamento serão tratadas nesse controle

O controle da transferência deverá ser simples e objetivo. O sistema deverá controlar tanto as transferências de terrenos como as de gavetas. Todos os históricos das transferências serão gravados para consultas futuras;

Todas as exumações deverão ser controladas no sistema. Durante o cadastro de uma exumação o usuário tem a possibilidade de informar os responsáveis, o funcionário que realizou a exumação e o motivo. Todo o histórico das exumações deverá ser gravado para consultas futuras

O controle estatístico deverá ser realizado sobre os dados cadastrais informados no controle de terrenos, óbitos e sepultamentos. Todos os relatórios estatísticos deverão ter a opção de visualização e impressão em gráficos e em textos

Permitir um controle avançado de usuários, com senhas e com atribuições de permissões a nível de tela e operação.

# CONTROLE DE IMAGENS E ARQUIVOS VINCULADOS AO CADASTRO

PREFEITURA MUNICIPAL

Taquar

Permitir anexar documentos e Imagens, dos principais cadastros do Sistema, em um banco de dados específico de imagem, sem necessidade de compartilhamento de pastas para oferecer uma maior segurança das imagens e arquivos.

Permitir anexar pelo menos os seguintes formatos de arquivos e Imagens

Documento

\*.doc;\*.docx;\*.xls;\*.xlsx;\*.rtf;\*.txt;\*.pdf;\*.ppt;\*.xml

Imagens

\*.emf;\*.emz;\*.wmf;\*.wmz;\*.pct;\*.pict;\*.pcz;\*.cgm;\*.eps;\*.wpg;\*.jpg;\*.jpeg;\*.jpe;\*.jfif;\*.png;\*.bmp;\*.dib;\*.rle;\* .bmz;\*.gif;\*.gfa;\*.tif;\*.tiff

Plantas (este esta embutido juntamente com a aba Imagens)

\*.dwg

Permite a visualização rápida dos arquivos e Imagens;

Permite salvar as Imagens e Arquivos vinculados aos cadastros em local de livre escolha pelo usuário;

Permitir a inclusão de arquivos e Imagens sem limites de quantidade para um cadastro, apenas limitado pelo tamanho do HD que contém o banco de dados.

Na exclusão de arquivo, não realizar a a exclusão física, apenas a exclusão lógica permanecendo o anexo no banco de dados como forma de segurança, caso aconteça uma exclusão indevida ou mal-intencionada.

Os PDFs dos peticionamentos deverão ser adicionados automaticamente ao Banco de dados.

# SOFTWARE ISS E NOTA FISCAL ELETRÔNICA

Solução online, utilizando plataforma web, executando em ambiente da Administração Pública Municipal, totalmente integrada em tempo real com sistema de tributos;

O banco de dados deverá ficar hospedado no Município de Taquarituba para maior segurança e domínio das informações;

Seguir o padrão ABRASF versão 2.01;

Permitir o acesso à solução online através de certificados digitais A1 ou A3 e com usuário e senha;

Permitir o envio de avisos e notificações on-line aos contribuintes;

Permitir a inclusão de links na tela de abertura do sistema;

Permitir a inclusão de texto personalizado na tela de abertura do sistema;

Possuir solução Web Service que permita a integração com os sistemas próprios dos contribuintes. Funcionalidades disponíveis: Geração de NFS-e, Recepção e Processamento de Lote de RPS, Enviar Lote de RPS Síncrono, Cancelamento de NFS-e, Substituição de NFS-e, Consulta de NFS-e por RPS, Consulta de Lote de RPS, Consulta de NFS-e por Serviços Prestados, Consulta de NFS-e por serviços tomados ou intermediados e Consulta por Faixa de NFS-e;

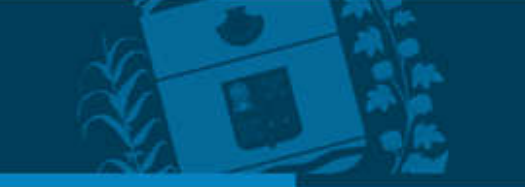

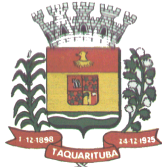

Taquarı

Permitir o cadastro automático do tomador de serviço dentro próprio tela de emissão de nota, sem que seja necessário fechá-la;

Possuir mecanismo de consulta de tomador cadastrado dentro da tela de emissão de nota;

Permitir a vinculação das notas fiscais eletrônica com a obra quando o serviço for relacionado à construção civil; Possuir configuração para permitir ou não dedução da base de cálculo com limite, desconto condicional e incondicional;

Permitir consulta das notas fiscais por tomador, data de emissão, status, Item da lista de serviço;

Permitir a impressão das notas por faixa de número de nota e por limite da data de emissão;

Permitir a geração de XML das notas fiscais individuais ou por lote

PREFEITURA MUNICIPAL

Permitir a alteração dos label das telas do sistema e também as cores para melhor se adaptar as necessidades do Município de Taquarituba;

Possuir mecanismo para enquadrar automaticamente o contribuinte optante pelo simples nacional na sua alíquota;

Possuir mecanismo para impedir que o contribuinte imprima uma nota avulsa sem que o imposto esteja pago;

Possuir credenciamento via internet para contribuintes que emite nota fiscal avulsa eletrônica, nota fiscal convencional eletrônica, contribuintes de outro Município de Taquarituba e de gráficas. A Administração Pública Municipal apenas autoriza o credenciamento mediante apresentação de documentos;

Possuir solução online para consulta de autenticidade de notas, de prestadores de serviço, de RPS, de AIDF, de Lotes de RPS, da lista de serviço e suas alíquotas e a emissão do Recibo de Retenção de ISSQN;

Apresentação da quantidade de NFS-e emitidas e dos contribuintes autorizados a emitir no site da Administração Pública;

Permitir a visualização dos dados cadastrais do contribuinte;

Permitir a criação de novos usuários e a vinculação ao contribuinte com controle de permissões de todas as opções do sistema;

Possuir opções para consultar, imprimir, enviar via e-mail, emitir, cancelar e substituir Nota Fiscal de Serviços eletrônica (NFS-e) via internet;

Possuir visualização da Nota Fiscal Eletrônica antes da emissão, já com o mesmo layout do oficial, com recursos que possibilitem a identificação de documento não oficial;

Permitir o cancelamento e substituição de nota fiscal eletrônica avulsa e convencional, mesmo que o imposto da nota esteja pago, e deixar o valor desse imposto como crédito na próxima geração da guia;

Possuir consulta dos créditos originados de cancelamento ou substituição de notas fiscais eletrônicas;

Permitir a geração de guias por seleção de notas fiscais, podendo ser parcial ou total, sem que o movimento econômico esteja fechado;

Permitir consulta das guias geradas por status, pago, aberto e cancelado;

Permitir estorno das guias geradas;

Permitir o cadastro da carta tributária divulgada pelo Instituto Brasileiro de Planejamento e Tributação (IBPT), buscando os dados automaticamente do site do Instituto.

Permitir escolher qual a atividade da contribuinte irá demonstrar o a carga tributária pelo IBPT ou parametrizar a mesma de forma manual.

Possuir opção para enviar o XML da nota assinada digitalmente com certificado digital

Possuir parâmetros para definir o prazo em dias para cancelamento e substituição da nota, após a data de emissão;

Possuir parâmetros para definir o prazo em dias para transferência do XML das RPS, e também do cadastramento manual de RPS;

Permitir a declaração de instituições financeiras, declaração de tomador e declaração de prestador (completa e simplificada);

Permitir declarações complementares;

Permitir que o tomador de serviço importa automaticamente, todas as notas fiscais de serviços que ele recebeu, e que os prestadores já declararam no sistema;

Criação do Plano Geral de Contas comentado através do módulo DES-IF;

Importação de arquivos da DES-IF (versão 2.2);

Consulta e geração de guias de recolhimento de ISS com cálculo de multa, juros e correções de acordo com as configurações do Município de Taquarituba;

As guias de ISSQN não paga durante o exercício deverá ser incluída automaticamente na geração dos livros da dívida ativa;

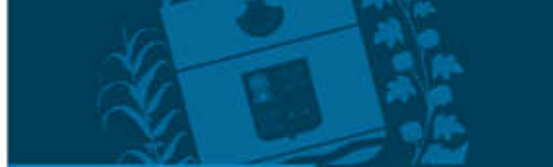

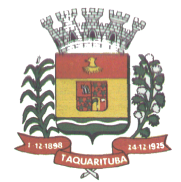

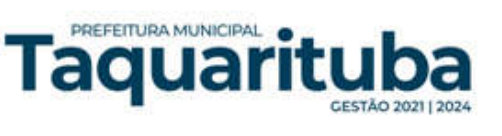

Permitir a geração de guias no padrão arrecadação e padrão ficha de compensação de acordo com o layout da FEBRABAN;

Permitir a disponibilização de vários convênios, para o contribuinte escolher na emissão de boletos/guias de recolhimento;

A guia de ISSQN inscrita em dívida ativa deverá ficar disponível em tempo real para o para execução judicial no controle de ajuizamento do sistema de tributos;

Possuir rotina para controle automático dos impostos de contribuintes MEI, ISSQN Estimativa e ISSQN Fixo e Optantes do simples Nacional;

Geração do Livro Fiscal;

Consulta e cadastro de tomadores de serviço;

Consulta e solicitação de AIDF;

Emissão de relatório de movimento econômico;

Permitir emissão de certidão negativa e certidão positiva com efeito negativo por pelo contribuinte;

Permitir a emissão de guias paga pagamento de dívida ativa e uma ou mais parcelas na mesma guia de recolhimento;

Permitir o enquadramento automático da alíquota do ISS para contribuintes optantes ao simples nacional, para enviar a emissão de nota com alíquota errado. Para esse enquadramento o sistema deverá pegar as informações processada no arquivo da DAS do simples Nacional.

# MÓDULO FISCALIZAÇÃO

Gerenciar os Processos Tributários Administrativos (PTA), possibilitando o controle e a emissão de Termo de Início, autos de infração, Termo de Intimação, Termo de apreensão de documento, imposição de multa, termo de encerramento e o controle de entrega e devolução de documentos;

Permitir a Escrituração automática de tomador de serviço a partir das notas fiscais emitidas;

Permitir a Geração de Guias de Recolhimento para as Notas e Escriturações pendente de emissão de Guias; Permitir a configuração da lista de serviço de acordo com a lei municipal de modo que o sistema defina

automaticamente o local onde o ISSQN é devido durante a emissão de nota eletrônica.

Permitir configurar a lista de serviço informando se é permitido ou não retenção do imposto na emissão da nota fiscal eletrônica;

Permitir o cruzamento dos valores pagos através da DAS do Simples Nacional com os valores de ISSQN apurado na emissão da nota fiscal eletrônica, com opção para emitir avisos através do sistema de ISSQN Eletrônico;

Permitir o cruzamento das escriturações de tomadores e prestadores para detectar inconsistência entre essas declarações com opção para emitir avisos através do sistema de ISSQN Eletrônico;

Permitir gerar avisos através do sistema de ISS eletrônico, dos contribuintes pendente de escrituração de guias de serviços tomados e de notas pendente de geração de guias;

# MÓDULO VALOR ADICIONADO FISCAL

Permitir gestão de controle, contendo mecanismos de controle do Valor Adicionado Fiscal;

Permitir que a fiscalização do Município de Taquarituba acompanhe as informações fornecidas pelas empresas enquadradas no regime periódico de Apuração – RPA e pelas empresas enquadradas no Simples Nacional, através das importações de arquivos.

Permitir o Recebimentos dos arquivos Pré Formatado da GIAs via upload;

Permitir Análise dos Movimentos das CFOPs;

Permite Cruzamentos das Escriturações de produtor rural com os códigos 1.1, 1.2 e 1.3 da DIPAM-B da GIAs; Possuir relatórios comparativos entre valores de exercício diferentes;

Permitir a importação dos arquivos dos valores adicionados provisórios e definitivos fornecidos pela SEFAZ-RS; Permitir a importação do arquivo com os cadastros dos contribuintes fornecido pela SEFAZ-RS

Permitir a importação dos arquivos DAS e DEFIS do Simples Nacional;

Permitir detalhamento dos códigos da GIAs para visualizar a apuração do valor adicionado por contribuinte;

Permitir o detalhamento dos valores importado através dos arquivos DAS e DEFIS para visualização do Valor Adicionado Fiscal;

Permitir a notificação de Contribuintes, via e-mail e por notificação impressa dos contribuintes que não entregaram a GIA.

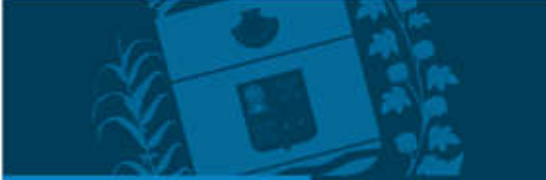

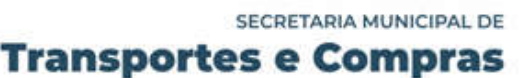

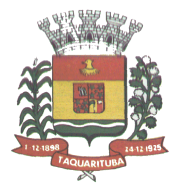

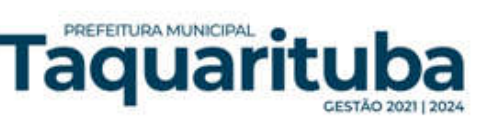

Permitir o controle dos arquivos processados no sistema. Possuir relatórios que gerencias dos faturamentos dos contribuintes do Município de Taquarituba. Permitir a impressão dos recibos de entrega de GIAs Permitir a consulta dos meses com GIA transmitidas e Não Transmitidas;

MÓDULO ABERTURA E ENCERRAMENTO DE EMPRESAS AUDITOR

Permitir integração com o sistema da Junta Comercial do Estado, para receber informações sobre solicitações de abertura de empresas que estejam abertas e as que já foram concluídas, além daquelas que não possuem viabilidade;

Permitir acompanhar solicitações de abertura de empresas registradas, com detalhes de identificação da empresa e dos seus sócios, das atividades vinculadas a essas empresas, das licenças obtidas ou não nos órgãos competentes e dos pareceres emitidos em relação essas solicitações;

Deve permitir o cadastro dos tipos de documentos que podem ser relacionados aos diferentes tipos de solicitações, além do cadastro dos próprios documentos, com a identificação do órgão/setor que o emitiu;

Permitir o cadastro e a pesquisa dos diferentes órgãos/setores que podem estar envolvidos na liberação da solicitação de abertura de uma empresa;

Permitir o cadastro e a pesquisa dos laudos emitidos pelos órgãos/setores competentes para liberar ou não a abertura de uma empresa;

Deve permitir o cadastro de requisitos a serem cumpridos para a emissão de alvarás provisórios e definitivos para as empresas solicitantes;

Possuir um cadastro de leis de diferentes esferas de governo, que estejam ou não ativas e que veiculem regras que devem ser observadas na análise das solicitações de abertura de empresas;

Possuir cadastro de perguntas que podem ser apresentadas aos solicitantes dos processos de abertura de empresas para auxiliar na análise da viabilidade da autorização, de tal forma que seja possível indicar o formato da resposta esperada, assim como a obrigatoriedade do preenchimento de uma justificativa para tal resposta;

Deve permitir o cadastro das características de atuação dos diferentes tipos de empresa que podem ser abertas no Município de Taquarituba;

Deve permitir o registro da informação sobre o risco relacionado a cada atividade CNAE, além de relacioná-lo ao órgão competente para analisá-lo, fator que pode influenciar na liberação da abertura da empresa;

Possuir cadastro das diferentes zonas de uso do Município de Taquarituba, ativas ou não, além de suas características, das classes e dos níveis de impacto relacionadas a cada uma delas;

Permitir o envio de anexo através da troca de informação entre solicitante e Município de Taquarituba.

Permitir após a finalização do processo de abertura a inclusão automática e em tempo real no cadastro do mobiliário do Município de Taquarituba.

# MÓDULO CLIENTE

Permitir a consultar de Viabilidade para abertura de Empresa;

Permitir consultar o andamento da consulta de viabilidade;

Permitir responder e consultar as perguntas e solicitações realizadas no modulo Módulo Auditor;

Permitir anexar documentos nas respostas para o Modulo Auditor;

Permitir solicitar a abertura caso a consulta de viabilidade seja deferida;

Permitir consultar o motivo do indeferimento da consulta de viabilidade de abertura.

Permitir Solicitar o Cancelamento ou Baixa de Empresa

Permitir Solicitação de Alteração de Endereço.

# SOFTWARE GESTÃO DA SAÚDE PÚBLICA – WEB

O sistema deverá controlar todo o atendimento ambulatorial e hospitalar das unidades de saúde, atendendo a todas as normas e exigências do SUS, de acordo com a NOB-96 e as portarias que regulamentaram a nova tabela de procedimentos e suas definições.

Ele deverá conter no mínimo as seguintes características:

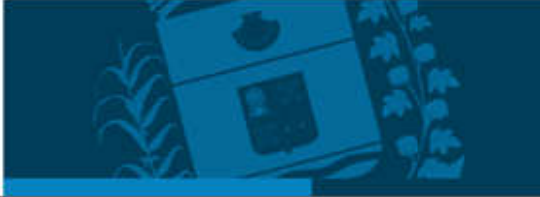

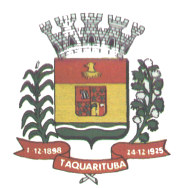

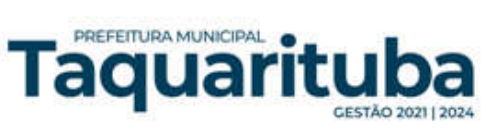

#### PRINCIPAL

Permitir o cadastro ou importação das Unidades de Saúde, dos Profissionais e suas devidas Lotações do SCNES do Datasus.

Permitir a importação dos cadastros de Pacientes dos sistemas BPAMAG e/ou SISAIH do Datasus em caso de implantação sem conversão de dados.

Permitir um controle avançado de permissões de usuários e perfis de acesso, capaz de restringir ações de acordo com a sua função e a unidade em que opera.

Oferecer parâmetros de controle e comportamento para uma melhor adaptação do sistema à forma de trabalho do Município de Taquarituba.

Permitir a troca de recados entre usuários do sistema.

Permitir a verificação do histórico de atualizações e correções do sistema bem como os detalhes de cada uma delas.

Possuir ferramenta para consulta e visualização do log das operações realizadas pelos usuários do sistema com várias opções de pesquisa.

Oferecer um dashboard com as principais estatísticas temporais e atemporais do sistema.

#### AMBULATÓRIO

Referente ao cadastro de pacientes, o sistema deverá oferecer uma ficha completa do paciente, com informações pessoais, endereço e características do domicílio, documentação, programas sociais, prontuários, fotos e documentos digitalizados.

Permitir o controle de prontuários físicos quando trabalhando com várias unidades de saúde interligadas;

Possuir regras para identificar e evitar possíveis duplicidades no cadastramento do paciente;

Permitir pesquisa por nome fonético para facilitar localização de pacientes heterônimos.

Permitir o cadastro e localização do paciente por biometria (impressão digital).

Permitir o cadastro de população flutuante;

Permitir a unificação cadastros de duplicados e disponibilizar relatório de pacientes provavelmente ou possivelmente duplicados;

Permitir a consulta e importação de dados de pacientes diretamente da base nacional do Cartão SUS (barramento CNS).

Possuir rotina para gerar classificação de risco (Escala de Coelho), automaticamente, para cada família, com base nas informações referentes a cada membro da família.

Com referência ao prontuário do paciente, o sistema deverá mostrar o histórico de todos os procedimentos e serviços prestados a ele, em todas as suas passagens por qualquer unidade de saúde cadastrada no sistema, com informações sobre os atendimentos, as receitas emitidas, os medicamentos retirados por ele, os exames realizados e seus resultados, as vacinas aplicadas, as doenças diagnosticadas e documentos digitais anexados a essas passagens com opções de filtro e compatibilidades de especialidades.

Permitir um controle eficiente dos agendamentos de consultas, transportes e de procedimentos de acordo com a disponibilidade de vagas existentes;

Permitir o lançamento de vagas por profissional, especialidade, por período e dias da semana;

Permitir o registro de períodos de ausências de profissionais e feriados para bloqueio dessas datas.

Permitir que o controle de horário do agendamento possa ser de forma manual, pré-definida na agenda do profissional ou ainda por intervalo de tempo.

Permitir o envio de SMS para o paciente agendado, com hora, data, profissional, especialidade e unidade do agendamento;

Possuir painel de chamadas com no mínimo o nome do paciente, aviso sonoro e o setor/consultório de destino dele. O painel deverá respeitar o nome social do paciente quando informado no cadastro;

Possuir módulo para Acolhimento do paciente, coleta dos dados vitais, classificação de risco e faturamento automático de acordo com os dados informados.

Disponibilizar um módulo de Prontuário Eletrônico, que permita registrar os detalhes do atendimento (SOAP), dos procedimentos realizados, da hipótese diagnóstica, emissão de receitas, guias de encaminhamento, solicitações, complementos e atestados, permitindo inclusive a visualização de forma simples e objetiva dos dados coletados na triagem bem como todo o histórico do paciente no Município de Taquarituba.

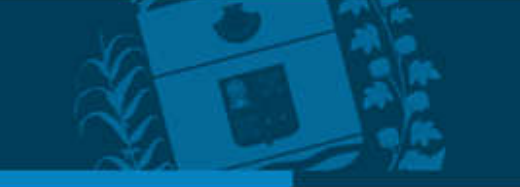

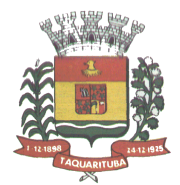

Deverá mostrar o saldo de cada medicamento em estoque no momento da receita, auxiliando o profissional na escolha com base na sua disponibilidade;

Possuir módulo para gerenciamento do Pós Consulta;

PREFEITURA MUNICIPAL

<u>laquar</u>

Permitir controlar a ocupação dos leitos de pacientes em observação, assim como prescrições e administrações de medicamentos, acompanhantes, altas, consulta de retaguarda e evolução clínica;

Oferecer controle completo de manutenção e exportação das Fichas de Cadastro e Atendimento para o ESUS-AB PEC;

Possuir módulo específico para gerenciamento dos pacientes e domicílios pelos agentes comunitários de saúde.

Possibilitar e emissão de comprovante de consultas e exames agendados e permitir que o próprio usuário possa configurar os dados integrantes e a disposição do documento;

O sistema deverá realizar a consistência dos dados de produção, principalmente em relação aos procedimentos e suas regras de compatibilidade, como procedimento e CID, procedimento e CBO, procedimento e Serviço/Classificação, assim como as todas as outras regras de compatibilidade do BPAMAG, evitando glosa no faturamento já no ato do lançamento e não posteriormente.

Permitir o cadastro e a impressão de guias de encaminhamento e solicitações de serviços de apoio (SADT);

Possuir regra para bloqueio, com base em dias de vigência, para exames e guia de encaminhamento;

Possuir módulo para regulação de guias de encaminhamentos e solicitações bem como o controle de vagas por tipo de vaga, procedimento e vigência do procedimento;

Possuir calendário de vacinação parametrizável que servirá de base para o controle de doses aplicadas aos pacientes nos atendimentos de rotina;

Permitir o cadastro de campanhas de vacinação realizadas no Município de Taquarituba;

Permitir o agendamento de vacinas e o controle de faltosos;

Permitir que o usuário customize qualquer impresso do sistema, podendo ele selecionar os campos e a sua disposição dentro do documento, bem como o tipo da fonte e inserção de figuras e tabelas;

Oferecer controle completo de viagens, desde o agendamento até a realização permitindo controlar o veículo, motorista, rota, passageiros, acompanhantes, despesas no trajeto, gerando faturamento automático do transporte realizado;

Permitir também o registro de acompanhamento complementar de gestantes (SISPRENATAL), hipertensos e diabéticos (HIPERDIA) e Epidemias (Vigilância Epidemiológica).

# FARMÁCIA

Deverá conter um módulo para gerenciamento do estoque de medicamentos e materiais das unidades de saúde. Possibilitar ainda o gerenciamento dos produtos por lotes, validades e estoque mínimo;

O cadastramento dos produtos deverá conter grupos e subgrupos para facilitar na organização do estoque.

Deverá disponibilizar o resumo da sua movimentação física e financeira do produto, além do saldo em estoque, o valor da última compra e seu preço médio na tela de cadastro do produto;

Permitir o lançamento das entradas, saídas e transferências de produtos entre unidades, contendo informações referentes a fornecedores, pacientes e lotes, tornando possível a emissão do balancete que é apresentado ao Tribunal de Contas do Estado de São Paulo;

Deverá oferecer integração com o Qualifar-SUS e BNDASAF via webservice, gerando arquivos para posterior transmissão, com todas as informações necessárias referentes ao estoque, às entradas, dispensação e saídas por perdas dos medicamentos nas unidades farmacêuticas, dispensando assim o uso do HÓRUS;

Permitir a unificação de cadastro de produtos duplicados;

Permitir a troca de grupo e subgrupo de produtos e materiais para melhor organização;

Permitir a elaboração e gerenciamento de pedidos das unidades para uma unidade central;

Permitir transferência de estoque entre unidades exigindo ou não confirmação de recebimento;

Permitir a visualização da movimentação de determinado produto no sistema para identificação e correção de possíveis erros de digitação e diferenças entre o saldo do sistema com o estoque físico.

Permitir o gerenciamento de medicamentos de Alto Custo, desde o registo, impressão do Laudo de Medicamento Excepcional (LME) até o controle de retiradas e vigência dos documentos anexos ao processo. Permitir um total controle de processos judiciais inclusive com pactuação;

Permitir controle de medicamentos manipulados, cadastro de fórmulas e impressão de etiquetas de identificação;

Permitir visualização do estoque distribuído entre unidades;

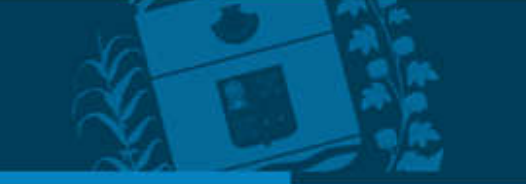

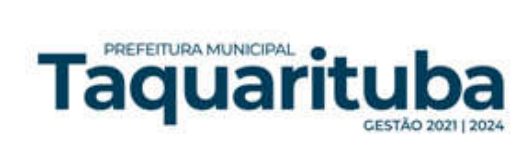

Permitir utilização de código de barras no lançamento das requisições e receitas. Possuir monitores de entrega, de pedidos e de transferências;

Possuir monitor de prescrição com vínculo à administração do medicamento;

Possuir rotina para cálculo de dose diária do medicamento na dispensação;

Permitir registro de medicamentos de uso contínuo para cada paciente;

Possuir integração com o módulo Ambulatório para lançamento de saídas por receita ou prescrição;

Possuir integração com o módulo Hospitalar para lançamento de saída por internação agilizando o faturamento da mesma.

Gerar o livro de medicamentos controlados automaticamente baseado na movimentação dos produtos; Emitir relatório de Curva ABC dos produtos dispensados no módulo Farmácia.

# HOSPITAL

O sistema deverá gerenciar as internações hospitalares SUS, particulares ou de convênios, desde a chegada do paciente ao hospital até a sua alta.

Disponibilizar o cadastro dos setores, quartos, apartamentos e leitos da unidade podendo-se diferenciá-los por cores.

Controlar além do registro da Internação, o Laudo Médico, Evolução Clínica do Paciente, Evolução Social, Prescrição Médica, Alta, Encerramento e emissão de diversos documentos que podem ser customizados de acordo com a necessidade do Hospital.

Deverá possibilitar o cadastro de acompanhantes e familiares do paciente internado para uma melhor gestão das visitas.

Oferecer controle automático de ocupação, liberação e bloqueio dos leitos.

# LABORATÓRIO

O sistema deverá oferecer um gerenciamento laboratorial completo, desde a abertura da requisição e coleta, até o lançamento dos resultados, conferência e confecção do laudo.

Deverá trabalhar com tabelas e fórmulas de cálculo customizáveis para a lançamento dos resultados dos exames laboratoriais, com seus respectivos valores normais que podem ser variáveis dependendo do sexo e idade do paciente.

Permitir emissão de etiquetas com código de barras para identificação do tubo nos aparelhos de análise capazes de fazer a leitura.

Possuir rotina de revisão e conferência eletrônica dos exames realizados;

Possuir interfaceamento com alguns aparelhos de análise do mercado para automação do laudo;

Permitir impressão de mapa de trabalho;

Permitir vinculação de exames com o código da Tabela Unificada para faturamento;

Possuir integração com o módulo ambulatorial para importar SADT/Solicitação de exames, com informações do paciente, profissional solicitante e exames solicitados;

Possuir ferramenta web para que o paciente possa consultar e imprimir o resultado dos seus exames através de chave de acesso e validação de informações do seu cadastro.

# RADIOLOGIA

O sistema deverá controlar o registro e emissão dos laudos de exames de imagem realizados na unidade de saúde do Município de Taquarituba.

Deverá gerar faturamento automático ao confirmar a realização do exame quando SUS.

Possuir cadastro de resultados padrões, com possibilidade de alteração e/ou de inclusão de outros laudos pelo usuário do sistema.

Possuir rotina de armazenamento de imagens anexando-as às requisições;

Possuir rotina para importar guia de solicitação de exames, com as informações de paciente, profissional solicitante e exame solicitado;

Possuir rotina para cadastro de exames de Raio X com vinculação ao código da Tabela Unificada para faturamento.

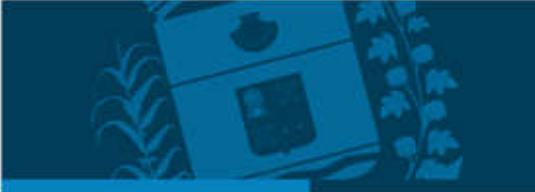

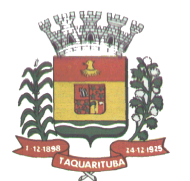

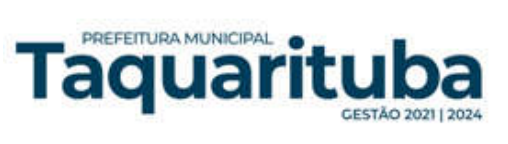

# BANCO DE SANGUE

O sistema deverá disponibilizar um módulo para o gerenciamento do estoque de bolsas de sangue, desde o recebimento delas até a sua utilização e organizando-as pela sua situação.

Deverá conter um cadastro de doadores, controlar a aptidão e as doações dos mesmos.

Sugerir o agendamento da próxima doação ao confirmar uma, obedecendo o intervalo mínimo pelo sexo do paciente.

Oferecer rotina para registro do desprezo de bolsas de sangue quando ocorrer.

#### **ZOONOSES**

Disponibilizar um módulo para controle de zoonoses contendo o cadastro dos animais do Município de Taquarituba sujeitos a regulação municipal.

O cadastro deverá ser separado por espécies e raças, possuir campos para informação das características do animal, dados do proprietário e endereços além do número de identificação municipal e foto do animal. Possibilitar o registro da vacinação dos animais.

Registrar os exames realizados nos animais e o posterior lançamento dos resultados de diagnose em animais com risco de infecção.

Deverá permitir a impressão do laudo e manter o histórico completo das ações pelas quais o animal foi submetido.

#### VIGILÂNCIA SANITÁRIA

O sistema deverá oferecer um módulo para gerenciamento dos estabelecimentos do Município de Taquarituba sujeitos a vigilância sanitária.

Deverá possuir um cadastro completo dos estabelecimentos, das suas atividades econômicas, responsáveis, CEVS e validades.

O sistema deverá calcular se o mesmo é isento, exige Cadastro ou Licença para funcionamento baseado nas atividades que realiza (CNAE).

Possuir rotina que permita controlar a produção dos agentes sanitários integrado ao faturamento Ambulatorial. Possibilitar o lançamento da produção dos agentes de forma simples e/ou detalhada (Visita).

Deverá oferecer controle completo para agendamento e realização de visitas inclusive detalhando a situação conclusiva do estabelecimento, se será interditado, risco oferecido e prazo para adequação quando necessário. Possuir algum recurso que permita a importação automática das tabelas, dos estabelecimentos e suas características do SIVISA.

# FATURAMENTO

O sistema deverá ter um módulo destinado ao faturamento de internações, procedimentos ambulatoriais e serviços realizados nas Unidades de Saúde.

Deverá possuir integrações com sistemas reguladores, permitindo a sincronização de tabelas cruciais para o faturamento da produção. Dentre elas, estão as tabelas de procedimentos SUS através do BPAMAG e/ou do SISAIH ou de convênios como as tabelas TUSS, AMB92, CBHPM, entre outras não menos importantes, como a de medicamentos e materiais do Brasindice, ABCFarma, CATMAT, SIMPRO etc.

Permitir o cadastro de procedimentos, coeficientes, convênios e de planos de saúde.

Deverá ter rotinas para a geração e a exportação automática dos diversos tipos de faturamentos e de todas as tabelas que necessitam de atualização periódica, permitindo gerar, o faturamento Ambulatorial-SUS para o BPAMAG, Hospitalar-SUS para o SISAIH01, faturamento de Convênios seguindo para o padrão TISS (Troca de Informação em Saúde Suplementar) em papel (guias) e/ou digital (arquivo XML).

Quando se tratar de atendimento de convênios, ainda deverá gerar arquivos de remessa para o CIHA (Comunicação de Internação Hospitalar e Ambulatorial).

Deverá oferecer diversos relatórios para acompanhamento do faturamento, inclusive de comparação entre competências que ajuda a identificar discrepâncias ou omissão de informação.

#### ANDROID

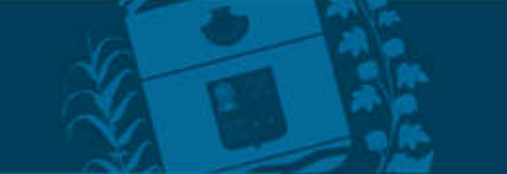

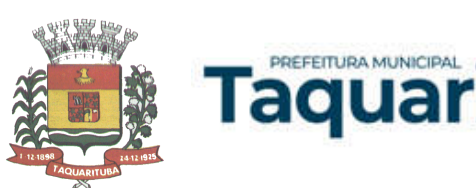

O sistema também deverá oferecer ferramenta para Android a ser utilizada em tablets online/offline para uso dos agentes comunitários de saúde para cadastro dos seus pacientes e registro das suas visitas domiciliares;

# SOFTWARE DE SECRETARIA E PROTOCOLO – WEB

Esse sistema deverá ter por finalidade controlar e gerenciar os processos, protocolos e documentação em geral da instituição. O sistema controlará os protocolos e seus trâmites, com pareceres e endereçamento de arquivos, devendo possuir um editor próprio que possibilite o gerenciamento de todos os documentos (decretos, ofícios, etc.), bem como agenda de compromissos e um sistema de consulta fácil e rápido, permitindo um acompanhamento detalhado dos processos, protocolos, documentos e seus autores, agrega também uma rotina de digitalização de documentos e processos possibilitando assim a visualização instantânea dos documentos em seu formato original, com carimbos e assinaturas.

O cadastro dos documentos deverá ser rápido e fácil, contendo informações que possibilitem seu total controle. O usuário poderá cadastrar diversos tipos de documentos, como atas, ofícios, decretos e leis, definindo seus modelos, tornando, assim, muito fácil a confecção de um documento novo, já que o sistema deverá vincular o cadastro do documento com o arquivo em si, que, por sua vez, ficará gravado em banco de dados. O sistema deverá proporcionar diversas opções de pesquisa, podendo o usuário pesquisar outras opções por partes específicas do texto (conteúdo do documento), visualizando o mesmo em destaque, , isso tudo vinculado à digitalização do documento.

Todo protocolo, processo e/ou documentação e ou digitalização cadastrada no sistema poderá ser endereçada, devendo, o endereçamento físico, consistir em informar a localização do arquivo dentro da instituição, sendo ele arquivado ou não.

Permitir o controle da agenda de diversos usuários, sendo tudo definido por senha.

Todo documento cadastrado deverá ser enviado para o setor administrativo responsável, cada setor deverá ter a opção de informar seu parecer e arquivar ou dar andamento, enviando o protocolo para um outro setor administrativo, tudo isso a ser realizado em tempo real e com uma cópia digitalizada do processo em anexo, O processo de tramitação de documentos e seus pareceres deverão ser totalmente gravados para consulta e relatórios futuros, garantindo a segurança e agilidade das informações. Cada tipo de documento deverá possuir um controle de tempo, para que não seja ultrapassado o tempo de resposta.

Documentos como cópias de RG, certidões, atestados ou mesmo toda documentação da secretaria, como leis e processos, poderão ser anexados a um protocolo, bastando que se informe o tipo de documento, permite anexar ao protocolo a digitalização desses documentos aumentando assim a integridade dessas informações. Permitir um controle avançado de usuários, com senhas e com atribuições de permissões a nível de tela e operação.

#### SOFTWARE DE ASSISTÊNCIA SOCIAL - WEB

O Sistema de Assistência Social deverá ter por finalidade, o gerenciamento e a simplificação dos serviços oferecidos pelas unidades de Assistência Social do município, combinando o controle eficiente à simplicidade de sua organização. Deverá ter como funcionalidades, a coordenação de projetos e programas sociais, o requerimento e a concessão de benefícios, as visitas domiciliares, atendimentos individuais e coletivos dentre outros, oferecendo um sistema de consulta simples e objetivo, tornando rápida e precisa a obtenção das informações e do gerenciamento dos processos:

No que diz respeito ao cadastro das pessoas e famílias, estes devem seguir o modelo do Cadastramento Único para Programas Sociais do Governo Federal, proporcionando ao governo municipal, o diagnóstico socioeconômico das famílias cadastradas, possibilitando a análise das suas principais necessidades.

O sistema deverá oferecer a possibilidade de o usuário anexar documentos digitalizados tanto no cadastro das pessoas quanto das famílias, emitir carteirinhas, fichas e declarações customizáveis.

O controle de despesas de cada família, assim como sua condição financeira, deverá estar integrado tanto ao cadastro da família quanto às visitas domiciliares, podendo ser atualizado em qualquer um dos módulos, da forma mais simples possível. A partir desses dados, deve ser elaborada a condição financeira da família.

Permitir o gerenciamento, de forma dinâmica, dos projetos e programas sociais oferecidos pela instituição;

Controlar as peculiaridades de cada projeto, como, por exemplo, o intervalo de idade e renda permitidas, exclusividade;

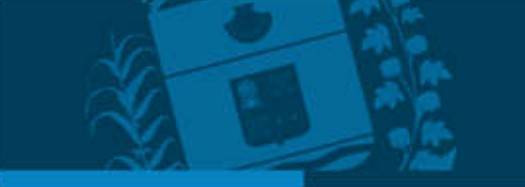

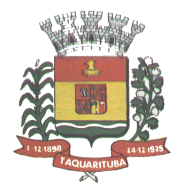

Controlar o período de vigência dos benefícios, assim como o valor destes; evitar a duplicação do benefício a uma mesma pessoa;

Permitir cadastro para grupos de benefícios;

PREFEITURA MUNICIPAL

Taquarı

Permitir cadastro de cotas para benefícios;

Controlar o histórico de registro, relacionando os projetos e programas sociais de que a pessoa, ou família, participe ou já tenha participado;

Deverá controlar os eventos realizados de cada projeto ou programa social bem como o controle de presença dos beneficiados nos mesmos.

Permitir o gerenciamento das concessões de benefícios. A tela de concessão deverá mostrar os benefícios já recebidos pela pessoa e/ou por sua família, contendo a data, o benefício, o valor, status da concessão além dos pareceres e do profissional que fez a concessão, evitando, assim, a sobreposição de benefícios baseados na vigência e na natureza do benefício, e possibilitando uma análise rápida e fácil do histórico.

O sistema deverá oferecer um controle eficiente dos atendimentos individuais e coletivos realizados na unidade registrando desde o motivo pelo qual a pessoa procurou atendimento até aos pareceres e encaminhamentos.

No caso do atendimento coletivo deverá oferecer a possibilidade de o usuário informar os participantes ou não; Permitir que o profissional que realizou visita ou atendimento possa bloquear as informações, ficando somente visível para sue login e senha;

Permitir que a partir de um atendimento, seja possível realizar um agendamento, tanto de atendimento quando de visita domiciliar;

No que diz respeito às visitas domiciliares, o sistema deverá dar suporte às mesmas, permitindo o controle total da visita, assim como o seu motivo, do entrevistado, do desenvolvimento do caso, do parecer, das despesas constatadas, do profissional responsável pela visita, da composição familiar, do parentesco e das condições financeiras da família;

O sistema deverá permitir ao usuário o agendamento das visitas domiciliares;

O sistema deverá permitir o agendamento de atendimentos;

Possuir rotina de alerta para visitas e atendimentos agendados para o dia, assim como para projetos expirando; Deverá conter, ainda, um controle de contratos e subvenções/concessão de recursos (contratos entre a Assistência Social e algumas entidades que recebem recursos dela). A partir dos contratos de subvenção, deverá ser feita a concessão do recurso, nela devendo ser informados: a data, a competência, a origem do recurso e o valor da concessão, além dos documentos fiscais apresentados pela entidade. A partir desses dados, o sistema deverá calcular saldo do contrato;

Permitir a importação do TXT do Cadúnico Web;

Possuir rotina de eliminar cadastro duplicado;

Possuir rotina de remanejando de pessoas entre famílias;

O sistema deverá oferecer vários relatórios gerenciais e estatísticos com a opção de visualização, impressão e exportação para outros formatos, como DOC e PDF; tais como: benefícios concedidos, pessoas, famílias, visitas agendadas e realizadas, atendimentos agendados e realizados, histórico de projetos e concessão de benefícios, extrato por pessoa e por família.

Permitir emissão de mala direta para envio por e-mail ou SMS;

Permitir um controle avançado de usuários a partir de permissões de acordo com a sua função e a unidade em que trabalha;

#### Software Governo Digital

Software informatizado integrado e oficial de Comunicação Interna, Externa, Gestão Documental e Central de Atendimento com módulos Memorando, Circular, Ouvidoria Digital, Protocolo Eletrônico, Pedido de e-SIC, Ofício Eletrônico e funcionalidades, que tem como objetivo padronizar a comunicação, reduzir gastos públicos, oferecer transparência e registrar informações de atendimento aos contribuintes.

Memorando: Para controle da comunicação interna oficial por meio do envio de Memorandos padronizados entre setores.

Circular: Envio de circulares informativas para toda ou parte da organização com um clique.

Ouvidoria Digital: Módulo para Ouvidoria Digital transparente, com emissão de gráficos, quantitativo, indicadores e envio automático de e-mails, em conformidade com a Lei 13.460/17.

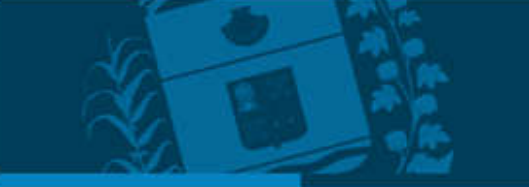

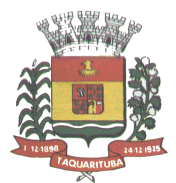

PREFEITURA MUNICIPAL

aqual

Protocolo Eletrônico: Sistema para recebimento de solicitações de empresas e pessoas de forma 100% digital. Toda a movimentação segura e protocolada por meio de código único.

Pedido de e-SIC: Módulo para cadastro, recebimento de pedidos de LAI e e-SIC. Com página de transparência pública seguindo a legislação.

Ofício Eletrônico: Envio de Ofícios Eletrônicos de forma oficial, sem impressão e sem custos de remessa e postagem.

#### 1 - DESCRIÇÃO:

Sistema informatizado integrado e oficial de Comunicação Interna, Externa, Gestão Documental e Central de Atendimento com módulos Memorando, Circular, Ouvidoria Digital, Protocolo Eletrônico, Pedido de e-SIC, Ofício Eletrônico e funcionalidades , que tem como objetivo padronizar a comunicação, reduzir gastos públicos, oferecer transparência e registrar informações de atendimento aos contribuintes.

#### 2 - OBJETIVOS:

Fornecer uma plataforma WEB para gestão da comunicação, documentação, atendimento e gerenciamento de atividades; Utilizar a tecnologia para dar mais agilidade aos processos; Reduzir o tempo de resposta e resolução de solicitações internas e externas; Utilizar somente um layout e sequência de numeração de documentos em todos os setores da Entidade; Reduzir a quantidade de impressões e papel circulante na Entidade. Padronização de documentos de acordo com a identidade visual da Organização; Padronização de documentos de acordo com a identidade visual da Entidade; Melhorar o conceito do documento eletrônico moldado nos processos internos; Ter um feedback das ações externas: movimentações, envios, recebimentos e abertura de documentos, incluindo e-mails de notificação enviados automaticamente; Criar um Organograma Oficial e lista de contatos atualizada; Criar um legado em cada setor, ter todo o histórico de trabalho registrado e organizado para servir como base para a tomada de decisão; Fornecer a todos uma forma de gerenciar suas atividades diárias, ter controle de seus prazos de resolução e sequência dos projetos; Aumentar a eficiência da Entidade ao utilizar uma plataforma padronizada para fazer a gerência das atividades e processos; Manter sempre acessível ao setor os arquivos anexos aos documentos, evitando assim o uso de pen-drives e e-mails pessoais, onde a informação pode ficar isolada e inacessível; Reduzir a informalidade, oferecendo uma ferramenta rápida e prática para registro das atividades oficiais, internas e externas à organização; Agrupar as respostas dos documentos em um único local, facilitando o entendimento e a tomada de decisão baseada na cronologia dos fatos; Garantir a confidencialidade dos documentos, adotando práticas que aumentam a segurança na autenticação dos usuários; Reduzir a complexidade de gerência dos canais de entrada da comunicação: Centralizar demandas oriundas do site, telefone e atendimento presencial em somente uma ferramenta. Criação de um sistema de notificação multicanal, de modo a dar transparência no atendimento e receber retorno se os envolvidos já receberam ou viram certas informações.

#### 3 - CARACTERÍSTICAS TÉCNICAS:

Sistema 100% WEB, para uso em computador, tablet e smartphone. A interface deve ser responsiva, ajustandose de acordo com o dispositivo utilizado, para garantir boa leitura e usabilidade. O sistema deverá ser compativel para hospendagem na prefeitura municipal ou em datacenter.

#### 4 - VISÃO GERAL:

#### 4.1 - Segurança - Métodos de acesso

O acesso à plataforma se dará por meio de e-mail individual e senha pessoal e intransferível cadastradada pelo Administrador do sistema ou usuário por ele autorizado; Usuários podem recuperar a senha por meio de um formulário de "esqueci a senha", remetido ao e-mail cadastrado e confirmado; Usuários podem utilizar certificados digitais emitidos pelo ICP-Brasil (e-CPF); Contatos externos podem se cadastrar e também recuperar senhas, caso já estejam cadastrados; Contatos externos podem utilizar certificado digitais emitidos pelo ICP-Brasil (e-CPF e e-CNPJ) para acessar a plataforma.

#### 4.3 - Acesso à plataforma

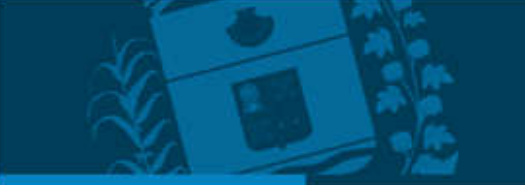

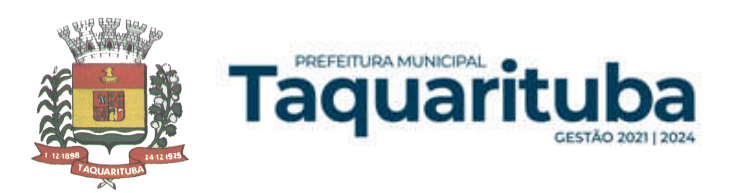

#### 4.3.1 - Acesso interno

Acesso interno por meio de usuários (colaboradores) autorizados pela Organização (Prefeitura/Autarquia/Instituição/Empresa), mediante indicação do administrador da plataforma (Ex: Prefeito, Secretário, Diretores, Gerentes); O administrador tera acesso e permissão para cadastrar setores e usuários da Organização; Parte interna da plataforma é acessada por usuários autorizados da Organização, mediante cadastro seguro; Administrador tem acesso a todas as funcionalidades da plataforma e autorização para cadastrar setores e usuários em toda a organização; Cadastro único de usuários, acesso a todos os módulos no mesmo local e mesma ferramenta, plataforma integrada; Possibilidade de customizar quais setores podem acessar determinados módulos, com a possibilidade, também, de restringir procedimentos de abertura ou tramitação de documentos; Cadastro de novos usuários sempre é feito por usuários autorizados; Cadastro de usuário com informações: nome, cargo, função, CPF, sexo, data de nascimento, senha (de uso pessoal) e foto; Usuários podem editar seus dados a qualquer momento, inclusive senha; Foto, caso presente, é visível durante a tramitação de documentos, de modo a identificar visualmente as pessoas que estão dando continuidade nos processos; Não será possível excluir o cadastro de um usuário, apenas suspender seu acesso, pois, desta forma, mantem-se histórico de todos usuários que já utilizaram a plataforma, caso necessite consultar no futuro (para segurança da Organização); Na inbox do setor, terá acesso aos módulos e funcionalidades contratados;

#### 4.3.2 - Acesso externo

A parte externa da plataforma que possa ser acessada por contatos externos da Organização; Possibilidade de login no acesso externo por CPF e senha, certificado digital; Cadastro de contatos/pessoas externos que também poderão interagir na ferramenta via acesso ao Workplace (parte externa; Possibilidade de abertura de documentos externamente por usuários internos do próprio sistema, com mesmo login/senha, neste caso a identificação é somente no cadastro da pessoa e seu atual setor de trabalho não é vinculado. As pessoas externas à Entidade (clientes, fornecedores, pessoas físicas) poderão se cadastrar no sistema de atendimento preenchendo um formulário com dados pessoais; O login social poderá acessar uma conta pré-existente, caso o e-mail seja o mesmo. Mediante este cadastro, é possível acessar áreas específicas para: Abertura de Atendimento, atualização e acompanhamento do mesmo; Consulta de autenticidade de Ofícios recebidos; Consulta, acompanhamento e atualização de documentos; Anexo de novos arquivos; Possibilidade de criação de cadastro ao receber um e-mail de uma pessoa que até então não fazia parte do banco de cadastros. Tal pessoa recebe, obrigatoriamente, um e-mail com mensagem personalizada de volta confirmando seu primeiro cadastro na Central de Atendimento. A senha, neste caso, é gerada automaticamente. Sistema de captura automática de mensagens de e-mails respondidos, sendo que se um contato externo responder uma notificação automática enviada pela plataforma, sua resposta é incluída no documento em formato de despacho, facilitando assim a interação com contatos externos; Disponibilidade dos usuários externos visualizarem anexos em modo de lista ou em modo de grade, com visualização em miniatura do anexo quando em modo grade; Disponibilidade de abertura de Atendimentos e outras demandas com suporte a inclusão de anexos; Requerente pode incluir informações e anexos de maneira facilitada enviando pela plataforma a cada nova interação;

#### 4.4 - Estruturação das informações

Plataforma organizada hierarquicamente por setores e subsetores (com ilimitados níveis de profundidade), de acordo com a estrutura setorial da Organização. Os usuários internos da plataforma são vinculados a um setor principal e existe a opção de também ter acesso à demandas de outros setores (quando se trabalha em mais de um setor). Tem-se como demanda resolvida apenas quando arquivam a solicitação. Todo documento pode ser rastreado por meio de número gerado, código ou QR Code. O acesso aos documentos somente é permitido para usuários devidamente autorizados por meio de envio, encaminhamento dos documentos ou entrega de chave pública (código) para consulta. Todos os acessos aos documentos e seus despachos são registrados e ficam disponíveis a listagem de quem visualizou, de qual setor e quando. Funcionalidade para dar mais transparência no trabalho que está sendo feito pelos envolvidos. Caracteriza-se como "Inbox" a caixa de entrada geral de documentos da Organização, divididas por setor. Inbox é organizada em abas, onde os documentos são agrupados pelos tipos "Em aberto", "Caixa de Saída", "Favoritos" e "Arquivados". Os documentos da Organização estarão presentes no "Inbox" dos setores, de acordo com permissões setadas no momento de sua criação ou encaminhamento. Usuários vinculados aos documentos terão acesso a eles pelo "Inbox pessoal",

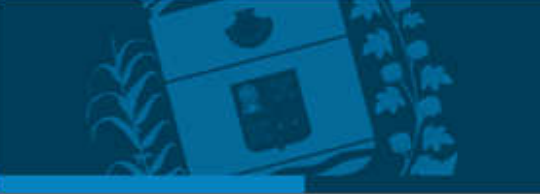

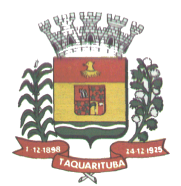

além do Inbox do setor, onde aparecem todos os documentos, independente de estarem associados a alguém ou estarem sem atribuição individual. Documentos sempre estão associados à setores e usuários têm a possibilidade de participar dos documentos, atribuir responsabilidade para si próprio e fazer com que tal demanda apareça no "Inbox Pessoal". Documentos pertencem ao setor.

# 4.5 - Divisão por módulos

PREFEITURA MUNICIPAL

aqual

A plataforma deve ter seu funcionamento dividido em módulos de modo a retratar a realidade operacional da Organização, os módulos deverão ser acessados por usuários internos e externos, devidamente autorizados e configurados durante setup da ferramenta; Os módulos podem ter caráter de comunicação, informação ou gerenciais/operacionais, onde as informações são acessadas por usuários e setores devidamente autorizados. Todos os módulos utilizam do sistema de notificações multicanal, de acordo com parametrização e configuração únicas para cada processo. Fornecer possibilidade de parametrização para adição de campos personalizados na abertura de documentos; Registro e rastreamento de documentos por meio de QR Code e mediante identificação do usuário. Só é possível rastrear documentos em que o usuário tenha acesso. Impressão de documentos em layout padronizado, com possibilidade de customização de cores e logo da entidade.

# 5 - MÓDULOS DISPONÍVEIS

# 5.1 – Memorando

Chamado Interno ou Mensagem interna; Permitir a troca de informações entre setores da organização: respostas, encaminhamentos, notas internas; Possibilitando o de envio de comunicação privada, onde apenas o remetente e o destinatário têm acesso ao documento e seus despachos e anexos. Permitir a movimentação de documentos por meio de despachos/atualizações. Possibilidade de anexar arquivos ao enviar um documento ou em suas atualizações/despachos (Respostas e Encaminhamentos).

# 5.2 – Circular

Troca de informações internas na organização: entre um setor e diversos outros, com caráter de informação. Possibilidade de consulta da data/hora que cada usuário de cada setor recebeu. Possibilidade de respostas à circular, podendo esta ser aberta (todos os envolvidos na circular podem visualizar) ou restrita (somente usuários do setor remetente a podem visualizar). Possibilidade de anexar arquivos ao enviar a circular ou em suas atualizações/despachos (Respostas e Encaminhamentos). Possibilidade de incluir uma atividade ou prazo dentro da circular, para controle de datas. Possibilidade de arquivar a circular recebida: para que respostas e encaminhamentos de outros setores não devolvam o documento para a caixa de entrada do setor; Possibilidade de encaminhamento da circular para um setor até então não presente no documento; Todos os setores envolvidos podem ver todos os despachos. Disponibilidade de restringir a resposta endereçando exclusivamente ao remetente.

# 5.3 - Ouvidoria Digital

Também chamado de Manifestação, são atendimentos realizados por meio do setor de Ouvidoria da Organização; Abertura de atendimento por: Acesso externo via site da Organização ou cadastro de atendimento por operador do sistema. Possibilite o registro de qualquer tipo de documento, com histórico do seu recebimento e tramitações, até seu encerramento. Permitir acesso aos dados do atendimento através de código ou login do emissor. Permitir o cadastramento do roteiro inicial padrão de cada Solicitação por assunto e finalidade; A lista de assuntos é pré-cadastrada, de modo a facilitar a escolha do tipo de demanda por meio de menu de escolha; Comprovante de atendimento (código) mostrado para o interessado no momento da inclusão da solicitação com login e senha pela web ou de forma anônima. Registre a identificação do usuário/data que promoveu qualquer manutenção (cadastramento ou alteração) relacionada a um determinado Ouvidoria, inclusive nas suas tramitações. Incluir anexos nos documentos, podendo ser imagens, documentos, planilhas, etc. O setor de destino do atendimento acessa diretamente o histórico ou documento específico, tendo a total liberdade de encaminhar ou responder, a alguém internamente ou diretamente ao requerente. Os setores/áreas da empresa podem resolver sua participação na demanda unilateralmente e ela continua em aberto por quem

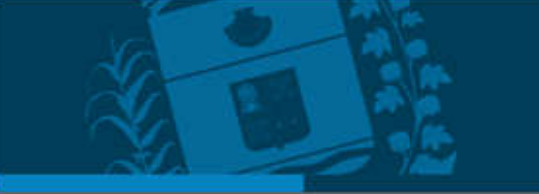

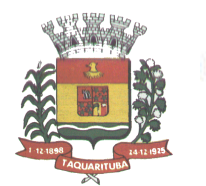

PREFEITURA MUNICIPAL

aqual

está com alguma tarefa pendente ou atendendo integralmente o requerente. Configuração dos assuntos e histórico de atendimentos. Registro de usuário / data de todo cadastramento ou encaminhamento dos atendimentos. Avaliação de atendimento por parte do requerente na visualização externa do documento de atendimento. Podendo reabrir, caso tenha interesse. Todos os usuários que estão em setores envolvidos pela demanda, ter acesso ao documento. A menos que seja privado. Possibilidade de avaliação do atendimento diretamente na plataforma; Todos os acessos a demanda e despachos deverão ser registrados e tem- se a listagem de quem acessou, de qual setor e quando. Possibilidade de direcionamento automático da demanda baseado no tipo de atendimento e no assunto do mesmo. Possibilidade de ativação ou não dos modos de identificação do atendimento: Normal, Sigiloso (onde somente o setor inicial pode ver os dados do requerente e suas respostas tanto pelo painel de acompanhamento quanto quando respondido diretamente por e-mail) e Anônimo, onde não é necessário realizar cadastro para abertura de solicitação. Possibilidade de organização de informações das solicitações por diversos agentes (solicitante/requerente, prestador ou empresa associada).

# 5.4 - Protocolo Eletrônico

Abertura de protocolo/processos por: Acesso externo via site da Organização, smartphone ou cadastro de atendimento por operador do sistema. Modos de visualização: em lista (tabelado), por prazo. Possibilitando o registro de qualquer tipo de documento, com histórico do seu recebimento e tramitações, até seu encerramento. Permite acesso aos dados do protocolo por meio de código ou login do emissor. Permite o cadastramento do roteiro inicial padrão de cada Solicitação por assunto e finalidade; A lista de assuntos é précadastrada, de modo a facilitar a escolha do tipo de demanda por meio de menu de escolha; Comprovante de atendimento (código) mostrado para o interessado no momento da inclusão da solicitação com login e senha pela web ou de forma anônima. Registra a identificação do usuário/data que promoveu qualquer manutenção (cadastramento ou alteração) relacionada a um determinado Ouvidoria, inclusive nas suas tramitações. Inclusão de anexos nos documentos, podendo ser imagens, documentos, planilhas, etc. O setor de destino do atendimento acessa diretamente o histórico ou documento específico, tem a total liberdade de encaminhar ou responder, a alguém internamente ou diretamente ao requerente. Os setores/áreas da empresa podem resolver sua participação na demanda unilateralmente e ela continua em aberto por quem está com alguma tarefa pendente ou atendendo integralmente o requerente. Configuração dos assuntos. Registro de usuário / data de todo cadastramento ou encaminhamento dos atendimentos. Avaliação de atendimento por parte do requerente. Podendo reabrir, caso tenha interesse. Todos os usuários que estão em setores envolvidos pela demanda, tem acesso ao documento. A menos que seja privado. Todos os setores envolvidos podem ver todos os despachos. Menos em circulares onde os despachos possuem a opção de serem endereçados exclusivamente ao remetente. Todos os acessos a demanda e despachos são registrados e tem-se a listagem de quem acessou, de qual setor e quando. Possibilidade de direcionamento automático da demanda baseado no tipo de atendimento e no assunto do mesmo.

# 5.5 - Pedido de e-SIC

Possibilidade de recebimentos de demandas oriúndas da LAI - Lei de Acesso à Informação; As solicitações podem ser feitas via internet ou cadastradas manualmente por operador, a partir de visita presencial, telefone ou correspondência do solicitante; Possibilidade de resposta/encaminhamento da demanda internamente para qualquer setor da árvore que tiver ao menos um usuário ativo; Inclusão de anexos na solicitação original ou em qualquer uma das movimentações Funcionalidades similares às demais estruturas de documentos; Possibilidade de categorização das demandas por assunto; Possibilidade de divulgação pública na web de gráfico contendo as informações de: quantidade total de demandas da LAI recebidas, divisão do quantitativo por assunto, por setor, por situação ou por prioridade;

# 5.6 - Ofício Eletrônico

Envio de documentos oficiais Externos com E-mails rastreados; O documento é gerado dentro da Organização e remetido de forma oficial e segura a seu destinatário, via e-mail. Com possibilidade de notificação via aplicativo; Possibilidade de receber respostas dos Ofícios via sistema (Central de Atendimento) ou quando o destinatário responder o e-mail de notificação; Transparência de movimentações e todo o histórico mantido no sistema; Utilização de base única de contatos para todos os módulos da plataforma; O destinatário é credenciaodo

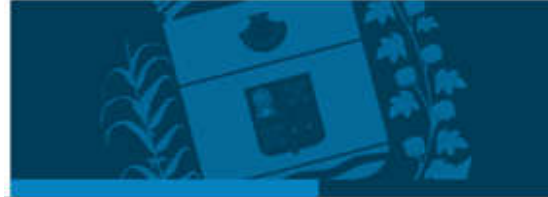

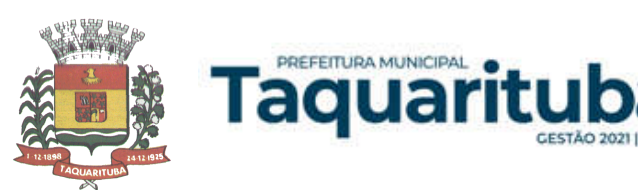

automaticamente na plataforma para acessar o documento ou tramitá- lo; Os ofícios a serem acessados na parte externa da plataforma compartilham de mesma numeração do ofício interno; Possibilidade de geração de QR-Code para cada ofício enviado.

# 6.0 - MODO DE FUNCIONAMENTO

Funcionalidades comuns da plataforma, podendo estar presentes nos módulos acima descritos e no uso geral do sistema.

#### 6.1 - Organograma

Organograma dinâmico criado automaticamente a partir dos setores e usuários presentes no sistema. Não há limite de setores filhos, ou seja, pode-se cadastrar setores na raiz e setores filhos tanto quanto o necessário. Informações sobre os usuários dentro de cada setor. Nome, Cargo, Data de cadastro no sistema e última vez online. Possibilidade de incorporação do organograma no site oficial da Organização. Identificação visual dos setores e usuários on-line. Possibilidade de usuários e contatos externos realizaram consulta ao organograma da Entidade.

#### 6.2 - Calendário / Controle de prazos

Possibilidade de criação de prazos pessoais ou prazos coletivos (prazos de resolução de demandas pelo setor); Visualização em modo calendário de todos os prazos associados ao usuário atual ou ao setor que trabalha. Identificação visual, por meio de cores, acerca do vencimento do prazo: com folga, vencendo ou vencido.

#### 6.3 - Funcionalidade de quem visualizou

Os registros de acesso a cada documento ou demanda são registrados, para se ter o histórico de quem acessou tal documento e quando;

# 6.4 - Central de Atendimento

Área externa do sistema, onde estão disponíveis documentos para acesso por meio de código chave pública. Contatos externos têm acesso a Central de Atendimento da Organização para manterem seus dados atualizados, registrar novas demandas e acompanhar o progresso e resolução de demandas previamente abertas. Após estar identificado na Central de Atendimento, o contato têm a Disponibilidade de acessar o seu Inbox, uma tela que reúne todos os documentos nos quais ele é o requerente ou destinatário);

# 6.5 - Transparência de dados e ações

Possibilidade de contatos externos terem acesso a quem leu as demandas; Possibilidade de exposição de gráficos e números externamente de modo a retratar o quantitativo de documentos presentes em tal módulo.

# 6.6 - Atribuição de responsabilidade, menção de usuários e envio em cópia

Ao enviar ou tramitar um documento, é possível atribuir responsabilidade a si próprio ou a outro usuário, basta utilizar a opção A/C (aos cuidados de); É possível enviar uma demanda a mais de um usuário ao mesmo tempo utilizando a opção ''CC - envio em cópia''.

#### 6.7 – Assuntos

Possibilidade de cadastrar, editar Assuntos, que são categorizações que certos tipos de documentos podem ter. Possibilidade de configurar, para cada assunto, redirecionamento automático para um setor, que permite que todas as demandas abertas com aquele assunto sejam encaminhadas automaticamente para o setor em questão.

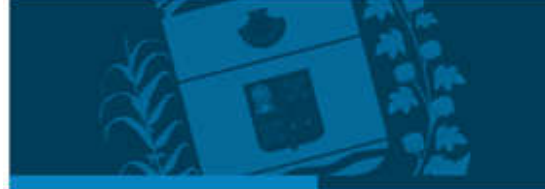

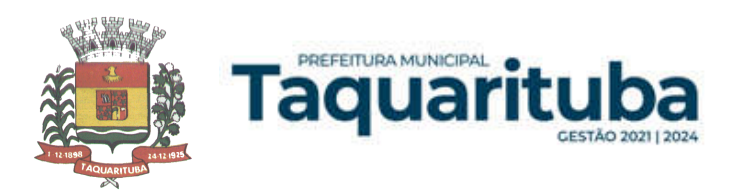

#### 6.8 - Busca avançada

Possibilidade de busca avançada dentro dos documentos gerados na plataforma. Busca por data, palavra, tipo de documento, remetente, destinatário. Disponibilidade de realizar busca avançada de documentos por assunto oriundo de lista de assuntos; Disponibilidade de realizar busca avançada de documentos por assunto textual; Disponibilidade de realizar busca avançada por termos presentes em anexos enviados para a plataforma que foram processados por OCR (Reconhecimento Óptico de Caracteres).

#### 6.9 - Sistema de marcadores / tags

Possibilidade de todos os setores da organização adotarem uma organização dos documentos, por meio da criação de marcadores ou tags; Os marcadores funcionam como gavetas virtuais, onde os usuários podem categorizar e encontrar facilmente documentos; Possibilidade de busca e filtragem de todos os tipos de documento disponíveis por meio de marcadores, bastando selecionar a tag antes de realizar uma busca avançada;

#### 6.10 - Sistema de Assinatura Digital no padrão ICP-Brasil

Estar em conformidade com as normas da ICP-Brasil para documentos assinados, mais especificamente: DOC-ICP-15; DOC-ICP-15-01; DOC-ICP-15-02; DOC-ICP-15-03; Possuir suporte os seguintes formatos de documentos assinados: CAdES, incluindo CMS (.P7S); PAdES (.PDF); Possuir suporte a representação visual em assinaturas no formato PAdES; Possuir componente para execução de assinaturas digitais no browser sem a necessidade de instalar Java; Possuir componente para execução de assinaturas digitais no browser sem a necessidade de instalar certificados de terceiros (não fornecidos originalmente com a distribuição do Sistema Operacional); Possuir suporte a assinaturas em lote; Assinatura eletrônica de documentos com validade jurídica via ICP-Brasil; Disponibilidade de anexar arquivos PDF à documentos da plataforma para posterior assinatura digital. Para tal, o usuário precisa ter o plugin instalado e também ter algum certificado digital válido; Possuir funcionalidade de autenticação de usuários com certificados digitais; Disponibilidade de verificação da assinatura para tirar uma relação de todos os assinantes, documento oficial (CPF ou CNPJ) bem como toda a cadeia de certificação para comprovar a validade do certificado digital emitido; Disponibilidade de geração de assinaturas simples, múltiplas assinaturas e assinatura de certificação no formato PDF Signature de acordo com o padrão ISO 32000-1. Possuir suporte a dispositivos criptográficos (tokens e smartcards) para certificados do tipo A3 da ICP-Brasil e repositórios (Keystore) para certificados do tipo A1 da ICP-Brasil; Disponibilização da funcionalidade de verificação de documentos assinados, de forma a permitir a implantação de suporte a documentos eletrônicos seguros. Possuir componente para execução de assinaturas digitais nos seguintes navegadores de internet: Internet Explorer; Firefox; Chrome; Possuir componente para execução de assinaturas digitais no browser nos seguintes Sistemas Operacionais: Windows; Linux; Disponibilidade do usuário assinar documentos digitalmente em dispositivos mobile, bem como despachos e/ou arquivos anexos, através de certificado ICP-Brasil, com suporte aos sistemas operacionais Android e iOS; Disponibilidade do usuário ou contato externo assinar documentos digitalmente na Central de Atendimento em dispositivos mobile, bem como despachos e/ou arquivos anexos, através de certificado ICP-Brasil, com suporte aos sistemas operacionais Android e iOS; Possibilidade de solicitar assinatura de outros usuários em documentos.

# 6.11 - Assinatura Eletrônica Nativa

A Assinatura Eletrônica é amparada pela Medida Provisória 2.200-2/2001, especificamente no Artigo 10, § 2º, em conjunto a instrumento a ser publicado pela Organização, ratificando que os usuários da plataforma são pessoais e intransferíveis, admitindo como forma de comprovação da autoria. Não exige instalação de nenhum plugin, applet ou aplicativo no computador do usuário para sua utilização; Geração automática de certificados no padrão X509 para cada usuário interno ou contato externo cadastrado na plataforma que tenha um documento de identificação válido (CPF ou CNPJ). Tais certificados são vinculados a uma cadeia certificadora emitida pela própria plataforma, em conformidade com a Medida Provisória 2.2000-2/2001 e compostas de uma autoridade certificadora pai e uma sub-autoridade certificadora; O certificado X509 está em conformidade com

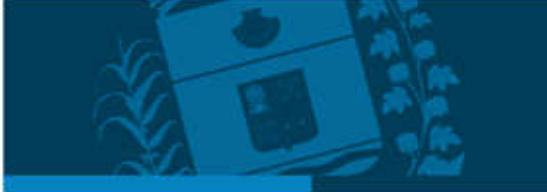

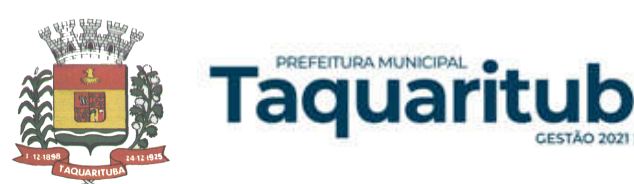

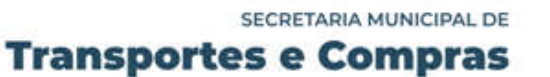

os padrões utilizados na assinatura digital no formato PAdES e é gerado pela sub-autoridade certificadora, pertencente à raiz certificadora da plataforma; O certificado X509 dos usuários e contatos são mantidos vinculados à própria conta do usuário. Disponibilidade de assinar documentos ou despachos emitidos e/ou anexos em formato PDF, utilizando certificados digitais individuais, por meio de cadeia própria, criando arquivos assinados no formato PAdES; Possibilidade de salvamento automático das preferências de assinatura do usuário, em determinado fluxo. Disponibilidade de geração de arquivo em formato PDF para materialização de documento assinado eletronicamente; Possibilidade de geração de uma página com extrato técnico das assinaturas na central de verificação, contendo nome do assinante. Disponibilidade de co-assinar documentos previamente assinados no formato PAdES com Certificados ICP-Brasil ou outras assinaturas nativas, mantendo assim todas as assinaturas existentes do documento e no mesmo padrão e local para conferência. Possibilidade do usuário assinar documentos eletronicamente através da Assinatura Eletrônica no conteúdo dos documentos, apenas nos arquivos anexados (PDF) ou no conteúdo dos documentos e nos anexos (PDF). Possibilidade de escolher, no momento da assinatura, se será utilizada Assinatura Eletrônica ou Assinatura Digital ICP-Brasil (requer certificado digital A1 ou A3 emitido ICP- Brasil). Possibilidade de pré-visualizar documentos e/ou anexos que serão assinados digitalmente com a Assinatura Eletrônica antes de efetuar a operação. Possibilidade de visualizar os dados de assinatura do usuário no momento que documentos e/ou anexos serão assinados digitalmente com a Assinatura Eletrônica. Possibilidade de verificar a autenticidade de assinatura e de documentos ao utilizar Assinatura Eletrônica. Inserção de assinatura em tela nos documentos que foram assinados com a Assinatura Eletrônica. Possibilidade de solicitar assinatura de outros usuários em documentos. Esta solicitação é exibida para o assinante em formato de notificação na plataforma.

# 6.12 - Editor de texto

Possibilidade de formatação do texto como negrito, sublinhado e itálico, bem como alteração do tamanho da fonte, cor do texto e alinhamento do texto. Em todos os módulos do sistema está disponível um corretor ortográfico, que destaca visualmente palavras digitadas incorretamente. Disponibilidade de formatação com tabelas, listas ordenadas e não ordenadas, inclusão de imagens e vídeos no corpo do texto, e hiperlinks;

7 - Dashboard

7.1.1 - Produtividade

Possibilidade de criação de dashbord para análise de produtividade.

7.1.2 - Monitoramento e Inteligência para Administradores

Possibilidade de criaçao de dashboard para acompanhamento em tempo real das estatísticas e visão geral de uso da ferramenta. Visão geral da Entidade: em quais setores as demandas não estão sendo resolvidas, lidas ou possuem notas de qualidade baixas, gargalos.

# 7.1.3 - Gráficos gerais

Possibilidade de criaçao de graficos personalizado de acordo com a necessidade da entidade;

8 – Aplicativo para tablet ou celurar para auxiliar no atendimento presencial

A soluçao deverá ser composta por um aplicativo para aparelhos moveis como celulares e tablet para auxiliar no atendimento presencial, dando a possuibilidade de no momento do atendimento presencial adicionar informaçoes como fotos do rg, cpf entre outros e também a de realizar a assinatura digital pelo tablet ou celular.

# 9.0 - SERVIÇOS OFERECIDOS

9.1 – Implantação

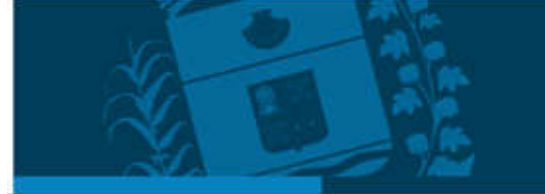

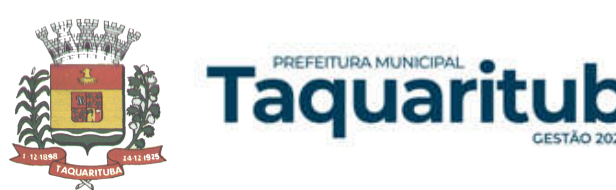

Tem como objetivo colher os requisitos necessários, analisar os processos internos, adequá-los da melhor forma à plataforma e capacitar usuários sobre documentos eletrônicos.

# 9.2 - Condições gerais

Confidencialidade: Compromisso em não utilizar as informações confidenciais a que tiver acesso, para gerar benefício próprio exclusivo e/ou unilateral, presente ou futuro, ou para o uso de terceiros. Compromisso em não repassar o conhecimento das informações confidenciais, Todos os dados são exclusivamente de propriedade da Contratante e serão disponibilizados na integralidade sempre que solicitados em formato digital e sem qualquer custo.

# 9.3 – Suporte

Suporte sem custos e ilimitado, via sistema de atendimento ou telefone. O suporte funciona de segunda a sexta das 8h às 17h.

# 9.4 – Informações complementares

Integração completa entre todos os sistemas e setores da entidade e sistemas através de disponibilizações de APIs, promovendo aproximação, agilidade, rastreabilidade e transparência nos processos. Flexibilidade, permitindo a parametrização de qualquer tipo de processo, de acordo com a necessidade de cada órgão público. Além de possibilitar a criação de canais de comunicação entre a entidade e munícipes ou contribuintes. Ainda:

- possibilidade de criação de documentos com leiautes personalizados, pré-definidos pela organização pública;
- controle e configuração de prazos e assuntos dos processos;
- tramitação de acordo com a estrutura administrativa da entidade;
- acesso através de certificados digitais;
- responsividade permite o uso em qualquer dispositivo;
- configuração de permissões de acesso;
- personalização das caixas de entrada.

Controle da comunicação interna, memorandos, protocolos, ofícios, abertura de empresas, domicílio tributário eletrônico, e-SIC e ouvidoria em um só lugar. Criação de novos fluxos de acordo com a necessidade de cada órgão público. Gerencie os arquivos por sua pasta virtual.

Todos os serviços deverão ser executados no Predio da Prefeitura Municipal e suas unidades fora do prédio da prefeitura.

# APLICATIVO PARA APARELHOS MÓVEIS, COMO CELULARES E TABLET

O aplicativo deverá ser de fácil utilização, compatível com aparelhos moveis Android e IOS, e ser integrado em tempo real com sistemas de gestão contábil, folha de pagamento e RH, sistema de gerenciamento da saúde, sistema de gerenciamento da educação e com o sistema de gestão de comunicação, documentos e processos e possuir no mínimo as seguintes funcionalidades:

Permitir consultar as disponibilidades das especialidades médicas e a realização do agendamento de consulta Permitir consultar resultados de exames

Permitir a consulta da carteira de vacinação eletrônica

Permitir consultar vagas em creche e fazer a inscrição.

Permitir a consulta do boletim do aluno pelo responsável

Quando o usuário do aplicativo for um professor, isso deverá ser detectado automaticamente através de uma consulta no sistema de folha de pagamento, deverá permitir o usuário fazer a chamada para controle de presença pelo aplicativo.

Quando o usuário do aplicativo for um fornecedor ou responsável por uma empresa, isso deverá ser detectado automaticamente através de uma consulta no sistema gestão contábil, deverá permitir o usuário fazer consulta dos pedidos de produtos ou serviços, e contratos através do aplicativo.

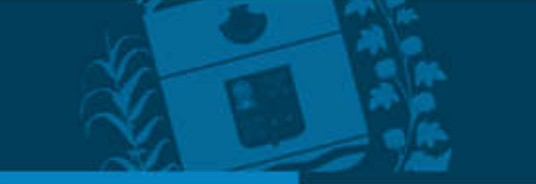

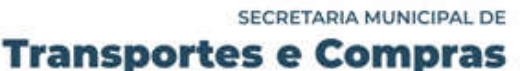

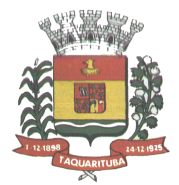

Quando o usuário do aplicativo for um funcionário da entidade, isso deverá ser detectado automaticamente através de uma consulta no sistema de folha de pagamento, deverá permitir no mínimo a consulta do holerite, consulta do informe de rendimento, recadastramento, solicitação de férias, solicitar adiantamento de salário, justificar falta e solicitar licença prêmio.

Permitir abertura de ocorrência de ouvidoria, e-sic e protocolo, com a possibilidade de anexar fotos, documentos, e assinar digitalmente os documentos anexado.

Permitir o acompanhamento da ocorrência criada do item anterior, com a possibilidade de interagir com a entidade.

As ocorrências/solicitações criada pelo aplicativo deverá ir automaticamente para o sistema de gestão de comunicação, documentos e processos.

Possuir recursos para receber mensagens dos sistemas de gestão da entidade.

# Software para CONTROLE INTERNO - WEB

PREFEITURA MUNICIPAL

Taquar

O Sistema de Controle Interno deverá ser desenvolvido para funcionamento da web, e ser integrado com os demais sistemas, tais como contabilidade integrada, arrecadação e folha de pagamento, produzindo relatórios exigidos pelos Tribunais de Contas Estaduais e auxiliar as atividades de fiscalização e orientação da Controladoria Municipal. O Sistema de Controle- Interno Municipal, juntamente com o controle externo exercido pelos Tribunais de Contas poderá auxiliar a respectiva Câmara Municipal na fiscalização do cumprimento das normas legais, especialmente as da Lei Complementar nº 101/00 - a LRF, deverá ainda permitir:

Realizar levantamentos de funcionamento dos diversos setores da administração

Realizar levantamento de dados estatísticos da situação econômico-financeira desde a arrecadação municipal até a elaboração dos balanços

As principais opções do sistema deverá ser:

Parâmetros: cadastramento de usuários e funcionalidades do sistema

Cadastros: manutenção dos cadastros básicos de assuntos, unidades responsáveis e níveis de informação

Avaliação: manutenção de questionário, programação de serviços e impressão de relatórios

Auditoria: manutenção de itens, programação de serviços e impressão de relatórios

Dados: levantamento das quantificações disponíveis que se constituem em base para o conhecimento da realidade

Em sistemas de contabilidade, arrecadação e pessoal compatíveis com o da empresa

O sistema deverá ser totalmente parametrizável, visando adaptar-se às situações e peculiaridade de cada usuário, com relação à:

Usuários: livre cadastramento de usuários e permissões de acordo com as unidades responsáveis

Avaliação: inclusão, exclusão e alteração a qualquer momento de quesitos a serem utilizados na avaliação por assuntos e unidades

Auditoria: inclusão, exclusão e alteração a qualquer momento de itens a serem examinados nas verificações, por assuntos e unidades

Níveis: o cadastramento de níveis para as avaliações e auditorias, deverá permitir a geração de relatórios só de determinado nível, por assuntos, unidades responsáveis e ainda só as irregularidades constatadas com respectivas recomendações ou completo.

#### SOFTWARE DE ENSINO – WEB

• O Sistema de Ensino deverá gerenciar de forma simples e organizada todas as unidades de ensino do Município de Taquarituba, de maneira unificada.

Deverá ser desenvolvido em ambiente web e rodar nos principais browsers do mercado, independente do Sistema Operacional instalado.

Permitir o gerenciamento da parte acadêmica das unidades de ensino, controlando notas, faltas de alunos e professores, atribuição de aulas e formulação do horário destas em banco de dados único. O sistema deverá ainda:

• Permitir cadastro de alunos único e completo, assim como histórico completo, mesmo com várias escolas no Município de Taquarituba interligadas;

Permitir a busca automática da latitude e longitude do aluno a partir dos dados informados em seu endereço. Permitir anexar documentos e imagens ao cadastro de alunos;

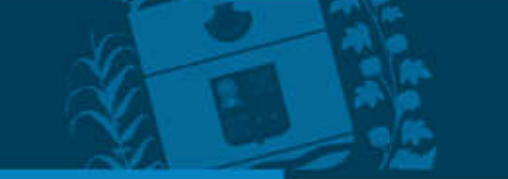

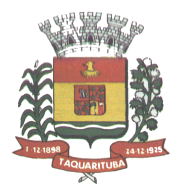

Permitir a parametrização do tipo de avaliação por escola;

PREFEITURA MUNICIPAL

aquar

Permitir cadastro único e completo de professor, com informação de formação, período do curso, carga horária e pontos;

Permitir emissão de carteirinha tanto de aluno como de professor, customizável;

Permitir elaborar documentos personalizados tanto para aluno como para professor, como declarações, atestados, comprovantes, etc;

Permitir registro de pontuação por professor, para tempo de serviço e títulos;

Permitir cadastro de salas, com localização e dimensão;

Permitir controle de dependências e dispensas por aluno;

Permitir o lançamento das disciplinas padrão por turma, com carga horária anual e dias letivos;

Permitir o lançamento de dias e períodos não letivos;

Permitir o registro de aulas semanais por turma e por período, alertando o usuário, caso este tente lançar duas aulas diferentes para o mesmo professor no mesmo horário, garantindo o dinamismo e a integridade dos horários;

• Oferecer controle total de matrículas, desde o cadastro até o final do ano letivo ou evasão, onde o sistema deverá controlar também o motivo da evasão, seja por desistência, transferência etc.;

• Permitir o gerenciamento completo de faltas e notas. O sistema deverá ser flexível e configurável para diferentes formas de avaliação e notas (conceitos), calculando automaticamente a média final e a condição do aluno, se aprovado, reprovado ou aprovado com dependência;

Permitir a configuração de fórmula de cálculo para exame, quando houver;

• Permitir de uma forma simples e prática, que através da gestão da turma, que contém informações sobre os alunos, as disciplinas e o horário, o usuário possa lançar faltas, notas, ocorrências na turma, conteúdo ministrado, conteúdo planejado por competência e/ou período, sondagem de escrita, ausência compensadas, causas e intervenções, lançar considerações e parecer descritivo por aluno e acompanhar o ranking de classificação dos alunos;

Permitir monitoramento de vagas por turma e período;

Permitir controle de almoxarifado por unidade de ensino, com registro de entradas e saídas, controle de pedidos e estoque;

Permitir lançamento de cardápio e controle de merenda, por período;

Permitir cadastro de linhas urbanas e rurais, motorista, veículos e rota de transporte de alunos;

Controlar a distribuição de passe escolar para os alunos que usufruem deste benefício, informando ao usuário as últimas retiradas do aluno, de modo que evite sobreposição;

Permitir importação de relatórios do EDUCACENSO, com informações de turmas, alunos e professores;

Permitir a emissão de requerimento para professores e alunos;

Permitir apuração final e rematrícula automáticas por turma para o próximo ano letivo;

Possibilitar relatórios de alunos por turma, customizável;

Possibilitar relatórios de faltas por turma mensal, bimestral e anual, customizável;

Possibilitar relatórios de percentual de faltas e frequência, customizável;

Possibilitar relatórios de pontuação por professor;

Possibilitar emissão de situação do aluno e ficha de avaliação por aluno, customizável;

Possibilitar emissão de boletim por aluno e por turma, customizável;

Possibilitar emissão de ata bimestral, customizável;

Possibilitar emissão de histórico de conclusão de transferência, customizável;

Possibilitar a unificação de cadastro de alunos e de professores duplicados;

Possuir ferramenta web para que professores possam efetuar lançamentos de notas, faltas, ocorrência, conteúdo ministrado, conteúdo planejado por período e/ou competência, planejamento de aula, parecer descritivo, conceitos, hipóteses/sondagem de escrita e disponibilizar material on-line; e aos alunos possibilitar consultas e download de material. Além da emissão de Diário de Classe, Alunos por Turma, Notas por Turma, Frequência por Turma e Conteúdo por Turma (todos customizáveis);

• O sistema deverá oferecer vários relatórios gerenciais e estatísticos com a opção de visualização, impressão e exportação para outros formatos, como DOC e PDF;

• Permitir um controle avançado de usuários a partir de permissões de acordo com a sua função e a unidade de ensino em que trabalha;

Permitir controlar o estoque de produtos e materiais das escolas, controlando as entradas e saídas desses itens;

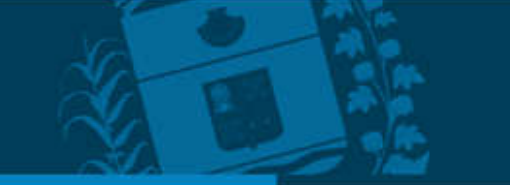

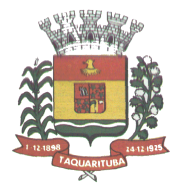

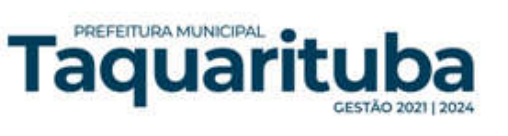

Permitir cadastrar linhas escolares, tendo a possibilidade de gerar relatórios gerenciais dos alunos transportados em cada linha;

Permitir cadastrar alimentos, e montar cardápio diário ou por período;

Permitir informar nas matrículas as causas e intervenções, individualmente por aluno;

Permitir informar as Ausências Compensadas por aluno, sendo que ao informa-las são abatidas do total de faltas;

Permitir lançar o Conteúdo Ministrado por dia e para cada disciplina;

Permitir lançar um Plano de Aula para cada disciplina;

Permitir realizar a Sondagem de Avaliação Diagnóstica das Hipóteses de Escrita dos alunos, identificando por cores cada tipo de hipótese;

Permitir importar através de arquivo .TXT disponibilizado pelo site do EDUCACENSO o cadastro de Escolas, Turmas, Professores, Alunos e Matrículas;

Permitir importar cadastro de alunos e professores através de arquivo .XLS gerado pelo site do EDUCACENSO;

Permitir gerar arquivo .TXT que será utilizado para a migração no site do EDUCACENSO, exportando cadastro de Escolas, Turmas, Professores, Alunos e Matrículas.

Permitir atualizar o cadastro de alunos sem INEP no sistema, através do envio de arquivo dos alunos sem INEP e atualização no sistema com o arquivo de retorno enviado pelo EDUCACENSO;

Permitir a atualização do cadastro de professores sem INEP no sistema, através do envio de arquivo dos professores sem INEP e atualização no sistema com o arquivo de retorno enviado pelo EDUCACENSO;

Permitir importar as tabelas auxiliares do EDUCACENSO (Distritos, Órgãos Regionais, Línguas Indígenas, Atividades Complementares, Cursos Técnicos, Disciplinas (para vínculo no cadastro das disciplinas do SIE), Países, Cursos Superiores, Instituições de Ensino Superior, Etapas e Cartórios), que são utilizadas nos diversos cadastros do sistema.

Permitir gerar arquivo .TXT que será utilizado para a migração no site do EDUCACENSO, exportando a Situação Final dos Alunos.

Permitir atualizar o cadastro de Turmas e Matrículas que estão sem o número de INEP no sistema, através de atualização pelo arquivo de Migração disponibilizado pelo EDUCACENSO.

Permitir integração com o SED do Estado de São Paulo. Sendo possível realizar no mínimo os métodos de coleta de classe, matrículas com RA, matrículas sem RA, matrículas antecipadas e atualizar os cadastros de alunos.

#### SISTEMA DE BIBLIOTECA

Permitir o cadastro de títulos e materiais que se encontram disponíveis no acervo.

Permitir cadastro de editoras;

Permitir cadastro de autores;

Permitir cadastro de classificação da obra;

Permitir cadastro de assuntos;

Permitir inserir foto/capa do livro;

Ter controle para permitir ou não o empréstimo do item.

Prever data de devolução durante o empréstimo.

Aplicar multa em atraso de devolução.

Possibilita controlar limites de empréstimos por tipo de usuário.

Personalização de etiquetas de acervos (código de barras e lombada) e de usuários.

Possibilita controlar reservas de livros, bem como efetuar pesquisas por título, autor, editora, assunto.

Possibilita emitir os diversos relatórios cadastrais.

Emissão da ficha catalográfica;

Emissão (customizável) de comprovantes de empréstimo, renovação e devolução de empréstimo e de pagamento de multas.

Cadastro da estrutura física da biblioteca, permitindo informá-la no cadastro dos acervos e fazendo a respectiva identificação através das etiquetas de lombada.

Controle de acervo fixo, cujos exemplares devem permanecer na biblioteca, não sendo passíveis de empréstimo. Possibilitar usar formatação Marc 21 no cadastro de obras.

Poder classificar o acervo da biblioteca com CDD ou CDU e os autores com PHA ou Cutter.

Efetuar a baixa do livro na biblioteca.

Poder suspender o empréstimo do acervo aos leitores em atraso.

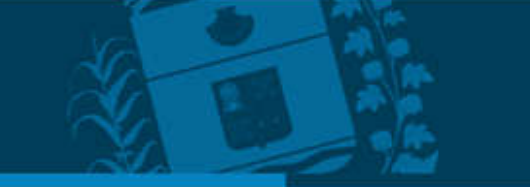

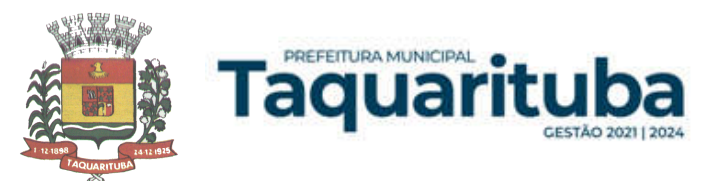

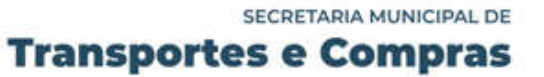

Possibilidade de ser operado através de um navegador de internet. Permitir o cadastro de mais de uma biblioteca com controle distinto de tombo e de usuários; Permitir consulta, pelo cliente, de obras no acervo, informando o status; Permitir que o realize reserva de livros, após se identificar com login e senha;

Taquarituba, 14 de abril de 2022.

Luiz Antonio de Queiroz Chefe do Departamento de Informática

ROSILDO DONIZETI DOS SANTOS Coordenador Municipal de Transportes e Compras

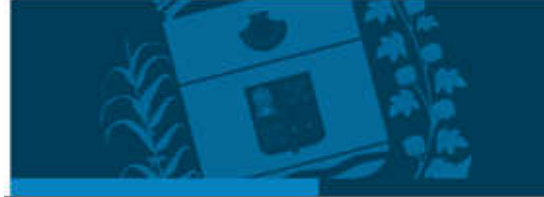

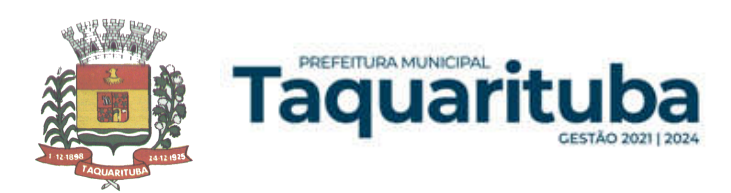

# **ANEXO II MODELO DE PROPOSTA DE PREÇOS**

# **PREGÃO PRESENCIAL N° 018/2022.**

**OBJETO:** "Contratação de empresa especializada para fornecimento da licença de uso de Software de Gestão Publica por prazo determinado, com atualização mensal, que garanta as alterações legais, corretivas e evolutivas, incluindo conversão, implantação e treinamento, para diversas áreas do Município de Taquarituba, conforme especificações constantes do Termo de Referência".

# **DADOS DA PROPONENTE**

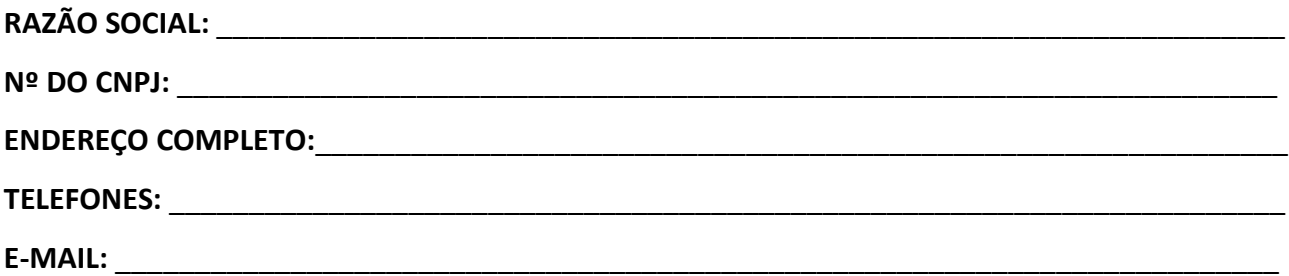

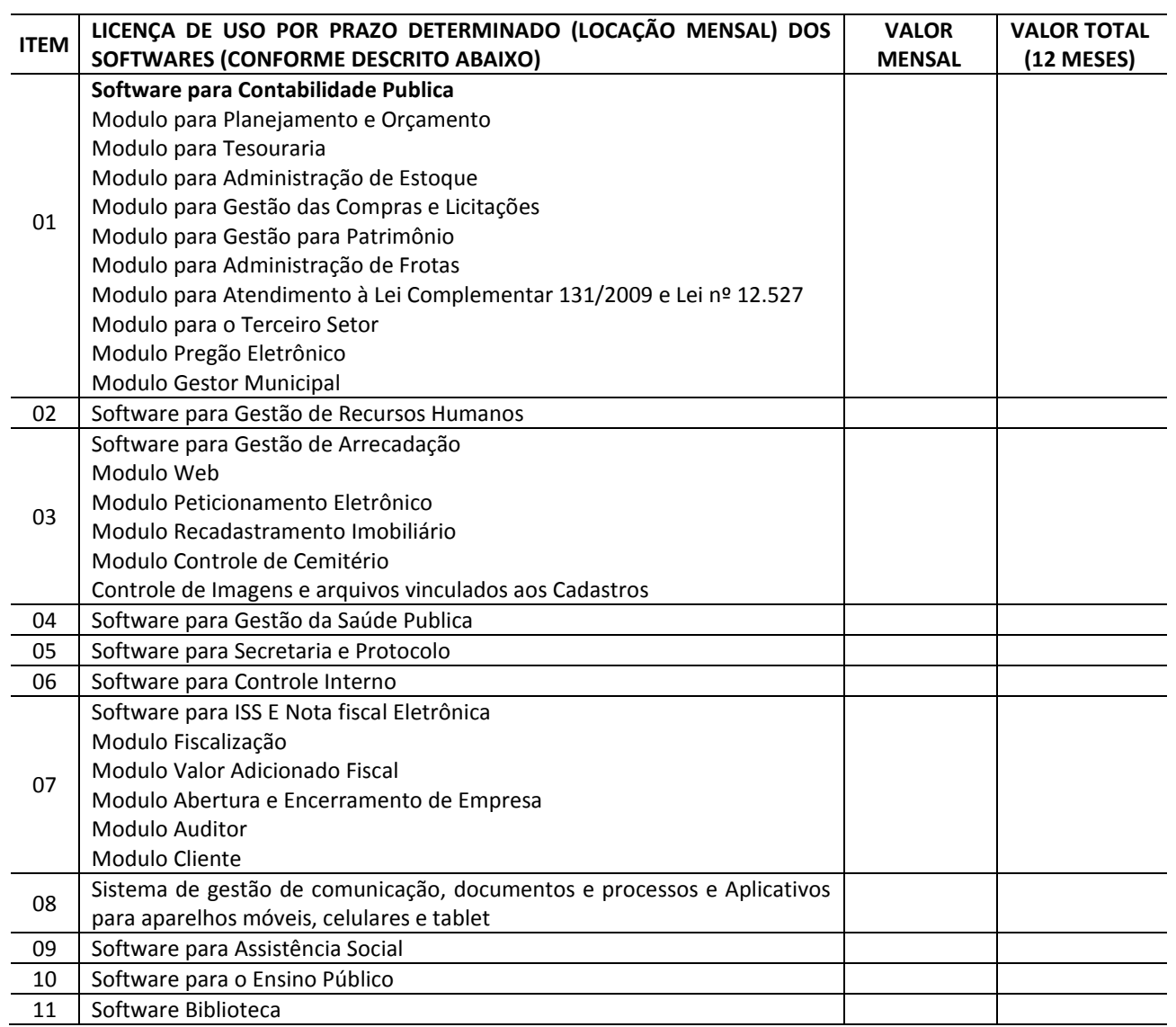

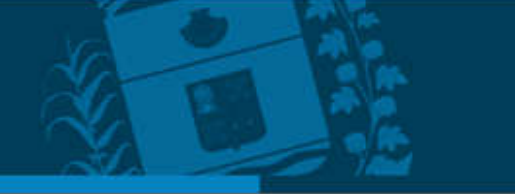

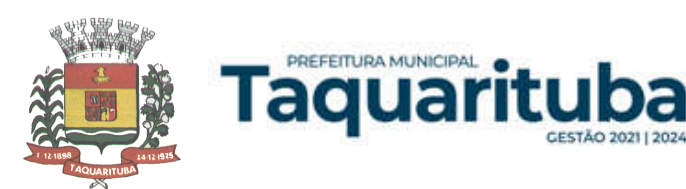

#### **VALOR DA LOCAÇÃO E LICENÇA DOS SOFTWARES**

#### **VALOR TOTAL DA CONVERSÃO, IMPLANTAÇÃO E TREINAMENTO**

#### **VALOR GLOBAL (12 MESES) DA LICENÇA DE USO POR PRAZO DETERMINADO (LOCAÇÃO MENSAL DOS SOFTWARES) + CONVERSÃO IMPLANTAÇÃO E TREINAMENTO.**

#### **OBS.: A DESCRIÇÃO COMPLETA DEVERÁ VIR ANEXA A PROPOSTA.**

1 - Declaro que o prazo de eficácia desta proposta é de 60 (sessenta) dias, a contar da data da entrega de seu respectivo envelope (art. 64, § 3º, da Lei Federal nº 8.666/93).

2 - Declaro que o preço acima indicado contempla todos os custos diretos e indiretos incorridos na data da apresentação desta proposta incluindo, entre outros: tributos, encargos sociais, material, despesas administrativas, implantação, conversão e treinamento de pessoal.

3 - Declaro, sob as penas da lei, que os sistemas ofertados atendem todas as especificações e exigências do Edital do Pregão Presencial nº 018/2022 e seus anexos.

#### 4 - **JUNTAR A ESTA PROPOSTA O TERMO DE COMPROMISSO – ANEXO VIII**

\_\_\_\_\_XX\_\_\_\_, \_\_\_ de \_\_\_\_\_\_\_\_ de 2022

\_\_\_\_\_\_\_\_\_\_\_\_\_\_\_\_\_ \_\_\_\_\_\_\_\_\_\_\_\_\_\_\_\_ Nome do Responsável (Carimbo da Empresa e CNPJ)

NOME e QUALIFICAÇÃO completos do representante da empresa que a representará no ato da assinatura do contrato, no caso de ser a licitante vencedora do certame, conforme tabela abaixo:

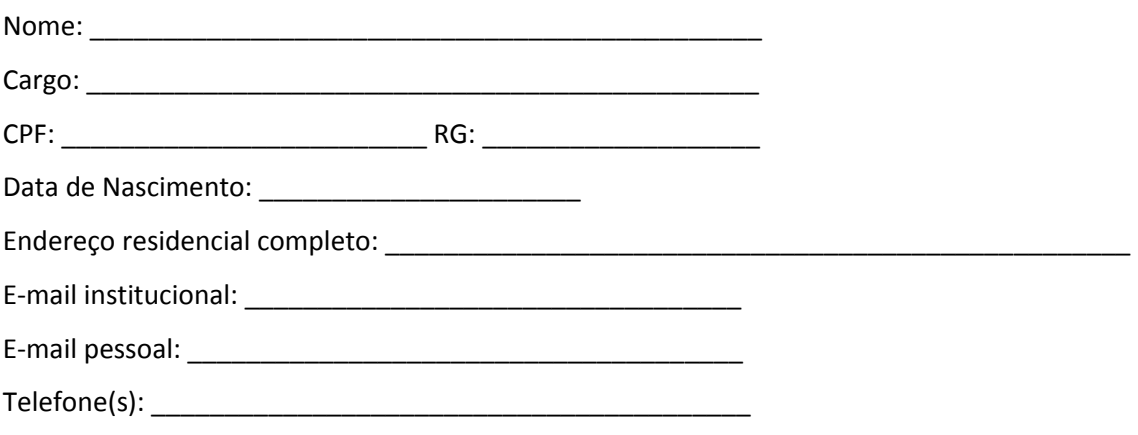

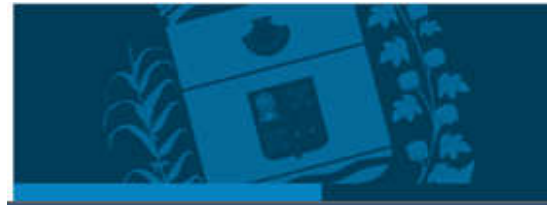

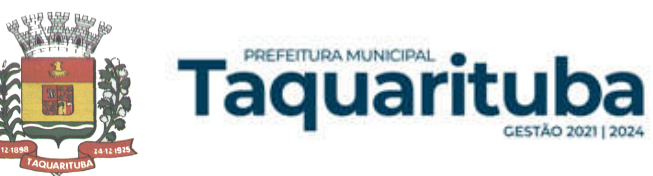

# **ANEXO III PREGÃO PRESENCIAL Nº 018/2022**

# **DECLARAÇÃO DE CUMPRIMENTO DOS REQUISITOS DE HABILITAÇÃO**

Eu ........................................................................ (nome completo), RG nº. ........................................, representante legal da ...................................................................................... (denominação da pessoa jurídica), CNPJ nº. ............................, DECLARO, sob as penas da lei, que a empresa cumpre plenamente as exigências e os requisitos de habilitação previstos no instrumento convocatório do **Pregão nº 018/2022,** realizado pela Prefeitura Municipal de Taquarituba/SP, inexistindo qualquer fato impeditivo de sua participação neste certame.

*RESSALVA: apresenta restrição na documentação de regularidade fiscal, porém, por se tratar de microempresa ou empresa de pequeno porte, opta por participar da licitação e regularizar a documentação no prazo estabelecido no edital, caso apresente a proposta de menor preço, ciente da aplicação das sanções estabelecidas no instrumento convocatório caso não a regularize tempestivamente ( ) .*

..................., ....... de ..................... de 2022.

Nome e assinatura do representante RG nº...............................................

\_\_\_\_\_\_\_\_\_\_\_\_\_\_\_\_\_\_\_\_\_\_\_\_\_\_\_\_\_\_\_\_\_\_\_\_\_\_\_\_\_\_\_\_

*NOTA: IMPRIMIR EM PAPEL TIMBRADO DA EMPRESA***.** *ENTREGAR AO PREGOEIRO FORA DOS ENVELOPES, PARA CREDENCIAMENTO.*

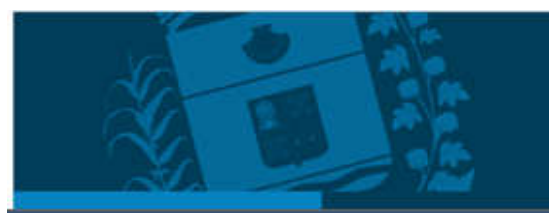

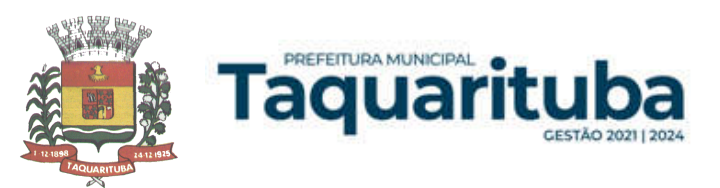

# **ANEXO IV PREGÃO PRESENCIAL Nº 018/2022**

# **DECLARAÇÃO – CUMPRIMENTO DO INCISO XXXIII do ART. 7º da CONSTITUIÇÃO FEDERAL**

.................................,............................................................................................................................. inscrita no CNPJ ou CPF sob o nº .. .................................................... por intermédio de seu representante legal o(a) Sr(a)............................................................................................., portador(a) da Carteira de Identidade nº................................... e do CPF nº .........................................., DECLARA, para fins do disposto no inciso V do art. 27 da Lei no 8.666, de 21 de junho de 1993, acrescido pela Lei no 9.854, de 27 de outubro de 1999, que não emprega menor de dezoito anos em trabalho noturno, perigoso ou insalubre e não emprega menor de dezesseis anos.

*Ressalva: emprega menor, a partir de quatorze anos, na condição de aprendiz ( ) .*

..................., ....... de ..................... de 2022

Nome e assinatura do representante RG nº...............................................

\_\_\_\_\_\_\_\_\_\_\_\_\_\_\_\_\_\_\_\_\_\_\_\_\_\_\_\_\_\_\_\_\_\_\_\_\_\_\_\_\_\_\_\_

*NOTA: IMPRIMIR EM PAPEL TIMBRADO DA EMPRESA***.**

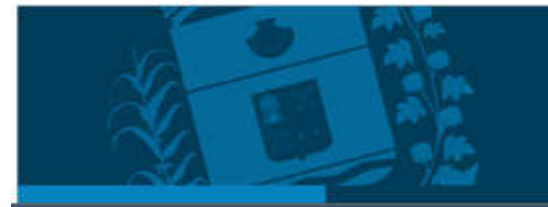
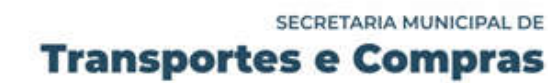

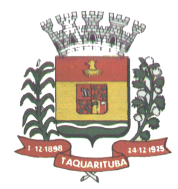

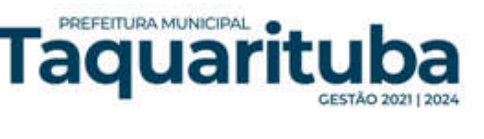

## **ANEXO V PREGÃO PRESENCIAL Nº 018/2022.**

## **MODELO DE PROCURAÇÃO/CREDENCIAMENTO**

## **PROCURAÇÃO "EXTRA JUDICIA"**

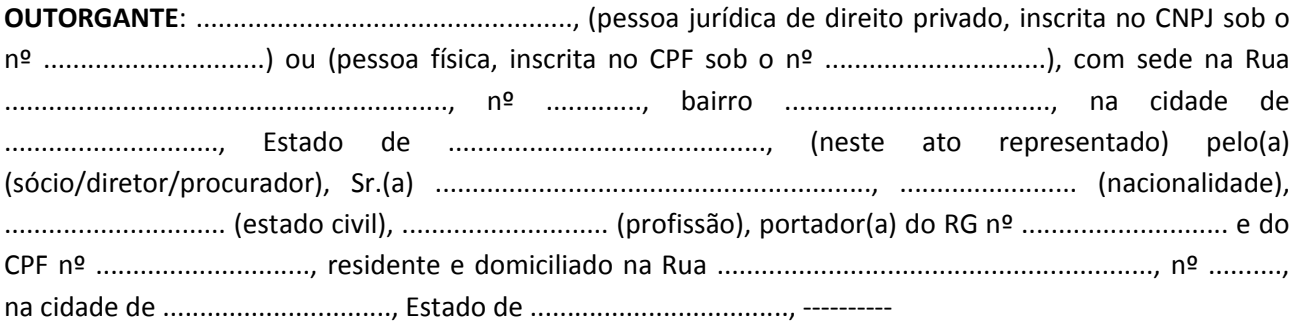

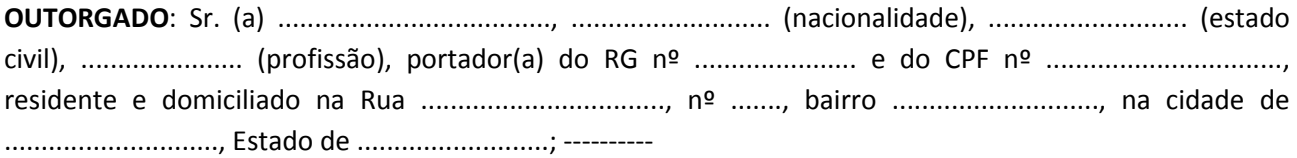

**PODERES**: ao qual confere amplos poderes para representá-lo(a) no procedimento licitatório, especificamente na licitação modalidade **PREGÃO PRESENCIAL nº 018/2022,** da Prefeitura Municipal de Taquarituba/SP, podendo para tanto prestar esclarecimentos, formular ofertas e demais negociações, assinar atas e declarações, visar documentos, receber notificações, interpor recurso, manifestar-se quanto à desistência deste e praticar todos os demais atos inerentes ao referido certame.

............................, ........ de ................... de 2022.

\_\_\_\_\_\_\_\_\_\_\_\_\_\_\_\_\_\_\_\_\_\_\_\_\_\_\_\_\_\_\_\_\_\_\_\_\_\_\_\_\_\_\_\_\_\_\_ Outorgante (carimbo)

*NOTA: IMPRIMIR EM PAPEL TIMBRADO DA EMPRESA. ENTREGAR AO PREGOEIRO FORA DOS ENVELOPES*

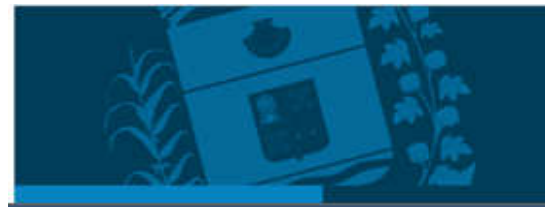

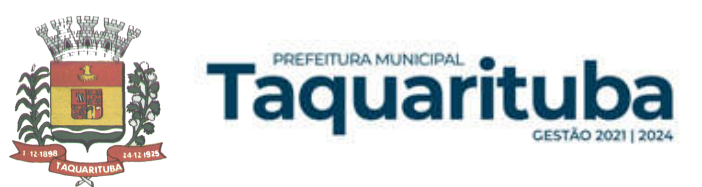

# **ANEXO VI PREGÃO PRESENCIAL - Nº 018/2022**

## **DECLARAÇÃO DE QUALIFICAÇÃO DE MICROEMPRESA OU EMPRESA DE PEQUENO PORTE**

PREGÃO PRESENCIAL Nº 018/2022 PROCESSO ADM. LICITATORIO Nº 058/2022

A\_\_\_\_\_\_\_\_xxxxxxx\_\_, inscrita no CNPJ sob o nº\_\_\_xxxxxxxxxx, com sede\_\_xxxxxxxxxx\_, por intermédio de seu representante legal Sr(a)\_\_\_\_\_\_\_\_\_\_xxxxxxxxxxx\_\_\_, portador(a) do RG nº \_\_\_\_\_\_\_xxxxxxxx\_\_\_CPF\_\_\_\_\_\_xxxxxxxxxxxx\_\_, DECLARO, sob as penas da lei, é microempresa ou empresa de pequeno porte, nos termos do enquadramento previsto na Lei Complementar nº 123, de 14 de dezembro de 2006, cujos termos declaro conhecer na íntegra, estando apta, portanto a exercer o direito de preferência como critério de desempate, bem como estando apta para exercer o direito de ser habilitada ainda que os documentos de regularidade fiscal apresentados contenham ressalvas ou restrições, declarando, no mais, ciência de que tais ressalvas ou restrições deverão ser supridas no prazo de até 05 (cinco) dias úteis, contados do momento da declaração de vencedor deste certame, sob pena de decair do direito à contratação, sem prejuízo das sanções previstas no artigo 81 da Lei Federal nº 8.666/93 e alterações.

 $\texttt{xxxxx}$   $\texttt{xxxx}$  de  $\texttt{xxxx}$  de 2022.

\_\_\_\_\_\_\_\_\_\_\_\_\_\_\_\_\_\_\_\_\_\_\_\_\_\_\_\_ (Nome, RG, Função ou Cargo e Assinatura do Representante Legal ou do Procurador)

*NOTA: IMPRIMIR EM PAPEL TIMBRADO DA EMPRESA. ENTREGAR AO PREGOEIRO FORA DOS ENVELOPES, PARA CREDENCIAMENTO.*

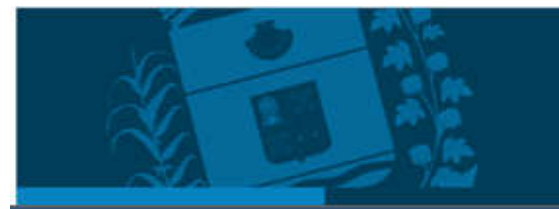

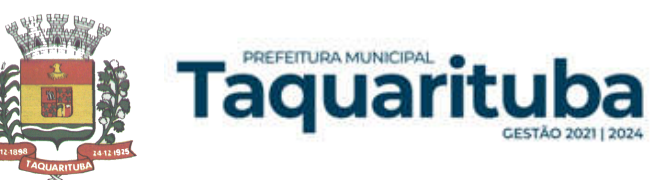

## **ANEXO VII MINUTA DE CONTRATO**

**PREGÃO PRESENCIAL Nº 018/2022 PROC. ADM. LICITATÓRIO N° 058/2022 CONTRATO N° \_\_\_/2022**

> **TERMO DE CONTRATO DE PRESTAÇÃO DE SERVIÇOS, QUE FAZEM ENTRE SI A PREFEITURA MUNICIPAL DE TAQUARITUBA/SP E A EMPRESA...........................**

A Prefeitura Municipal de Taquarituba, com sede na Rua .......XXXXX...................., nº ..XXXX.........., inscrita no CNPJ sob o nº ........XXXXXX............., doravante denominada **Contratante,** neste ato representada pelo XXXXXXXX, Sr. .XXXXXXX....., portador do RG nº ..XXXX.., inscrito no CPF nº .......XXXXXX...., e a empresa ...XXXXXXXXXX.., com sede na Rua ...XXXXXXXX...., nº ...XXX..., na cidade de ....XXXXX..., Estado de ....XXXXXXX...., inscrita no CNPJ sob o nº ....XXXXX...., doravante denominado **Contratada,** representada neste ato por ......XXXXXX......, portador do RG nº .XXXXX..., inscrito no CPF nº .....XXXXXXX.., firmam o presente termo de contrato, cuja celebração foi autorizada nos autos do processo administrativo concernente à licitação na modalidade **Pregão Presencial nº 018/2022 - Processo Administrativo Licitatório nº 058/2022.** Os contraentes enunciam as seguintes cláusulas e condições que regerão o contrato em harmonia com os princípios e normas da legislação aplicável à espécie, especialmente as normas da Lei Federal nº 10.520 de 17 de julho de 2002, Decreto Municipal nº 040/2006 de 06 de abril de 2006 e aplicando subsidiariamente no que couberem, às disposições da Lei Federal nº 8.666/93 e suas alterações posteriores, a Lei Complementar nº 123/2006 e a Lei Complementar n° 147/2014, além das cláusulas e condições constantes neste Contrato e seus respectivos Anexos, e dos princípios gerais de direito, que as partes declaram conhecer, subordinando-se, incondicional e irrestritamente, às suas estipulações.

#### **CLÁUSULA PRIMEIRA - OBJETO**

1.1. Este Contrato tem como origem o PREGÃO PRESENCIAL nº 018/2022, instaurada pela CONTRATANTE, objetivando a "Contratação de empresa especializada para fornecimento da licença de uso de Software de Gestão Publica por prazo determinado, com atualização mensal, que garanta as alterações legais, corretivas e evolutivas, incluindo conversão, implantação e treinamento, para diversas áreas do Município de Taquarituba, conforme especificações constantes do Anexo I - Termo de Referência".

1.2. Integram e completam o presente Termo de Contrato para todos os fins de direito, obrigando as partes em todos os seus termos, as condições do Edital do PREGÃO PRESENCIAL nº 018/2022 e seus anexos, bem como a proposta da CONTRATADA que formam o procedimento licitatório.

## **CLÁUSULA SEGUNDA - VALOR, CONDIÇÕES, COMPENSAÇÕES E ANTECIPAÇÃO DE PAGAMENTO**

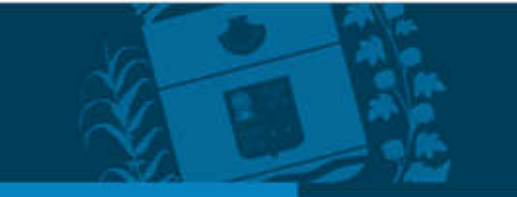

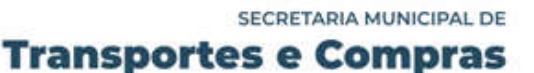

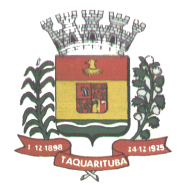

PREFEITURA MUNICIPAL

Taquar

2.1. O Contratante pagará à Contratada o **valor total de R\$.................. (..............................)**, considerando o valor da conversão, implantação, treinamento de R\$.................. (......................) a ser pago em parcela única após a execução do serviço, e pela licença de uso por prazo determinado o valor mensal de R\$................... (......................), a ser pago mensalmente, tais valores abrangem todos os descontos ou despesas, tais como: impostos, despesas com deslocamentos, salários, encargos trabalhistas e outros referente a execução dos serviços.

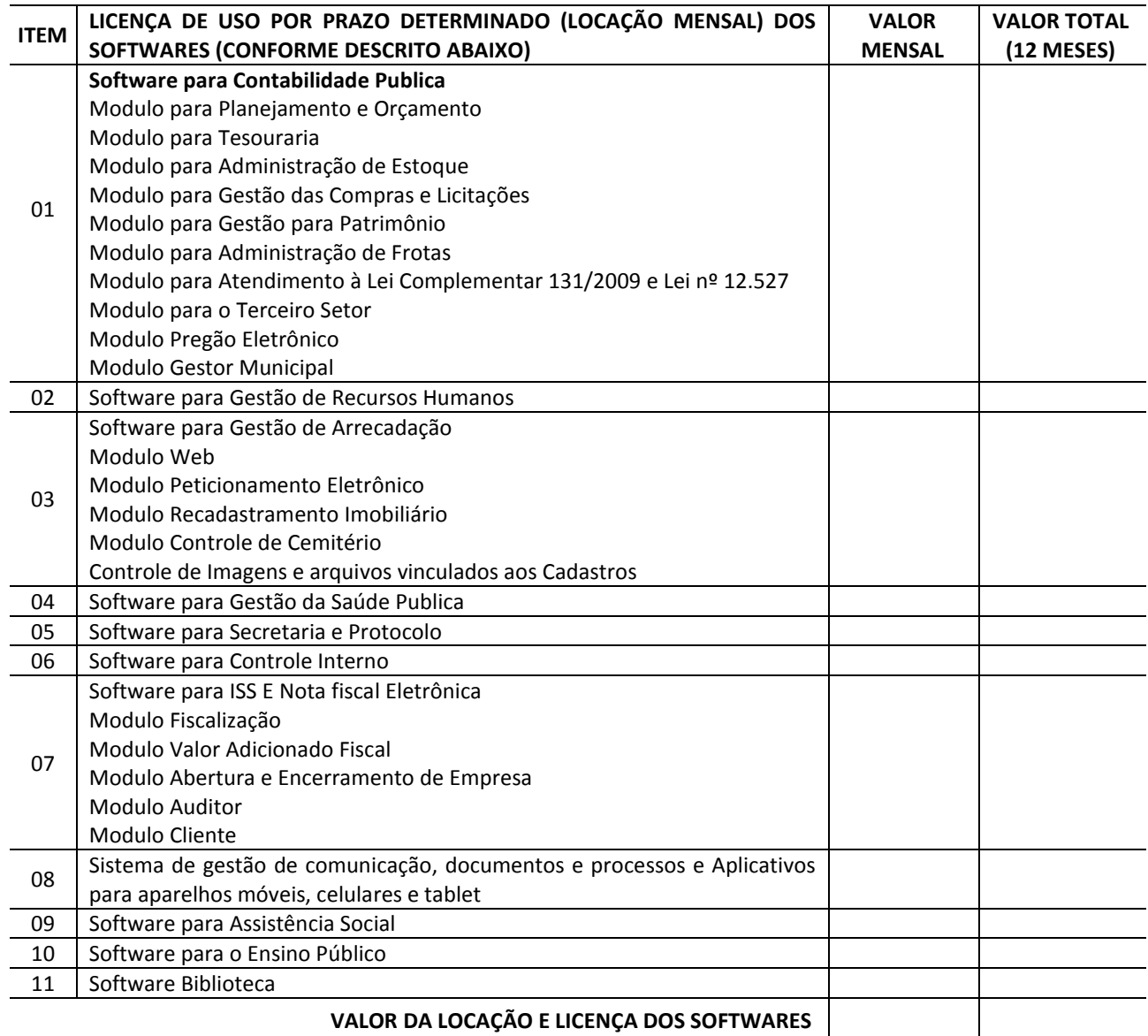

## **VALOR TOTAL DA CONVERSÃO, IMPLANTAÇÃO E TREINAMENTO**

#### **VALOR GLOBAL (12 MESES) DA LICENÇA DE USO POR PRAZO DETERMINADO (LOCAÇÃO MENSAL DOS SOFTWARES) + CONVERSÃO IMPLANTAÇÃO E TREINAMENTO.**

2.2. Os pagamentos serão efetuados até o 15º (décimo quinto) dia do mês subseqüente à efetiva execução dos serviços, devendo iniciar-se no mês posterior a completa instalação e implantação dos sistemas.

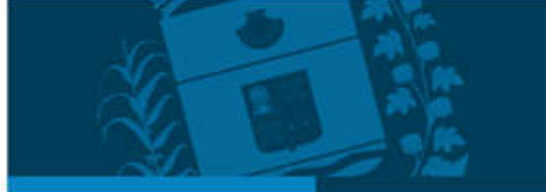

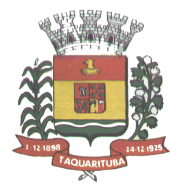

2.3. Os pagamentos serão efetuados mediante apresentação das respectivas notas fiscais, que serão registradas pelo setor competente e vistadas por cada setor requisitante.

2.4. A nota fiscal que for apresentada com erro será devolvida à contratada para retificação e reapresentação.

2.5. Os preços contratados não serão passíveis de reajuste durante o prazo de vigência do respectivo contrato (12 meses).

2.6. No caso de renovação contratual, os preços mensais contratados poderão ser reajustados, após transcorrido o prazo de 12 (doze) meses, para o próximo período, com base na variação acumulada do Índice Nacional de Preços ao Consumidor Amplo - IPCA.

2.7. Não será concedida antecipação de pagamento dos créditos relativos ao fornecimento, ainda que a requerimento do interessado.

#### **CLÁUSULA TERCEIRA - DOTAÇÃO ORÇAMENTÁRIA**

PREFEITURA MUNICIPAL

**Faquar**i

3.1. As despesas decorrentes do fornecimento do objeto do presente, correrão por conta da dotação orçamentária a seguir especificada:

#### **FICHA 029**

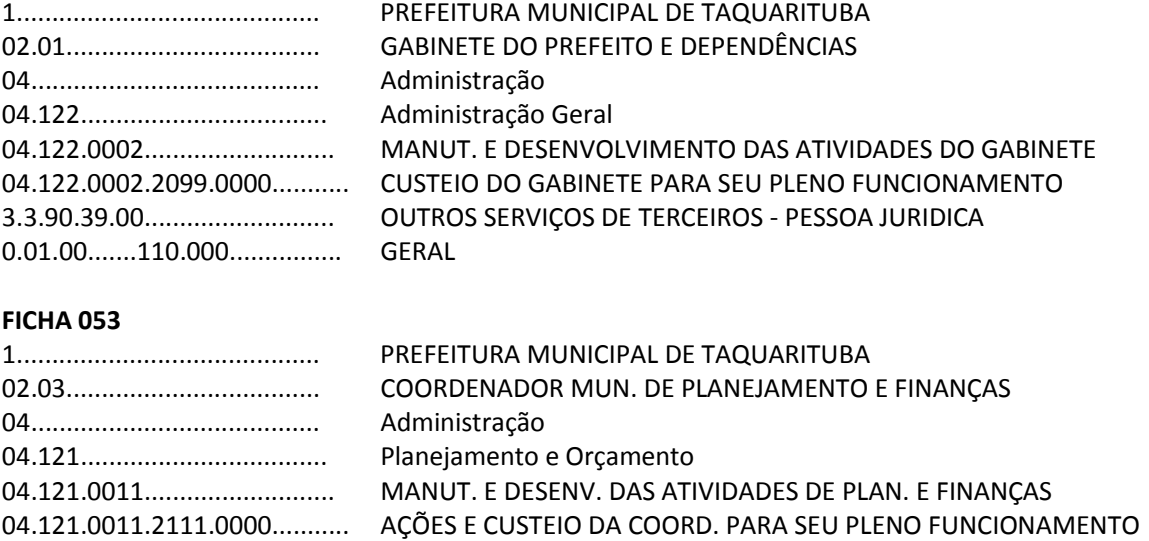

3.3.90.39.00........................... OUTROS SERVIÇOS DE TERCEIROS - PESSOA JURIDICA

**FICHA 076** 

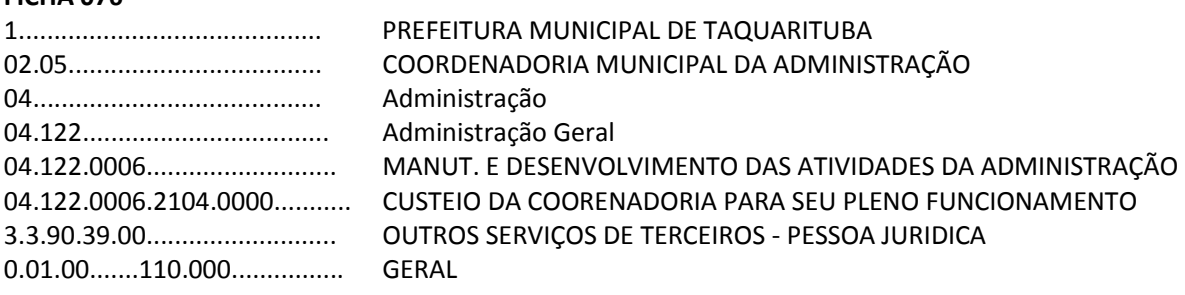

#### **FICHA 147**

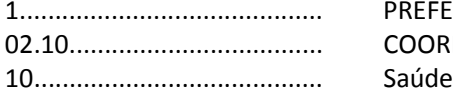

0.01.00.......110.000................ GERAL

**EFEITURA MUNICIPAL DE TAQUARITUBA** 0ORDENADORIA MUNICIPAL DA SAÚDE

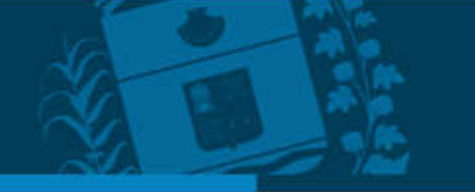

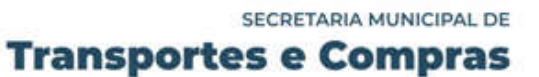

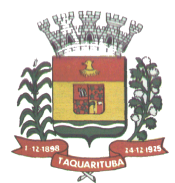

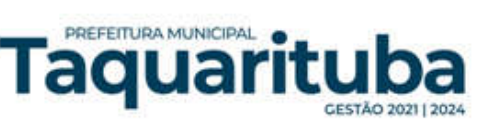

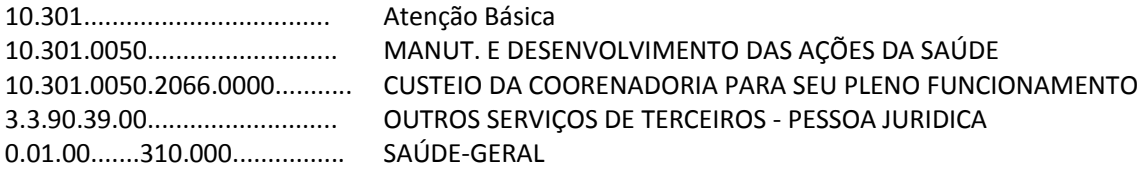

#### **FICHA 185**

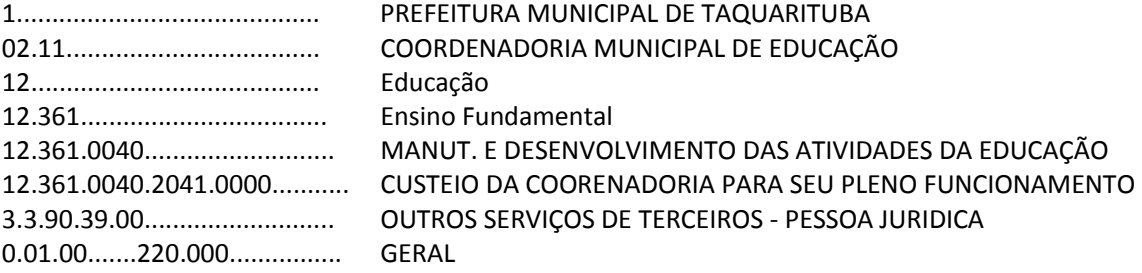

### **FICHA 300**

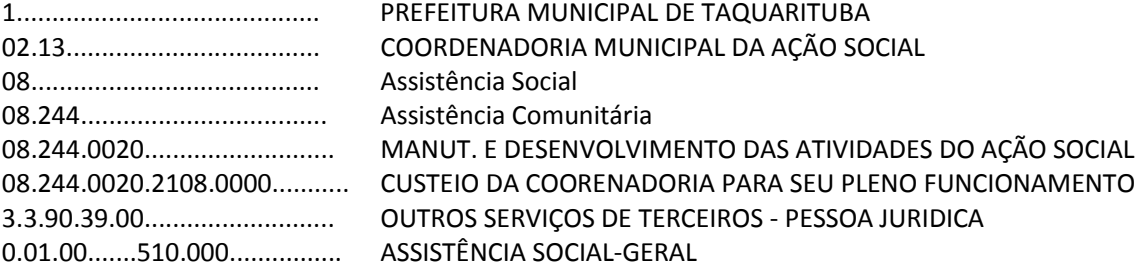

#### **FICHA 314**

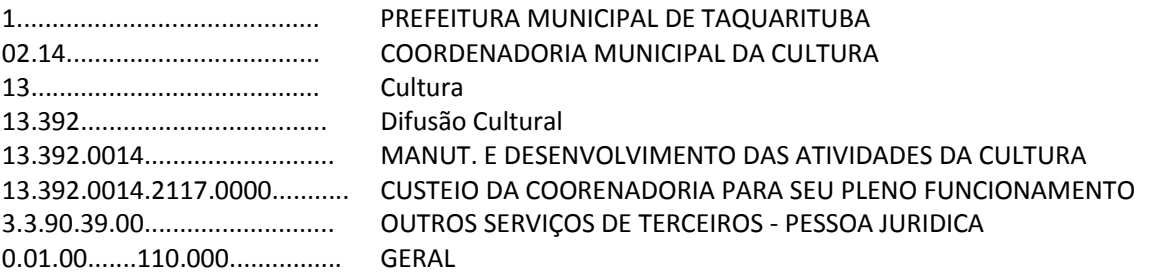

#### **CLÁUSULA QUARTA - RESPONSABILIDADE DA CONTRATANTE**

4.1. Caberá a CONTRATANTE efetuar o pagamento pelo fornecimento do objeto do presente Contrato, de acordo com o estabelecido na cláusula segunda.

4.2. Fornecer a contratada o acesso aos terminais e arquivos para a conversão dos dados atualmente em uso pelo Sistema atual da Prefeitura.

4.3. A CONTRATANTE fica responsável pelo acompanhamento e fiscalização na execução do Contrato.

4.4. Para o que dispõe o sub-item acima a Administração designa um representante especialmente para este fim, permitida a contratação de terceiros para assisti-lo e subsidiá-lo de informações pertinentes a essa atribuição (Artigo 67 e parágrafos da Lei nº 8.666/93), desde já nomeando o Senhor Luiz Antônio de Queiroz, CPF. 276.981.988-71 - Chefe do Departamento de Informática.

#### **CLÁUSULA QUINTA - RESPONSABILIDADE DA CONTRATADA**

5.1. A **CONTRATADA** se obriga, por força deste instrumento a:

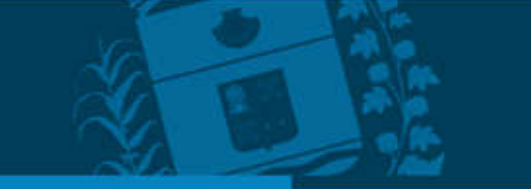

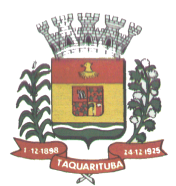

PREFEITURA MUNICIPAL

Taquar

I - Prestar todos os serviços licitados, de acordo com a proposta oferecida e com as normas e condições previstas no edital de origem e seus anexos, respondendo civil e criminalmente pelas consequências de sua inobservância total ou parcial.

II - Manter, durante a vigência do contrato, conforme as obrigações assumidas, os requisitos de habilitação exigidos no edital de origem.

III **-** Responsabilizar-se pelo uso devido dos documentos, materiais e equipamentos eventualmente colocados sob sua guarda pelo **CONTRATANTE**.

IV **-** Manter sigilo completo sobre as informações que lhe forem confiadas, não podendo cedê-las a terceiros, sob nenhum pretexto, comprometendo-se, por seus empregados e prepostos, a tê-las sob sua guarda.

V - Submeter-se à fiscalização do **CONTRATANT**E, durante toda sua vigência do Contrato.

VI **-** Não ceder ou subcontratar, inteira ou parcialmente, os direitos e obrigações deste Contrato ou os dele resultantes, sem prévia e formal anuência do **CONTRATANTE**.

VII - Cumprir as normas internas e diretrizes estabelecidas pelo **CONTRATANTE**.

VIII **-** Arcar com todas as despesas, diretas ou indiretas, decorrentes do cumprimento das obrigações assumidas, sem qualquer ônus para o Município.

IX **-** Prestar todos os esclarecimentos que forem solicitados pela Administração Municipal, durante a execução do Contrato mantendo os Técnicos do Contratante encarregados de acompanharem os trabalhos, totalmente inteirados do andamento do projeto, prestando-lhes as informações necessárias.

X **-** Responsabilizar-se pelos danos causados diretamente à Administração ou a terceiros, decorrentes de sua culpa ou dolo dos serviços executados.

XI - Apresentar, quando solicitado pelo **CONTRATANTE**, relatório detalhado de atendimentos realizados.

XII - No que se refere à manutenção dos sistemas, deverá a Contratada:

a) - Corrigir eventuais falhas dos sistemas, desde que originados por erro ou defeito de funcionamento do mesmo durante a vigência deste contrato;

b) Dar assistência na operação dos sistemas via telefone e acesso remoto (e-mail ou sistemas de atendimento via internet), ou através de visita técnica, quando chamada pela contratante, sem nenhum custo adicional, devendo atender aos chamados no prazo máximo de 24 (vinte e quatro) horas.

c) Prestar auxílio na recuperação dos sistemas em possíveis problemas originados por queda de energia, falha de equipamento ou falha de operação, desde que a Contratante mantenha Backup s adequados para satisfazer as necessidades de segurança;

d) Alterar os sistemas ofertados em função de mudanças legais nos casos da moeda e alteração na legislação vigente.

XIII - A Contratada deverá dar completo treinamento e assessoria abrangendo os sistemas implantados, simultaneamente à implantação dos programas. Este treinamento deverá ser dado nas dependências da Prefeitura Municipal e até que a Contratante julgue necessário, demonstrando a funcionalidade do programa,

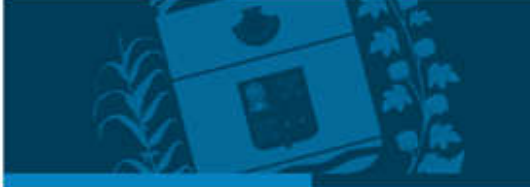

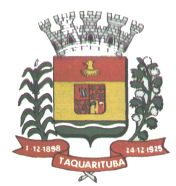

PREFEITURA MUNICIPAL

Taquarit

seus recursos e limitações, englobando a equipe administrativa, de forma a garantir adequada e plena utilização dos sistemas informatizados oferecidos.

XIV - A Contratada deverá fornecer o banco de dados à Contratante, no caso de término ou interrupção do presente contrato.

XV - A Contratada reembolsará a Contratante no caso desta vir a ser penalizada pecuniariamente pelo não envio ou envio extemporâneo de informações produzidas pelos sistemas, tanto para o Tribunal de Contas do Estado de São Paulo, bem como para o Governo Federal e Secretaria do Tesouro Nacional, desde que comprovado que o motivo para o não envio ou atraso seja falha ou ineficiência dos sistemas ofertados.

XVI - Atender todas as exigências no Edital e seus anexos, assumindo inteira responsabilidade pela quantidade e qualidade dos serviços executados.

XVII **-** Oferecer e garantir a manutenção da infra-estrutura, para a realização do objeto do Contrato.

XVIII - Aceitar, nas mesmas condições contratuais, os acréscimos ou supressões que forem necessários, até 25% (vinte e cinco por cento) do valor inicial atualizado do Contrato.

XIX **-** Responsabilizar-se pelas despesas decorrentes da contratação de pessoal, tais como: salários, acidentes em que sejam vítimas seus empregados quando em serviço e por tudo quanto as Leis trabalhistas lhe assegurem, inclusive férias, aviso prévio, indenizações, etc. Na hipótese de qualquer reclamação trabalhista, intentada contra o **CONTRATANTE** por empregados da **CONTRATADA**, esta deve comparecer espontaneamente em Juízo, reconhecendo sua verdadeira condição de empregador e substituir o **CONTRATANTE** no processo, até o final do julgamento, respondendo pelos ônus diretos e indiretos de eventual condenação. Esta responsabilidade não cessa com o término ou rescisão deste Contrato. Caso a Justiça Trabalhista condene financeiramente o **CONTRATANTE**, este descontará os valores correspondentes das faturas a serem pagas, mesmo que não se refiram aos serviços abrangidos por este Instrumento Contratual.

XX - Manter o **CONTRATANTE** incólume de todo processo e/ou ação judicial ou administrativa, reivindicações de seus empregados, reclamações trabalhistas em geral e demandas de terceiros (inclusive e especialmente relativas a lesões pessoais, morte, perda patrimonial, perdas e danos em geral, multas, honorários advocatícios e custas processuais) decorrentes, direta ou indiretamente, da relação de emprego por ela mantida, sendo neste particular, em quaisquer circunstâncias, considerada como única e exclusiva empregadora, ou de ação, omissão, culpa ou dolo da **CONTRATADA**, de seus empregados, prepostos e de suas subcontratadas, responsabilizandose, em ambos os casos, pelo ressarcimento, devidamente atualizado, de eventuais condenações e quaisquer despesas que vierem a ser imputadas ao **CONTRATANTE**, administrativa ou judicialmente, a que título for, decorrentes do Contrato.

XXI **-** Responsabilizar-se pelo recolhimento de todos os tributos que incidam ou venham a incidir sobre as atividades inerentes à execução do objeto contratual, não cabendo, portanto, qualquer obrigação ao **CONTRATANTE** com relação aos mesmos. A **CONTRATADA** responderá por qualquer recolhimento tributário indevido e por quaisquer infrações fiscais cometidas, decorrentes da execução do objeto contratual.

XII **-** Cumprir todas as leis e posturas federais, estaduais e municipais, pertinentes e vigentes durante a execução do contrato, sendo o único responsável por prejuízos decorrentes de infrações a que houver dado causa.

XIII **-** Cumprir todas as especificações e / ou orientações dos serviços ora contratados.

XXIV - Obriga-se a tratar como segredos comerciais e confidenciais, e não fazer uso comercial de quaisquer informações e dados fiscais e tributários relativos aos serviços ora contratados, utilizando-os apenas para as

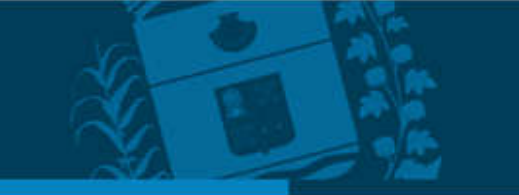

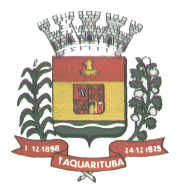

finalidades previstas, não podendo revelá-los ou facilitar a sua revelação a terceiros, assim como não manter cópias ou arquivos após o término do contrato (dados protegidos pelo sigilo fiscal). Obrigando-se a tratar ainda como confidenciais o código-fonte dos sistemas, os dados suficientes para identificá-los e caracterizar a sua originalidade, bem como toda a documentação técnica pertinente, que deverão ser entregues pela **CONTRATADA** ao **CONTRATANTE.**

**XXV -** Os programas fonte dos referidos softwares deverão possuir cópia em mídia em cofre e em envelope lacrado passível de auditoria, atualizado trimestralmente, que poderá ser requisitado para uso do **CONTRATANTE** em caso de fato fortuito na qual a **CONTRATADA** deixe de atuar ou existir.

### **CLÁUSULA SEXTA – DA IMPLANTAÇÃO, CONVERSÃO DOS DADOS E APROVAÇÃO**

PREFEITURA MUNICIPAL

Taquari

6.1. Imediatamente após a assinatura do termo de contrato, a contratada deverá dar inicio aos trabalhos de implantação do Sistema e conversão dos dados contidos nos Sistemas atualmente em uso pela Prefeitura. O prazo máximo para que o Sistema esteja totalmente implantado e plenamente operante em todas suas funções, e, com todos os dados convertidos, não poderá ser superior a 60 dias contados da data da assinatura do termo de contrato.

### **CLÁUSULA SÉTIMA - DAS CONDIÇÕES DE RECEBIMENTO E FUNCIONAMENTO**

7.1. O objeto do contrato será recebido e aceito dentro das condições especificadas no Edital.

7.2. Serão rejeitados no recebimento, os Sistemas fornecidos/instalados com especificações técnicas diferentes das constantes no ANEXO I.

7.3. Constatadas irregularidades no objeto contratual, o Contratante poderá:

a) se disser respeito à especificação, rejeitá-lo no todo ou em parte, determinando sua substituição ou rescindindo a contratação, sem prejuízo das penalidades cabíveis;

a.1) na hipótese de substituição, a Contratada deverá fazê-la em conformidade com a indicação da Administração, no prazo máximo de 02 (dois) dias úteis, contados da notificação por escrito, mantido o preço inicialmente contratado;

b) se disser respeito à diferença no funcionamento, determinar sua complementação ou rescindir a contratação, sem prejuízo das penalidades cabíveis;

b.1) na hipótese de complementação, a Contratada deverá fazê-la em conformidade com a indicação do Contratante, no prazo máximo de 02 (dois) dias úteis, contados da notificação por escrito, mantido o preço inicialmente contratado.

#### **CLÁUSULA OITAVA – DA ENTRADA EM OPERAÇÃO**

8.1. Estando integralmente de acordo, o Sistema deverá entrar em operação, somente após a data de emissão da ordem de serviços pela Prefeitura.

#### **CLÁUSULA NONA - PENALIDADES**

9.1. Em caso de inadimplência contratual e o não fornecimento do objeto contratual de acordo com o previsto na cláusula segunda nos prazos fixados, sujeitará a CONTRATADA à aplicação de multa e sanções de acordo com o abaixo estabelecido:

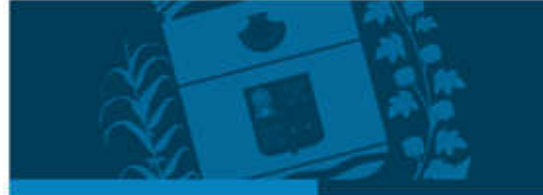

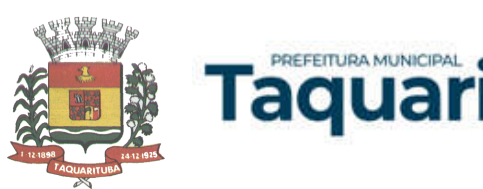

I - No caso de não cumprimento do prazo de entrega do objeto constante na cláusula sexta, ficará a CONTRATADA, sujeita à multa de 0,5% ao dia de atraso, calculada sobre o preço total do objeto.

II - A CONTRATADA, ou na ordem, a que lhe suceder, estará sujeita às penalidades previstas nos Artigos 86 e 87 da Lei nº 8.666/93 de 21 de junho de 1.993, consolidada pela Lei Federal nº 8.883/94, em caso de multa, esta corresponderá a 5% (cinco por cento) sobre o valor global estimado da contratação, a ser aplicada em caso de infringir qualquer das cláusulas contratuais celebradas e/ou proposta apresentada;

III - As penalidades previstas nesta cláusula serão aplicadas sem prejuízo das cominações estabelecidas na Lei nº 8.666/93, de 21 de junho de 1.993, regida e consolidada pela Lei Federal nº 8.883/94 e demais atualizações;

IV - A CONTRATANTE para garantir o fiel pagamento das multas, reserva-se o direito de reter o valor contra qualquer crédito gerado pela CONTRATADA, independentemente de qualquer notificação judicial ou extrajudicial.

#### **CLÁUSULA DÉCIMA - TRANSMISSÃO DE DOCUMENTOS**

10.1. A troca eventual de documentos e cartas entre a CONTRATANTE e a CONTRATADA será feita através de protocolo. Nenhuma outra forma será considerada como prova de entrega de documentos ou cartas.

### **CLÁUSULA DÉCIMA-PRIMEIRA - RESCISÃO**

11.1. O presente Contrato poderá ser rescindido por ambas as partes de pleno direito, independente de qualquer notificação ou interpelação judicial ou extrajudicial, assim como, livre de qualquer ônus nos seguintes casos:

a) Por dolo, culpa, simulação ou fraude na sua execução;

b) Quando, pela reiteração de impugnações efetuadas pela CONTRATANTE, ficar evidenciado a incapacidade da CONTRATADA de executar o objeto do presente contrato, ou dar continuidade ao mesmo;

c) No caso de falência, concordata, liquidação ou dissolução judicial, ou extrajudicial, da CONTRATADA, ou ainda caso ocorra alteração em sua estrutura social, que prejudique ou impossibilitem a execução dos serviços contratados;

d) Nos demais fatos elencados no artigo 78 e seguintes da Lei Federal nº 8.666/93, consolidada pela Lei Federal nº 8.883/94.

11.2. A CONTRATADA reconhece os direitos da CONTRATANTE, em caso de rescisão administrativa prevista no artigo 77 da Lei Federal nº 8.666/93, consolidada pela Lei Federal nº 8.883/94 e demais atualizações.

11.3. Caso ocorra à rescisão, fica a parte provocadora, obrigada a comunicar a outra com antecedência mínima de 30 (trinta) dias.

## **CLÁUSULA DÉCIMA-SEGUNDA - ALTERAÇÃO**

12.1. A alteração de qualquer das disposições estabelecidas neste Contrato, somente se reputará válida se tomadas expressamente em Instrumento Aditivo, que ao presente se aderirá, passando a dele fazer parte, exceto o previsto na Cláusula Segunda, parágrafo quarto.

## **CLÁUSULA DÉCIMA-TERCEIRA - LEGISLAÇÃO APLICÁVEL**

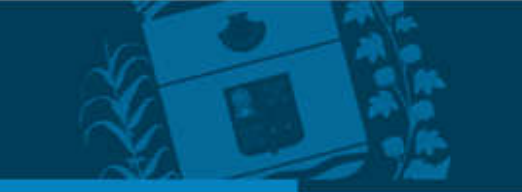

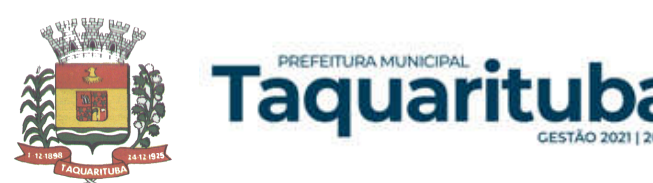

12.1. O presente Contrato rege-se pelas disposições expressas na Lei nº 10.520, DE 17 de julho de 2002, Decreto Municipal nº 040/2006 de 06 de abril de 2006, aplicando subsidiariamente, no que couberem, as disposições da Lei Federal nº 8.666/93 de 21 de junho de 1.993, regida e consolidada pela Lei Federal nº 8.883/94 e demais atualizações e pelos preceitos de direito público, aplicando-se-lhe supletivamente princípios da Teoria Geral dos Contratos e as disposições de direito privado.

### **CLÁUSULA DÉCIMA-QUARTA - VIGÊNCIA**

14.1. presente Instrumento terá vigência de 12 (meses) meses contado a partir de sua assinatura, de  $\frac{1}{2}$ a \_\_/\_\_/\_\_\_\_.

14.2. A critério exclusivo da CONTRATANTE este contrato poderá ser renovado por iguais períodos, devendo sua vigência total se limitar ao prazo definido no inciso IV do artigo 57 da Lei n.° 8.666/93, atualizada.

14.3. Toda renovação/alteração contratual se fará mediante formalização de Termo Aditivo a contrato.

### **CLÁUSULA DÉCIMA-QUINTA - CONDIÇÕES GERAIS**

15.1. Todos os encargos sociais e trabalhistas, bem como tributos de qualquer espécie, que venham a ser devidos em decorrência do presente, correrão por conta da CONTRATADA.

### **CLÁUSULA DÉCIMA-SEXTA - CASOS OMISSOS**

16.1. Os casos omissos serão resolvidos à luz da Lei Federal nº 10.520, de 17 de julho de 2002, Decreto Municipal nº 040/2006, de 06 de abril de 2006, aplicando subsidiariamente, no que couberem, as disposições da Lei Federal nº 8.666/93 de 21 de junho de 1.993, regida e consolidada pela Lei Federal nº 8.883/94 e demais atualizações, recorrendo à analogia, aos costumes e aos princípios gerais de direito.

## **CLÁUSULA DÉCIMA-SÉTIMA - FORO**

17.1. Fica eleito o Foro da Comarca de Taquarituba, Estado de São Paulo, como competente para dirimir quaisquer questões do presente Contrato, respondendo a parte vencida por todos os ônus decorrentes da demanda.

17.2. E por estarem justos e contratados, assinam o presente, por si e seus sucessores, em 03 (três) vias iguais e rubricadas para todos os fins de direito, na presença das testemunhas abaixo arroladas.

Taquarituba (SP), ---- de ------------------ de 2022.

**Contratante**

**Contratada**

#### **TESTEMUNHAS:**

 $1)$  2)

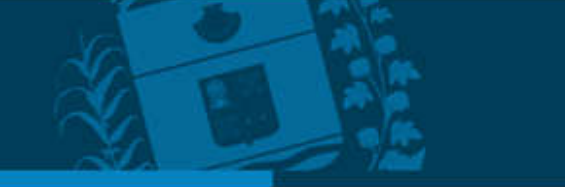

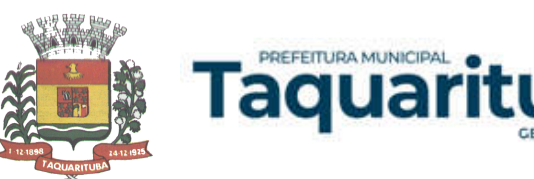

## **ANEXO VIII**

## **TERMO DE COMPROMISSO**

A empresa \_\_\_\_\_xxxxxxxxxxxxx\_\_\_\_, com sede na cidade de \_\_\_\_\_\_\_\_\_\_\_\_\_\_\_\_Estado de xxxxxxxxx , Rua xxxxxxx , nº xxxxxxxx , bairro xxxxxxxxxxxx inscrita no CNPJ sob o nº \_\_\_\_xxxxxxxxxx\_\_Inscrição Estadual sob o nº\_\_\_xxxxxxxxx, neste ato representado pelo (a) \_\_\_\_\_\_\_\_\_\_\_\_\_\_\_xxxxxxxxxxxxxx\_\_\_\_\_\_\_\_\_\_\_\_\_\_\_\_\_, RG:\_\_\_\_\_\_\_xxxxxxxxxx\_\_\_, declara, por este e na melhor forma de direito, que conhece e concorda com todos os termos do Edital, Anexos e na minuta de contrato, que fazem parte do Pregão Presencial nº 018/2022 - (Contratação de empresa especializada para fornecimento de sistemas integrados de informática destinados a Gestão Pública). Declara ainda, que acatará integralmente quaisquer decisões que venham ser tomadas pelo Pregoeiro ou pela Prefeitura Municipal de Taquarituba, quanto à classificação e adjudicação, ressalvados os direitos legais de recursos permitidos à Licitante.

Declaramos, mais, que não existe, no presente momento, pedido de falência ou concordata em nome desta empresa licitante, nem outro impedimento superveniente que possa comprometer nossa capacidade técnica e/ou operativa. Caso tais condições venham a ocorrer, no decorrer do certame, submetemos à desclassificação automática.

A empresa \_\_\_\_\_\_xxxxxxxxxx\_\_\_\_\_\_\_\_\_, assume ainda o compromisso de implantar todos os sistemas licitados com as melhores técnicas e pessoal capacitado, ministrar palestras e treinamento ao pessoal da Contratante, corrigir eventuais problemas de funcionamento dos sistemas, prestar manutenção dos sistemas, alem de manter sigilo absoluto das informações processadas.

Declaramos, finalmente, concordar expressamente com todos os termos do Edital e as exigências nele contidas.

**\_\_\_\_\_\_xxxxxxxx\_\_,\_xxxx\_\_\_\_\_ de \_\_xxxxxxxxx\_\_\_ de 2022.**

**Local e data**

**Assinatura do responsável** 

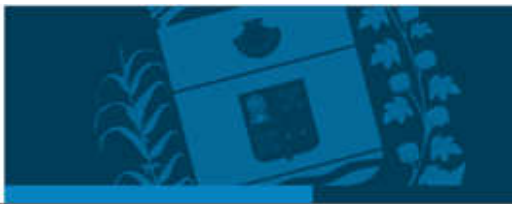

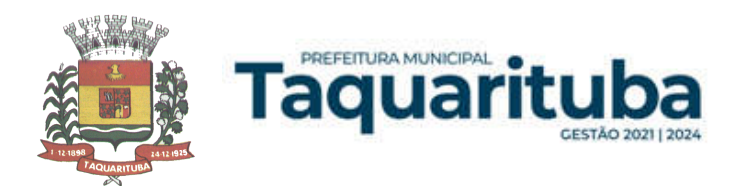

## **ANEXO IX**

## **NOMEAÇÃO PARA ACOMPANHAMENTO DA EXECUÇÃO DO CONTRATO**

## **PREGÃO PRESENCIAL Nº 018/2022**

A Coordenadoria Municipal de Transportes e Compras de Taquarituba, Estado de São Paulo, através do Senhor Rosildo Donizeti dos Santos, usando de suas atribuições legais,

## *RESOLVE:*

Artigo 1º - Fica designado o servidor abaixo relacionado, para acompanhamento da execução do contrato decorrente do Proc. Adm. Lic. nº 058/2022, para "Contratação de empresa especializada para fornecimento da licença de uso de Software de Gestão Publica por prazo determinado, com atualização mensal, que garanta as alterações legais, corretivas e evolutivas, incluindo conversão, implantação e treinamento, para diversas áreas do Município de Taquarituba, conforme especificações constantes do Termo de Referência".

Sr. Luiz Antônio de Queiroz, CPF. 276.981.988-71 - Chefe do Departamento de Informática.

Artigo 2º Esta NOMEAÇÃO entram em vigor na data da abertura do processo licitatório.

**Ciente:**

Luiz Antônio de Queiroz

**\_\_\_\_\_\_\_\_\_\_\_\_\_\_\_\_\_\_\_\_\_\_\_\_\_**

Taquarituba, 14 de abril de 2022

ROSILDO DONIZETI DOS SANTOS Coordenador Municipal de Transportes e Compras

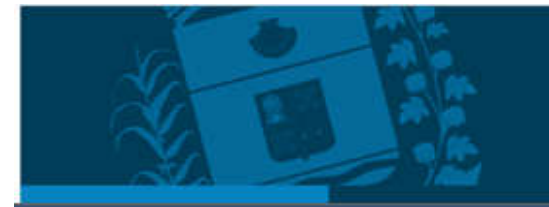

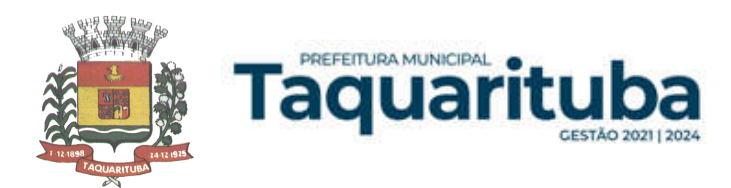

## **ANEXO X**

## **TERMO DE AUTORIZAÇÃO DE IMAGEM E SOM**

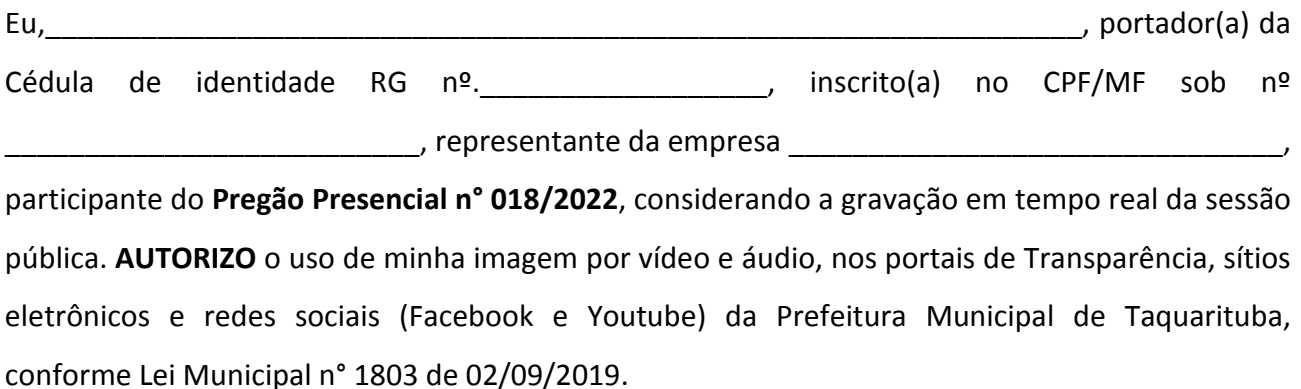

A presente autorização é concedida a título gratuito, a cessão de direitos da veiculação das imagens não recebendo para tanto qualquer tipo de remuneração.

Declaro que autorizo o uso acima descrito sem que nada haja a ser reclamado a título de direitos conexos à minha imagem ou a qualquer outro, e assino a presente autorização.

\_\_\_\_\_\_\_\_\_\_\_\_\_\_\_\_\_\_\_\_\_,\_\_\_\_\_\_ de \_\_\_\_\_\_\_\_\_\_\_\_\_\_ de 2022.

Local e data

\_\_\_\_\_\_\_\_\_\_\_\_\_\_\_\_\_\_\_\_\_\_\_\_\_\_\_\_\_\_\_\_\_\_\_\_ Assinatura do responsável

*NOTA: IMPRIMIR EM PAPEL TIMBRADO DA EMPRESA. ENTREGAR AO PREGOEIRO FORA DOS ENVELOPES, PARA CREDENCIAMENTO.*

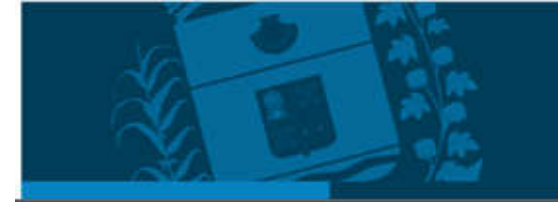

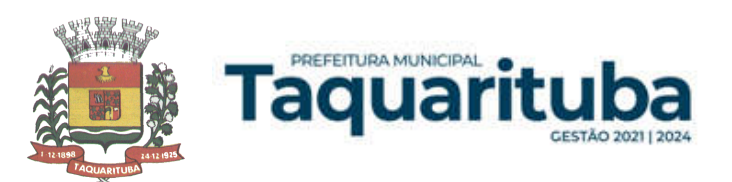

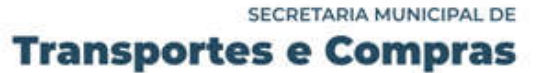

## **ANEXO XI - RECIBO DE RETIRADA DE EDITAL PELA INTERNET**

(enviar pelo e-mail licitacao@taquarituba.sp.gov.br)

## **PREGÃO (PRESENCIAL) n° 018/2022 PROCESSO ADM. LICITATÓRIO n° 058/2022**

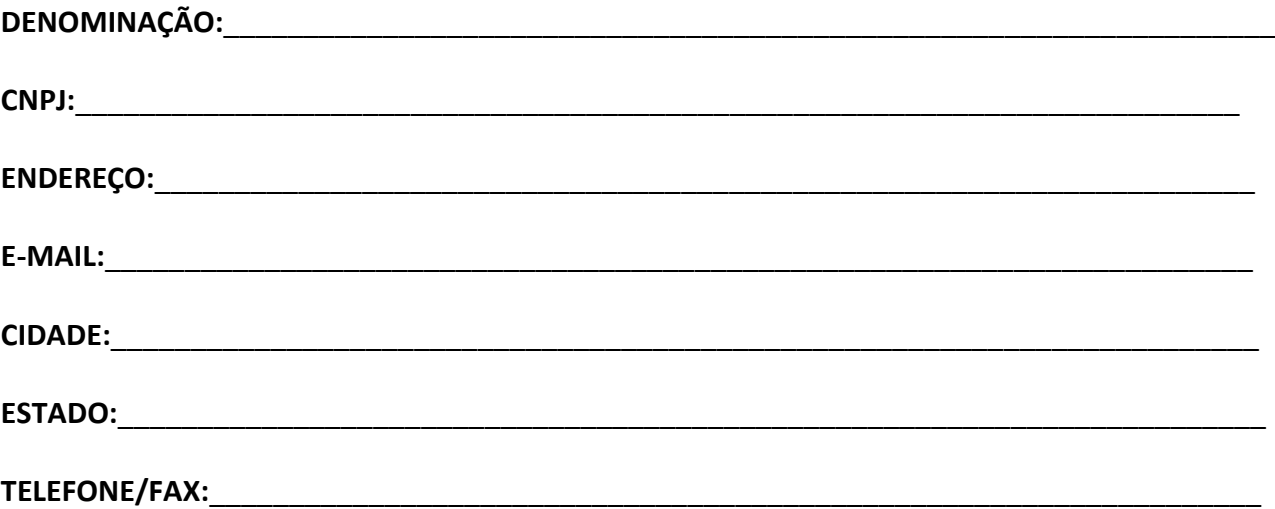

Obtivemos, através do acesso à página [www.taquarituba.sp.gov.br](http://www.taquarituba.sp.gov.br/), nesta data, cópia do instrumento convocatório da licitação acima identificada.

\_\_\_\_\_\_\_\_\_\_\_\_\_\_\_\_\_\_\_\_\_\_, \_\_\_\_/\_\_\_\_/\_\_\_\_\_

**Nome:**

Senhor Licitante,

Visando à comunicação futura entre esta Prefeitura e sua empresa, solicitamos a Vossa Senhoria preencher o recibo de retirada do Edital e remetê-lo ao Setor de Licitações, pelo e-mail licitacao@taquarituba.sp.gov.br.

A não remessa do recibo exime a Prefeitura Municipal de Taquarituba da comunicação, por meio de e-mail, de eventuais esclarecimentos e retificações ocorridas no instrumento convocatório, bem como de quaisquer informações adicionais, não cabendo posteriormente qualquer reclamação.

Recomendamos, ainda, consultas à referida página para eventuais comunicações e ou esclarecimentos disponibilizados acerca do processo licitatório.

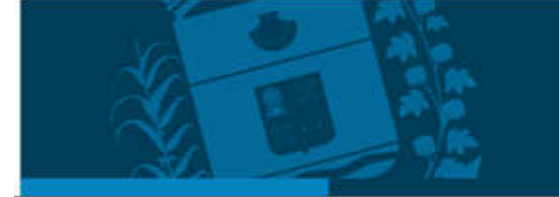